*U n i v e r s i d a d A u t ó n o m a*

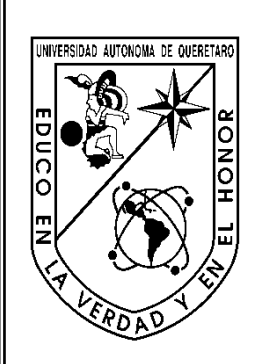

*De*

*Q u e r é t a r o*

 **Facultad de Ingeniería Campus San Juan del Río Área de Electromecánica**

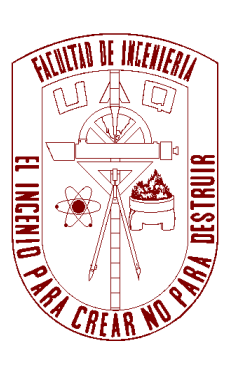

**T E S I S**

**DISPOSITIVO PARA EL ESTUDIO DE LA TRANSFERENCIA DE CARGA DURANTE MANIOBRAS DE FRENADO EN CURVA DE UN VEHÍCULO AUTOTANQUE**

> **Que para obtener el título de: INGENIERO ELECTROMECÁNICO**

> > **Presenta:**

**Iris Janet Pastor Javier**

**DIRECTOR: Dr. JOSÉ ANTONIO ROMERO NAVARRETE**

*San Juan del Río, a 20 de mayo de 2011*

El desarrollo de esta tesis se da en el contexto de estudios en la Facultad de Ingeniería, relacionados con el transporte en general y en particular con los efectos que sobre la seguridad carreta tiene el transporte de cargas líquidas. Para el desarrollo de este estudio se contó en un momento dado con el apoyo del Consejo Nacional de Ciencia y Tecnología, a través del proyecto de Ciencias Básicas denominado "Consolidación del estudio de la interacción dinámica de la carga con el vehículo que la transporta"

Asimismo, los trabajos se enmarcaron en el desarrollo de la materia "Proyecto y Diseño", correspondiente al octavo semestre de la carrera, siendo el profesor titular de dicho curso el Dr. Aurelio Domínguez González.

# **Resumen**

La seguridad carretera es una función de un cúmulo de circunstancias que tienen que ver con diferentes factores, incluyendo al operador, al vehículo, al ambiente y a la infraestructura. Muchos estudios se han realizado, tanto experimentales como teóricos, para con objeto de dilucidar los factores que mayormente inciden sobre la seguridad de los vehículos. Éstos son susceptibles de sufrir percances del tipo volcadura, en particular aquellos vehículos que están diseñados para el transporte de sustancias líquidas, como resultado de su relativamente elevado centro de gravedad, y a otros factores incluyendo el oleaje de la carga. Mientras que la volcadura es un fenómeno producto de una aceleración lateral ejercida sobre el vehículo durante maniobras de cambio de dirección, las aceleraciones longitudinales sobre el vehículo, derivadas de maniobras de frenado o aceleración, también afectan al vehículo, al transferir durante estas maniobras fuerzas entre los ejes delanteros y traseros. En particular, estas transferencias de carga inciden en la eficiencia de frenado, por lo que su estudio es relevante para la seguridad vial. Al respecto, una maniobra especialmente peligrosa es la de frenar en curva, esto es, ello representa una transferencia de carga tanto longitudinal como transversal, alentando la tendencia a la volcadura y simultáneamente la eficiencia de frenado. En esta tesis se ha desarrollado un equipo para simular una maniobra de frenado en curva. Para ello se ha conceptualizado y construido un equipo que teniendo un solo eje de desplazamiento, permite colocar un tanque suspendido a diferentes ángulos, para perturbar tanto los modos de cabeceo como de balanceo. Asimismo, la respuesta del tanque se ha modelado mediante el Método del Elemento Finito, siendo posible validar la vibración vertical del mismo. El equipo desarrollado posee la robustez y flexibilidad para ensayar diversos equipamientos, por lo que su utilización futura se ve intensiva en el estudio de la interacción dinámica carga – vehículo.

# Índice

## Página

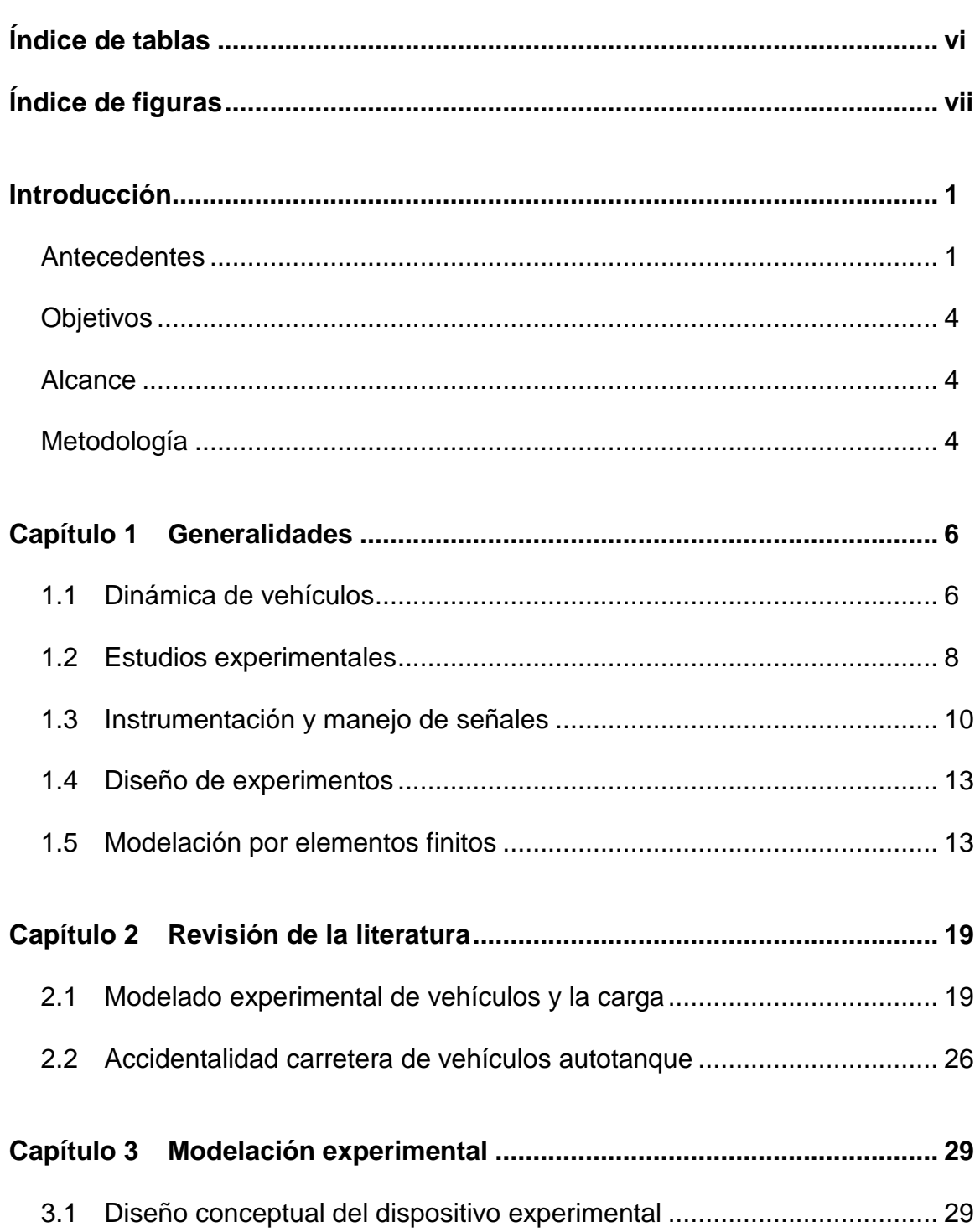

### *Página*

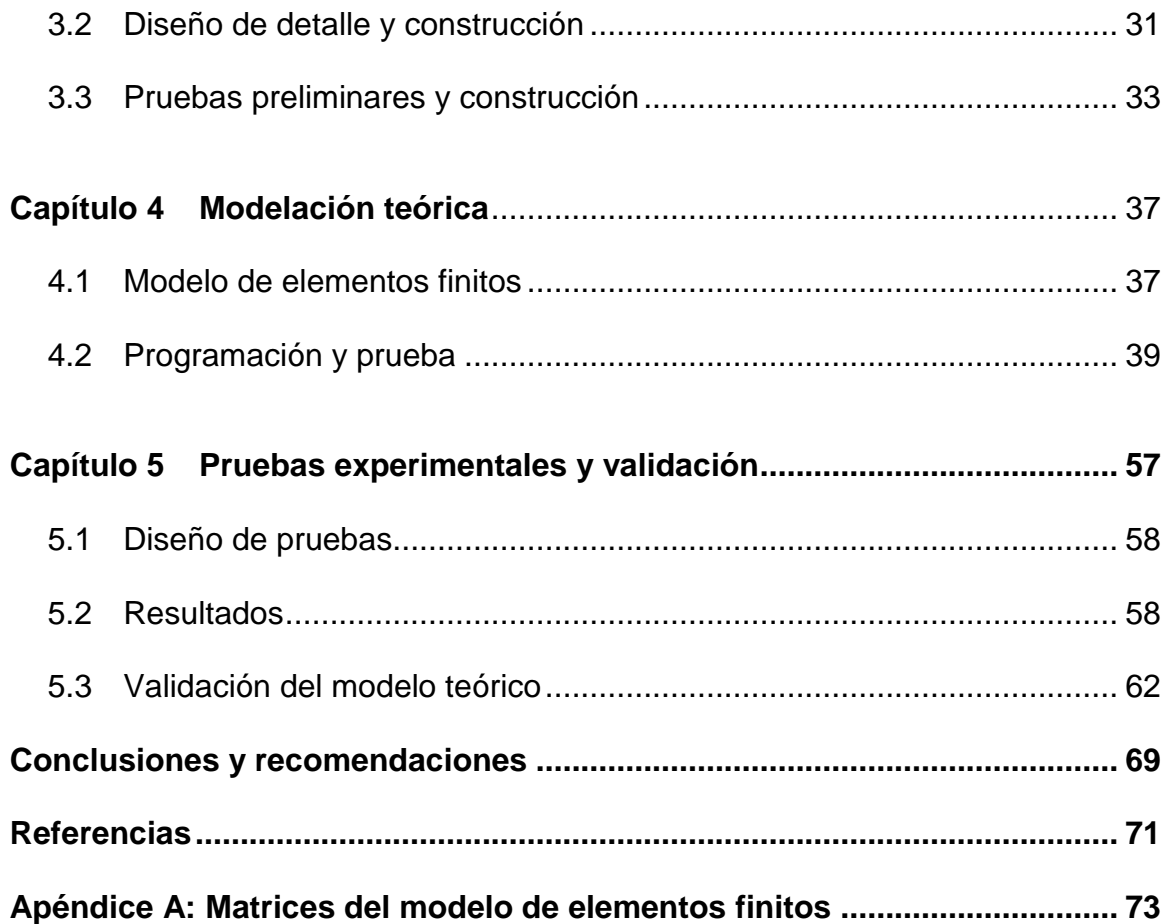

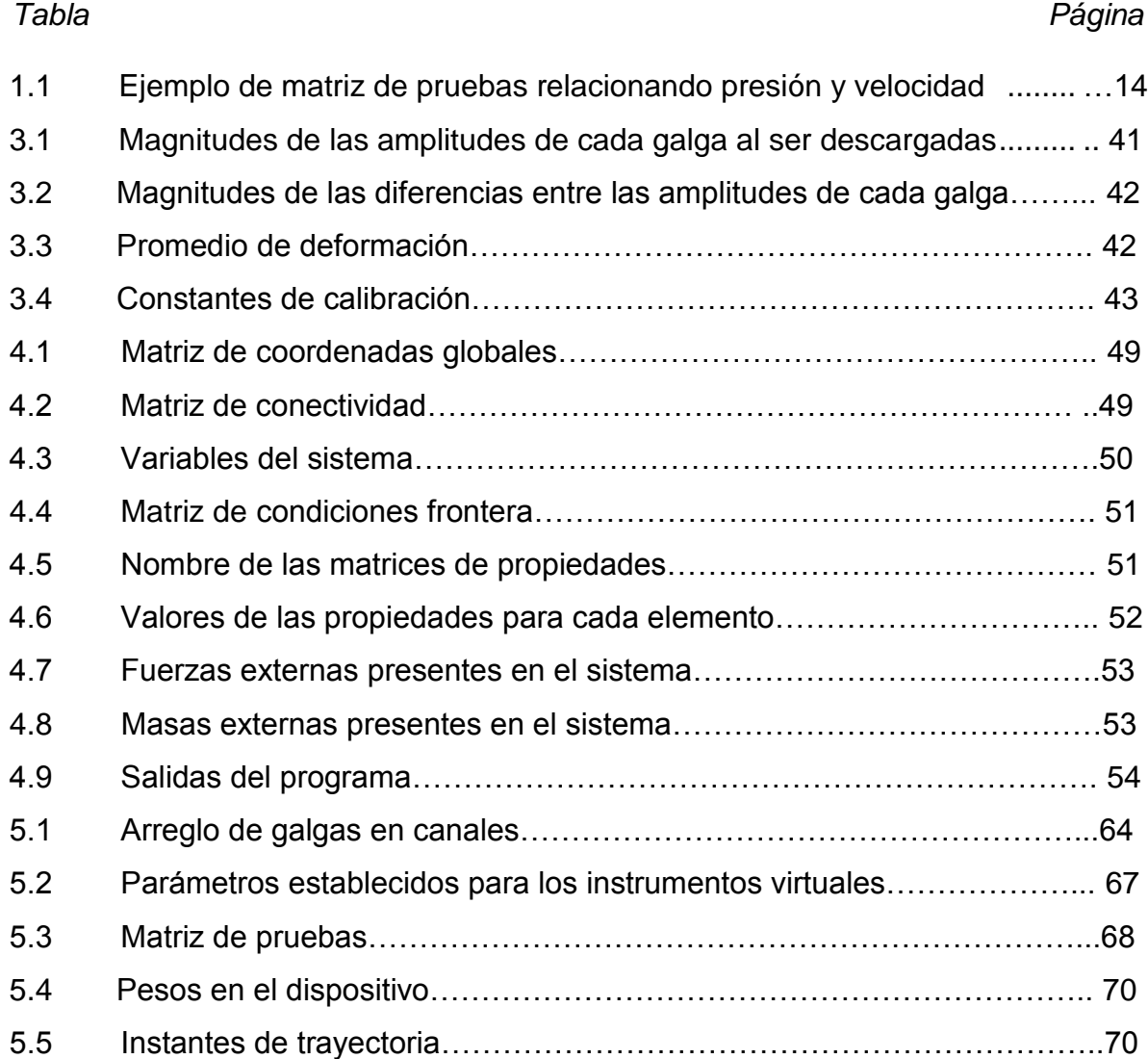

#### *Figura Página*

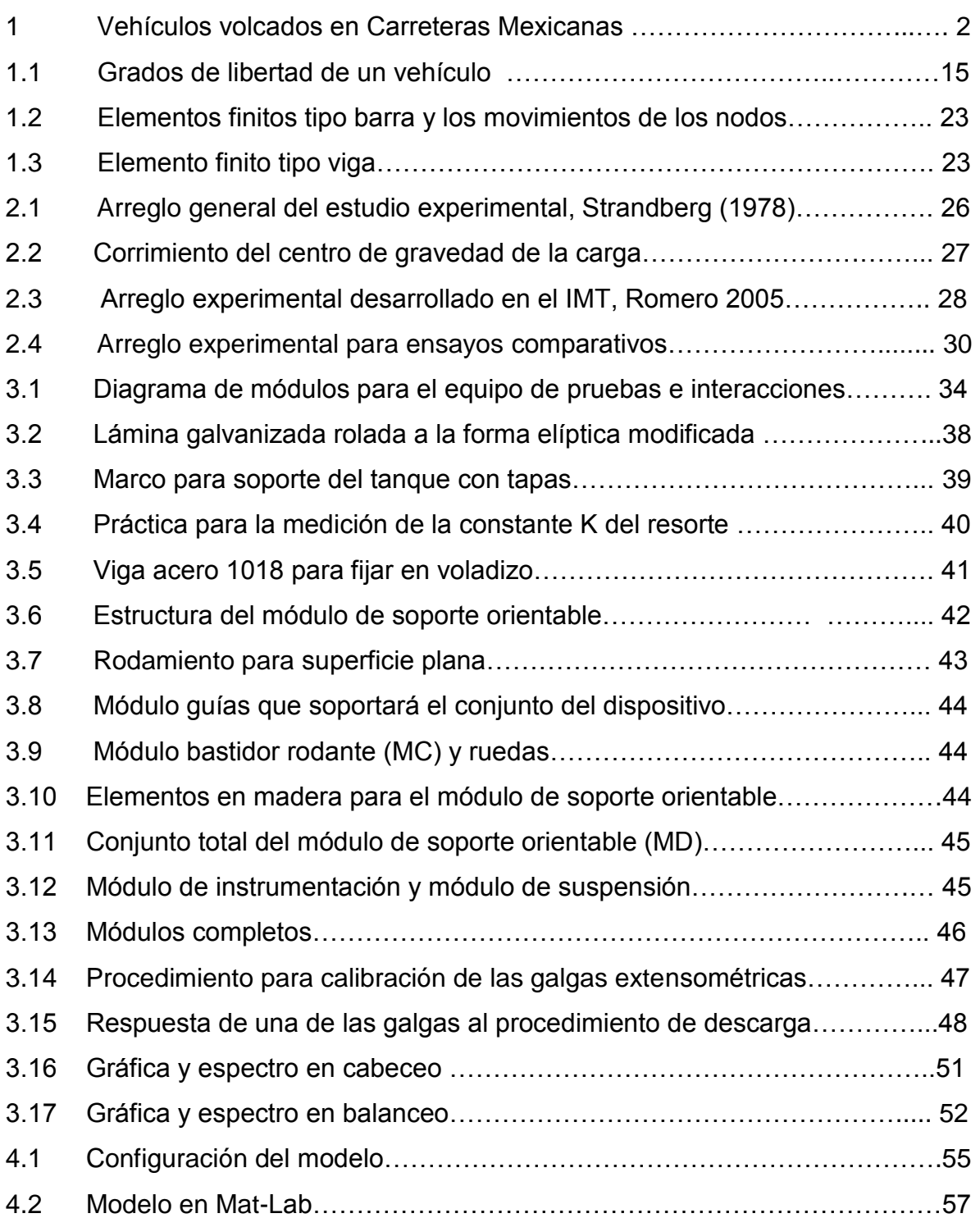

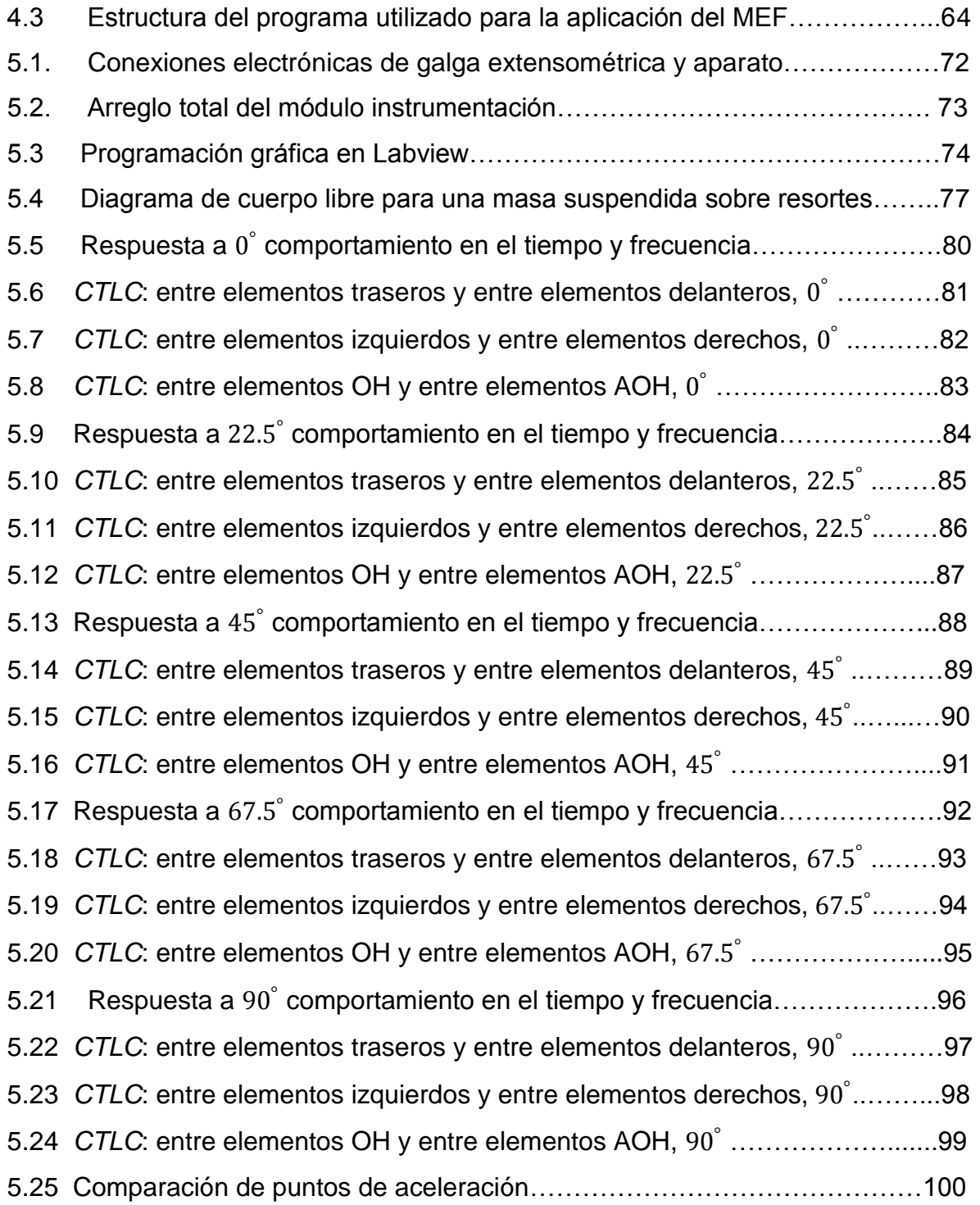

Se presenta información para poner en un contexto amplio la presente tesis, incluyendo los antecedentes que impulsaron este trabajo, así como los objetivos planteados y el alcance. Se incluye asimismo una descripción de la metodología empleada.

#### **Antecedentes**

Los vehículos pueden transportar ya sea cargas sólidas o cargas líquidas. Mientras que en ambos casos se puede dar esta interacción entre las cargas transportadas y el vehículo [1, Romero ; 2; Rakheja; Yang], la movilidad intrínseca de las cargas líquidas da originen a importantes complicaciones en el caso del transporte de sustancias líquidas [1, Romero ; 2; Rakheja; Yang]. Como consecuencia de ello es que numerosos estudios se han consagrado de manera específica a indagar el efecto potencial del movimiento de carga sobre la estabilidad de los vehículos. Esta estabilidad se refiere en este caso a la tendencia a la volcadura que puede manifestar un vehículo al transportar carga líquida. Al respecto, se sabe que los vehículos del tipo autotanque exhiben una tendencia mayor a sufrir accidentes en los que la carga arrastra al vehículo y lo vuelca. La volcadura es un tipo de accidente especialmente grave al afectar de manera directa al conductor del vehículo, y a otros usuarios de la carretera sobre quienes pudiera "caer" el vehículo volcado. Estos accidentes son aún más graves cuando las sustancias líquidas transportadas poseen una naturaleza explosiva o tóxica. La Figura 1 ilustra diferentes accidentes ocurridos en carreteras mexicanas. En el caso de la primera imagen, el accidente se dio en un tramo recto, y se debió aparentemente a una falla mecánica. En la segunda imagen se muestra el caso en el que una pipa sale de la carretera y cae sobre una vivienda, falleciendo el conductor de la unidad y destruyendo por completo la vivienda.

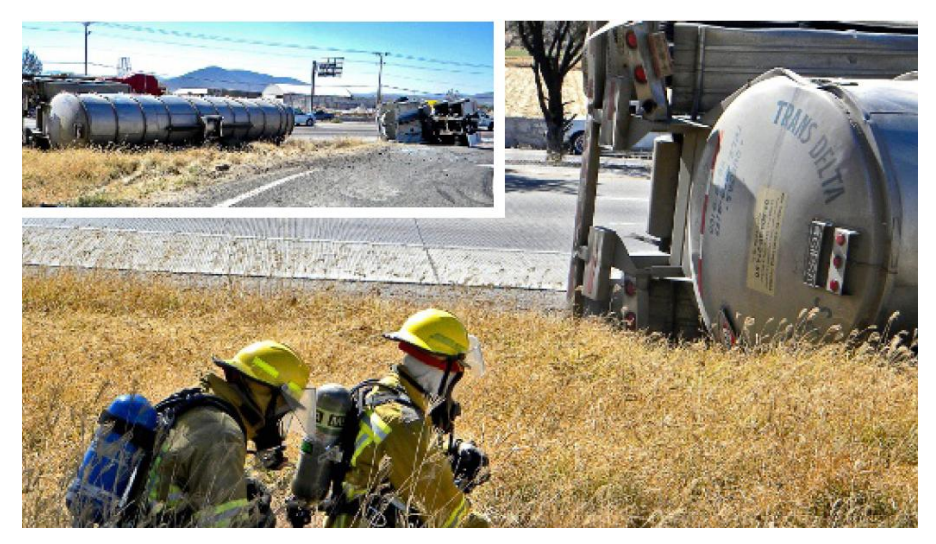

(a) Pipa con 32700 litros de acetato de vinilo en km 6 carr. Qro. – San Luis Potosí.

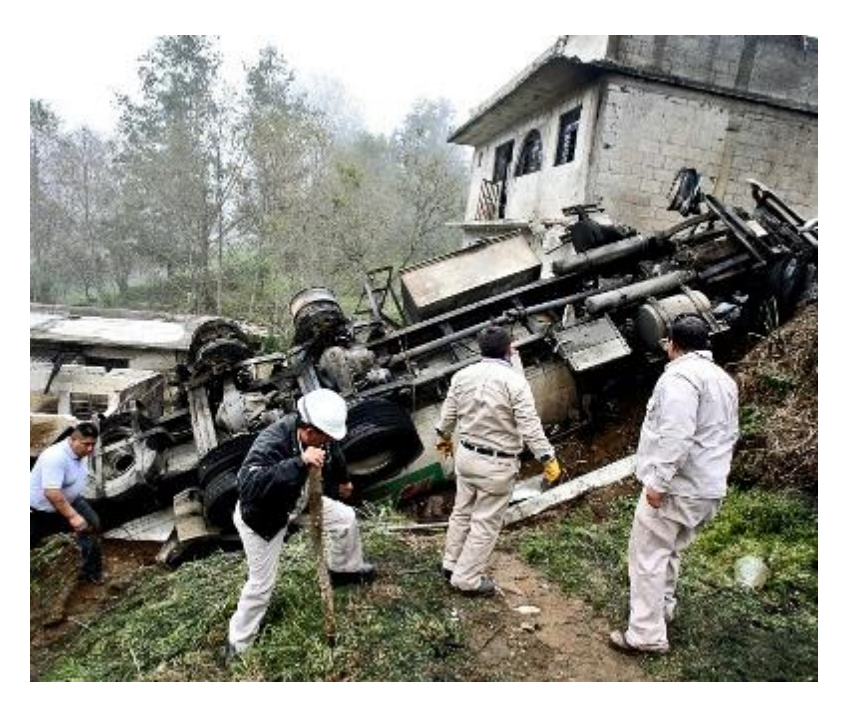

(b) Pipa de Pemex cae sobre vivienda.

Figura 1 Vehículos volcados en Carreteras Mexicanas. (a) En carretera Qro. – San Luis (Reforma, 10 dic. 2010); (b) en Teziutlán, descenso en curva con fuga de ácido sulfúrico e incendio (Reforma, 15 de enero 2011).

De esta manera se podrían ilustrar un número de accidentes en los que los vehículos transportistas de carga líquida, pierden el control y caen sobre uno de sus costados o incluso caen con las llantas hacia arriba, provocando el colapso de la cabina del conductor. La susceptibilidad de los vehículos carreteros tipo tanque para sufrir volcaduras se deriva en gran medida de la alta posición de su centro de gravedad. Esto es, la mayor parte de la masa se encuentra concentrada en la parte del tanque.

Las situaciones riesgosas derivadas del transporte de líquidos han originado una gran cantidad de estudios, tendientes a aclarar el efecto que sobre la tendencia a la volcadura tienen diferentes factores, tales como el nivel de llenado, la forma del tanque y las maniobras específicas realizadas (Romero, Rakheja). Estos estudios e investigaciones han producido una cierta cantidad de conocimiento que atienden estos diferentes factores, como es el caso de la importancia del oleaje aún a altos niveles de llenado (Romero). Otras investigaciones han incluido la forma de los toneles (Rakheja), y otros han involucrado la determinación de las frecuencias naturales de los fluidos en el interior de los contenedores (Romero, Hildebrand). De esta manera, los estudios han comprendido tanto situaciones estáticas como dinámicas. Respecto a las investigaciones que abordan situaciones estáticas, éstas han incluido formulaciones particulares para determinar el efecto del corrimiento del centro de gravedad de la carga sobre el umbral estático de volcadura, en función de la forma de la forma del tonel (RAkheja, Romero). Sin embargo, tales investigaciones han demostrado que una aproximación estática al estudio de la interacción carga líquida – vehículo y la tendencia a la volcadura de tales transportes, no da respuesta a las situaciones comúnmente encontradas en los accidentes (Romero 2005).

De esta forma, la aproximación más realista para comprender el porqué de las volcaduras consiste en metodologías que estudien los aspectos dinámicos de la interacción carga líquida-vehículo. Esto ha sido reconocido de alguna manera, y existen aproximaciones para estudiar esta interacción al someter a los vehículos a situaciones particulares de manejo. Estas situaciones incluyen maniobras direccionales a velocidad constante, que involucran una transferencia lateral de carga y por lo tanto una tendencia a la volcadura. Sin embargo, se ha reconocido que la maniobra que resulta más demandante para un vehículo consiste de un frenado en curva, dado que involucra una transferencia tanto longitudinal como transversal de carga (Romero, Rakheja, IMECE 2005). Debido a que las aproximaciones teóricas para este fenómeno involucran un cúmulo de simplificaciones que afectan la generalidad de aplicación de tales metodologías, resulta crucial efectuar experimentos que permitan comprender el fenómeno en primera instancia.

#### **Objetivos**

El objetivo fundamental de la presente tesis consiste en desarrollar un dispositivo para el desarrollo de ensayos que permitan estudiar el comportamiento del conjunto tanque-vehículo durante maniobras combinadas de cambio de dirección y velocidad, en particular, maniobras de frenado en curva. Asimismo, se persigue modelar al dispositivo desarrollado desde una plataforma de elemento finito.

#### **Alcance**

Se parte de la descripción de las necesidades para el dispositivo a desarrollar, incluyendo el conjunto de restricciones. A partir de esto se desarrolla el diseño conceptual del dispositivo, identificando los módulos y sus principios de operación. De esta conceptualización se continúa con el diseño de detalle del equipo, proporcionando las dimensiones y los dibujos de fabricación. Se sigue con la construcción y prueba del dispositivo, efectuando el diseño experimental correspondiente.

### **Metodología**

Los principios metodológicos a aplicar en el desarrollo de esta tesis involucran aspectos del diseño en ingeniería, el cual se entiende como una serie de etapas con una secuencia lógica, que parten desde una revisión del estado del arte o conocimiento, continuando con el desarrollo conceptual del equipo a desarrollar. Asimismo, involucra el diseño de experimentos, para lo cual se aplican algunos principios fundamentales de esta disciplina, incluyendo el diseño multifactorial y el número de réplicas.

Se desarrollan una serie de temas con objeto de facilitar la comprensión de este trabajo, que incluyen desde el comportamiento de los vehículos ante las diferentes perturbaciones, hasta la modelación mediante elementos finitos.

#### **1.1 Dinámica de vehículos**

La dinámica de vehículos comprende el estudio de la respuesta de los vehículos a perturbaciones variantes con el tiempo. El vehículo comprende cualquier estructura móvil para el transporte, y las perturbaciones pueden provenir del mismo vehículo, de la carga o del exterior a través de la realización de maniobras de cambio de velocidad o dirección. El vehículo se puede conceptualizar como un conjunto de masas que poseen diferente rigidez, por lo que es común representar a un vehículo como un conjunto de masas rígidas, acopladas mediante elementos flexibles poco masivos. En este contexto se tienen entonces que un camión puede idealizarse como un cuerpo rígido (chasis o bastidor), sobre el cual se apoya otro cuerpo de mediana rigidez (carrocería), siendo apoyado el chasis mediante una suspensión (elemento flexible), y las llantas.

En lo que respecta al vehículo mismo y a la carga transportada, estos dos sistemas se pueden considerar como un solo sistema o como dos sistemas interactuantes. Mientras que en el caso de las cargas sólidas la interacción entre la carga y el vehículo se reduce al potencial deslizamiento de la primera sobre el cuerpo del vehículo; en el caso de la carga líquida ésta representa una masa que puede moverse en el interior de los contenedores, por lo que producto de esta interacción el vehículo puede sufrir alteraciones en su estabilidad. Esta estabilidad se refiere a que el vehículo puede sufrir uno de dos fenómenos: perder control de la dirección y dar "trompos", o "ganarle" la carga y volcarse.

La pérdida de control direccional se refiere entonces a la denominada "estabilidad direccional", mientras que la tendencia a la volcadura se denomina "estabilidad lateral". Estas pérdidas de estabilidad llevan de manera inevitable a la ocurrencia de accidentes. El que ocurra un fenómeno u otro, esto es, que el vehículo de trompos o se vuelque, depende de algunas propiedades tanto del superficie de rodamiento como de la posición del centro de gravedad del vehículo. De esta forma, un vehículo con una posición elevada de su centro de gravedad será propenso a sufrir una volcadura antes que una pérdida del control direccional. Sin embargo, ello requiere que exista una suficiente fricción entre las llantas y el pavimento, de tal suerte que en pavimento de baja fricción (mojado, helado o nevado), el vehículo puede desestabilizarse direccionalmente, antes de volcarse.

Sin embargo, otras perturbaciones pueden alterar el comportamiento de los vehículos, y afectar otras eficiencias del mismo. Tal es el caso del frenado, que constituye una maniobra en la que la carga transportada y la masa del vehículo afectarán el rendimiento del sistema de frenos durante esta maniobra, al transferirse cargas de un extremo del vehículo al otro. La eficiencia de un sistema de frenado vehicular tiene que ver con la fricción disponible en la interfaz llanta – pavimento, dado que una llanta puede bloquearse al aplicar los frenos, como resultado de una fuerza de fricción de baja magnitud, la cual depende tanto del coeficiente de fricción como de la fuerza normal ejercida por la llanta sobre el pavimento. Esta fuerza normal puede verse severamente afectada por la transferencia de carga entre las partes delantera y trasera del vehículo, durante una maniobra de frenado. De esta forma, la llanta trasera tenderá a bloquearse durante una maniobra de frenado, antes que la llanta delantera. La eficiencia de frenado de un vehículo se ve afectada al existir el bloqueo de cualquiera de sus ruedas, dado que el coeficiente de fricción es menor cuando la llanta se encuentra bloqueada que cuando la llanta se encuentra rodando. Por ello es precisamente importante el empleo de frenos anti-bloqueo.

De esta forma, el fenómeno de transferencia de carga entre los extremos de los vehículos es relevante para la seguridad carretera, al resultar tales transferencias en accidentes tales como volcaduras o alcances por la baja fricción disponible en ruedas bloqueadas.

En esta tesis se atiende el estudio de la transferencia de carga tanto longitudinal como lateral, actuando simultáneamente en un vehículo, con objeto de estudiar ambas transferencias de carga y la variación de las fuerzas de contacto llantapavimento.

En el desarrollo de la experimentación se emplearán perturbaciones de los tres modos de vibración más importantes de los vehículos: el balanceo, el cabeceo y la vibración vertical. El primero se entiende como la oscilación alrededor del eje longitudinal del cuerpo vehicular, mientras que el cabeceo se refiere a la oscilación alrededor del eje transversal, como se muestra en la Figura 1.1, en la que se han incluido los seis grados de libertad del vehículo: 3 ángulos de oscilación y los tres desplazamientos lineales.  $\omega$  se refiere a la oscilación horizontal,  $\phi$  al cabeceo y  $\theta$ al balanceo.

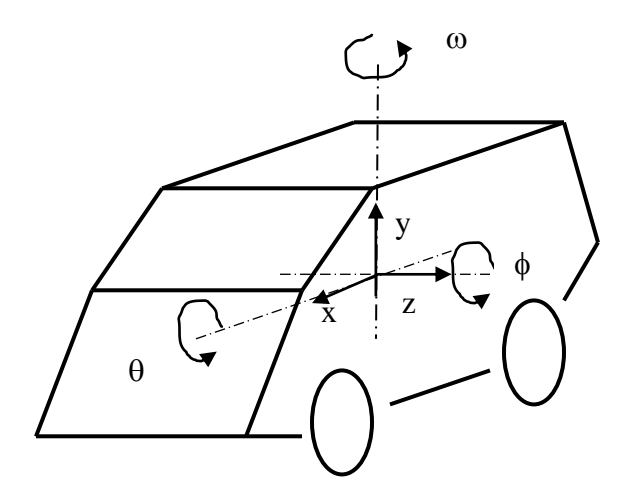

Figura 1.1 Grados de libertad de un vehículo

#### **1.2 Estudios experimentales**

El estudio de los fenómenos en las diferentes disciplinas de la ciencia se pueden dar mediante el uso de diferentes herramientas, que lejos de enfrentarse se complementan. Los dos enfoques posibles de aplicar corresponden al desarrollo de experimentos o al desarrollo de modelos matemáticos y simulaciones. Mientras que en el primer caso se trata de reproducir los fenómenos en condiciones por lo general controladas, en los esquemas teóricos se busca predecir el comportamiento de los diferentes sistemas mediante formulaciones apropiadas que reproducen el comportamiento de tales sistemas, con lo que modelos calibrados pueden potencialmente predecir el comportamiento de los sistemas. Una etapa esencial de estas aproximaciones teóricas es, sin embargo, la parte correspondiente a su validación, con lo que es necesaria la realización de experimentos que validen tales enfoques teóricos.

A pesar de que los enfoques teóricos y experimentales deberían ser complementarios, existe la posibilidad de aplicar unos u otros en la perspectiva de la complejidad de los fenómenos estudiados. De esta forma, existen incluso revistas que se enfocan al desarrollo experimental. El desarrollo de los experimentos, no obstante, debe seguir una metodología específica con objeto de que las pruebas realizadas asociadas a tales experimentos no sean un simple ensayo y error.

La preferencia de los investigadores por aplicar uno u otro enfoque depende en gran medida de los recursos disponibles, y de la complejidad de los fenómenos estudiados. Un experimento requiere para su realización de mayor cantidad de recursos, tanto físicos como humanos, y por lo general lleva más tiempo que los modelos matemáticos. Esta situación dependería, se insiste, de la complejidad del fenómeno estudiado.

De esta forma, un enfoque teórico-experimental, en el que las formulaciones desarrolladas sean validadas mediantes pruebas experimentales, representa una condición ideal de cualquier investigación, y representa la mayor cantidad de recursos pero asimismo el mayor potencial de investigación al proveer una herramienta para validar el comportamiento de los sistemas estudiados.

En esta tesis se aplica de manera puntual en algunos aspectos, este enfoque teórico-experimental.

#### **1.3 Instrumentación y manejo de señales**

Para el desarrollo de experimentos se requiere del manejo de datos y de instrumentos que proporcionen esos datos. La instrumentación es el área de la ingeniería que trata de la aplicación y desarrollo de dispositivos que nos permiten medir o sensar las variables de salida en el contexto de una prueba o experimento. Esta disciplina es básica en los procesos de investigación, y requiere del conocimiento de algunos conceptos fundamentales por cuanto a la selección de los equipos con base al fenómeno de que se trate y de los recursos necesarios.

El manejo de señales ha surgido de manera notable en la perspectiva de que los instrumentos proveen en general una señal de naturaleza eléctrica, ya sea un voltaje o una corriente. Esta señal proviene de un instrumento o sensor, que puede representar la respuesta del sistema a cierta perturbación, o incluso la perturbación misma.

Sin embargo, los sensores o instrumentos proveen una señal eléctrica la cual no necesariamente posee las características para poder interpretar los fenómenos. Por otro lado, como señales eléctricas, éstas son vulnerables a ser afectadas por otros campos eléctricos o magnéticos, de tal suerte que es necesario "procesar" tales señales.

Son tres los aspectos fundamentales asociados a la obtención y procesamiento de señales: la intensidad de la señal, la cantidad de ruido presente en la misma, y la frecuencia con que se desea estar capturando dicha señal. En la actualidad, todas las señales son digitales, producto de un proceso de conversión analógico – digital.

Por cuanto a la amplificación de la señal, ello se logra mediante dispositivos adecuados que permiten que las señales puedan ser observadas en un sistema de monitoreo. Por cuanto al ruido presente en las señales, ello es una condición crítica, dado que en el proceso de eliminación de este ruido, se corre el riesgo de perder información útil. La selección del filtro, en general pasa-bajas, representa entonces una etapa crítica al emplear un instrumento dado.

Por cuanto a la frecuencia de muestreo seleccionada, ello es también crítico para obtener las características del fenómeno estudiado. Al respecto, existe una fórmula de Nyquist para determinar la frecuencia de muestreo para evitar vicios o errores en la señal muestreada. Esta fórmula indica que la frecuencia de muestreo (*fs*) debe ser mayor a la frecuencia de Nyquist (*fN*), siendo esta frecuencia al menos del doble de la señal de mayor frecuencia presente en el fenómeno estudiado (*B*):

$$
f_s > f_N > 2 * B \tag{1.1}
$$

Esta fórmula tiene entonces por objeto que la señal entregada por el sensor, pueda se reproducida por el equipo acondicionador de señales (amplificación y filtrado).

#### **1.4 Diseño de experimentos**

Como se ha indicado en la sección 1.2, el desarrollo de experimentos representa una herramienta poderosa para poder validar en un momento dado, aproximaciones teóricas que se estén proponiendo. Aunque en ocasiones el experimento en sí mismo puede ser el fin de la investigación, llamada en ese caso investigación experimental.

El objetivo fundamental de un experimento es que realmente represente al fenómeno estudiado, esto es, que no existan señales o fenómenos extraños que incidan en los resultados que por lo tanto desvirtúen los resultados o de plano los vicien en algún sentido o en otro.

El diseño de experimentos se basa en una serie de características del fenómeno estudiado, incluyendo las variables de salida, los factores, los parámetros y las réplicas. En un esquema de diseño experimental, las variables de salida constituyen la salida a las perturbaciones aplicadas al sistema, mientras que los factores son cantidades sobre las cuales se tiene el control al realizar un experimento. Los parámetros representan lo que se supone no altera los resultados del experimento, o que es despreciable. Las réplicas representan repeticiones del experimento con objeto de comprobar que los errores vicien o desvíen los resultados, haciendo crecer o disminuir a las variables de salida.

Son dos los tipos de errores que se pueden presentar en cualquier medición efectuada: errores sistemáticos y errores aleatorios. Los primeros se refieren a fallas en el desarrollo experimental que desvían hacia arriba o hacia abajo los valores de las variables de salida. Por cuanto a los errores aleatorios, éstos son los que se estaría buscando en un momento dado durante el desarrollo experimental, al exhibir de manera aleatoria variaciones hacia arriba o hacia abajo de una cantidad que se toma como medición verdadera o esperada (valor promedio).

Los errores sistemáticos resultan por ejemplo, de errores en la calibración de los instrumentos de medida.

De esta forma, en el desarrollo de un experimento se deben identificar las variables de salida, los factores, los parámetros, al tiempo de definir el número de réplicas que es necesario realizar para validar el fenómeno estudiado. A los factores se les da niveles, de tal suerte que se pueda estudiar el efecto de la variación en los valores de tales factores sobre las variables de salida. Al respeto, el número de niveles por lo general es de tres, con objeto de verificar cualquier nolinealidad en la relación factor – variable de salida.

La metodología de diseño de experimentos que toma en cuenta los distintos niveles para los diferentes factores, se conoce como Diseño Multifactorial de Experimentos, y representa una secuencia de pruebas que es necesario realizar en el contexto de contar con distintos factores y sus respectivos niveles. El número de pruebas por realizar *N*, sin tomar en cuenta las réplicas, queda dado por la siguiente ecuación:

$$
N = NV^{NF} \tag{1.2}
$$

Donde *NV* es el número de niveles y *NF* es el número de factores.

Por ejemplo, si se quisiera conocer el efecto de la presión de inflado y la velocidad de desplazamiento sobre el nivel de vibración de un vehículo, medida en uno de sus ejes y en términos de su valor RMS (*Root mean square*). Estas dos características sobre las cuales se tiene control constituirían los factores, para los cuales será necesario establecer los niveles necesarios. Una matriz de pruebas se puede construir, como se muestra en la Figura 1.2, en la que se han establecido los diferentes niveles. El número de pruebas está dado por:*9 = 3 2*

Al respecto, los errores que es necesario evitar son los sistemáticos. Para ello, en el desarrollo de los experimentos se procede a realizar la secuencia aleatoria de las pruebas por efectuar.

Tabla1.1 Una matriz de pruebas para el estudio del efecto de la velocidad y presión de inflado de las llantas sobre la vibración de los ejes de un vehículo instrumentado con un acelerómetro.

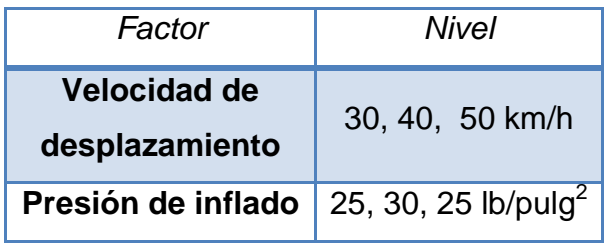

De esta forma, la manera más sencilla de "aleatorizar" la secuencia de las pruebas consiste en realizar una lista de las 9 pruebas por realizar, asignar un número a cada una, y seleccionar los números de manera aleatoria. Esto se puede hacer como el tipo lotería, o mediante programas especializados.

El número total de pruebas, por supuesto, se magnifica proporcionalmente con el número de repeticiones o réplicas.

#### **1.5 Modelación por elementos finitos**

En términos generales, el método de elementos finitos (MEF) consiste en la discretización de un sistema continuo en elementos discretos entre los que se les asignan nodos. Entre estos nodos, sin embargo, el material es continuo, con funciones dadas de deformación entre tales nodos, que pueden ser funciones lineales o no lineales. Los grados de libertad se determinan en términos de los tipos de elementos que describen el sistema continuo, pudiéndose tener, por ejemplo, elementos tipo barra, viga y sólidos. Los tipos de restricciones en los nodos configuran las ecuaciones que relacionan las fuerzas aplicadas con las deformaciones de los nodos. Mientras que tales relaciones son las que se buscan en la mayoría de las aplicaciones, en aquellas que involucran fuerzas inerciales, se requiere incorporar tales fuerzas en el análisis.

Para ilustrar el proceso de interpolación entre los distintos nodos, se describe el caso de las deformaciones internas de un elemento finito tipo barra (Figura 1.2), en donde la longitud total de una barra se ha dividido en un número de elementos finitos, cada uno de igual longitud . Como se observa en la parte (b) de esta figura, el movimiento del sistema se define en términos de los desplazamientos nodales. Las deformaciones en el interior de los elementos finitos, o entre nodos, se obtienen de interpolar de distintas maneras los desplazamientos de los nodos. La interpolación puede ser llevada a cabo mediante una funciones polinomiales que resultan, en el caso de un sistema descrito por ecuaciones diferenciales, de la solución de tal ecuación o conjunto de ecuaciones para la rigidez y la inercia de tales elementos finitos.

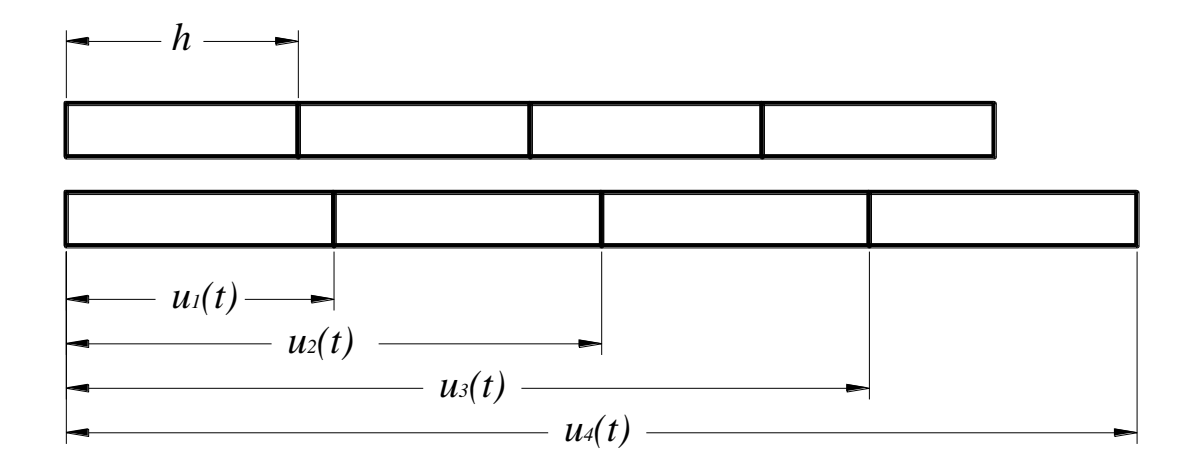

Figura 1.2 Elementos finitos tipo barra y los movimientos de los nodos.

La Figura 1.3 ilustra el caso de los grados de libertad de un elemento tipo viga. Los grados de libertad corresponden a la posición transversal (*w1*y *w2*) y deflexión angular de los nodos  $(\theta_1 \ y \theta_2)$ . En los nodos actúan las fuerzas  $f_1$  *y*  $f_3$ , *y* los momentos  $f_2 y f_4$ .

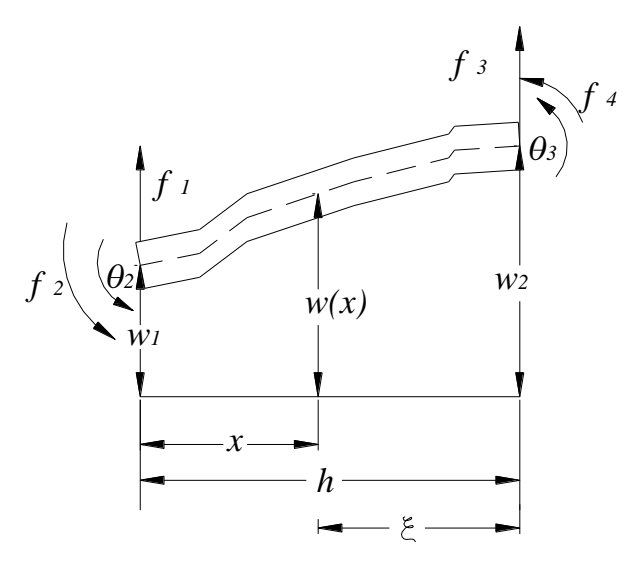

Figura 1.3 Elemento finito tipo viga, con cuatro grados de libertad, y fuerzas y momentos aplicados.

Del proceso de integración de las ecuaciones de interpolación se obtienen las matrices de rigidez y de masa de cada uno de los elementos finitos en los que se ha dividido el continuo. Estas matrices son las siguientes:

$$
[k] = \frac{EI}{h^3} \begin{bmatrix} 12 & 6 & -12 & 6 \ 6 & 4 & -6 & 2 \ -12 & -6 & 12 & -6 \ 6 & 2 & -6 & 4 \ \end{bmatrix} y[m] = \frac{mh}{420} \begin{bmatrix} 156 & 22 & 54 & -13 \ 22 & 4 & 13 & -3 \ 54 & 13 & 156 & -22 \ -13 & -3 & -22 & 4 \ \end{bmatrix}
$$
(1.3)

Donde *E, I* son las propiedades de la sección de la viga, y *m* es la masa del elemento. El proceso de construcción del modelo de elementos finitos para un conjunto de elementos discretos se obtiene mediante la asignación de coordenadas globales a cada elemento, elaborando matrices de rigidez y de masa para cada elemento. La integración de las matrices de rigidez y de masa para todo el conjunto de elementos finitos se denomina matrices globales, y se arman a partir de las coordenadas definidas. En estas coordenadas globales se simplifican aquellas cuya libertad de movimiento está restringida, con lo que se obtienen las matrices reducidas.

La matriz de rigidez para elementos tridimensionales se determina como sigue:

$$
[K_e] = \begin{bmatrix} \frac{AE}{L} & 0 & 0 & -\frac{AE}{L} & 0 & 0\\ 0 & \frac{12EI_z}{L^3} & \frac{6EI_z}{L^2} & 0 & -\frac{12EI_z}{L^3} & \frac{6EI_z}{L^2}\\ 0 & \frac{6EI_z}{L^2} & \frac{4EI_z}{L} & 0 & -\frac{6EI_z}{L^2} & \frac{2EI_z}{L}\\ -\frac{AE}{L} & 0 & 0 & \frac{AE}{L} & 0 & 0\\ 0 & -\frac{12EI_z}{L^3} & -\frac{6EI_z}{L^2} & 0 & \frac{12EI_z}{L^3} & -\frac{6EI_z}{L^2}\\ 0 & \frac{6EI_z}{L^2} & \frac{2EI_z}{L} & 0 & \frac{6EI_z}{L} & \frac{4EI_z}{L}\end{bmatrix}
$$
(1.4)

# **Capítulo 2 Revisión de la literatura**

De acuerdo a la importancia que reviste para la seguridad carretera el comprender de la mejor manera lo que sucede durante un accidente en el que se ve involucrado un vehículo del tipo autotanque, con las frecuentemente graves consecuencias, es que se han realizado un cúmulo de estudios tendientes a establecer el efecto que tiene sobre la tendencia a la volcadura y comportamiento dinámico general del vehículo, diferentes factores que incluyen el diseño del vehículo y las condiciones de operación. Tales estudios buscan, por supuesto, disminuir la accidentalidad de este tipo de vehículos.

Los enfoques aplicados en estos estudios incluyen aproximaciones experimentales, teóricas, y teórico-experimentales. Dado el énfasis experimental que se ha dado a esta tesis, a continuación se presenta una serie de experimentos que se han desarrollado y reportado en la literatura.

#### **2.1 Modelado experimental de vehículos y la carga**

Los estudios experimentales se han realizado desde diferentes plataformas y pretendiendo diferentes propósitos particulares. Sin embargo, el primer estudio exhaustivo fue realizado por Strandberg en la década de los setentas, en el Instituto del Transporte de Suecia (VTI). Este investigador desarrolló su investigación en diferentes etapas, distinguiéndose entre ellas por el tipo de generador de perturbación que empleó a modelos a escala de tanques de diferentes formas. La Fig. 2.1 ilustra un modelo genérico de los experimentos que desarrolló, incluyendo el medio de perturbación y alguna instrumentación. La fuente de perturbación consistió en una primera etapa, de una máquina herramienta (torno), y después le fue posible emplear equipamientos hidráulicos.

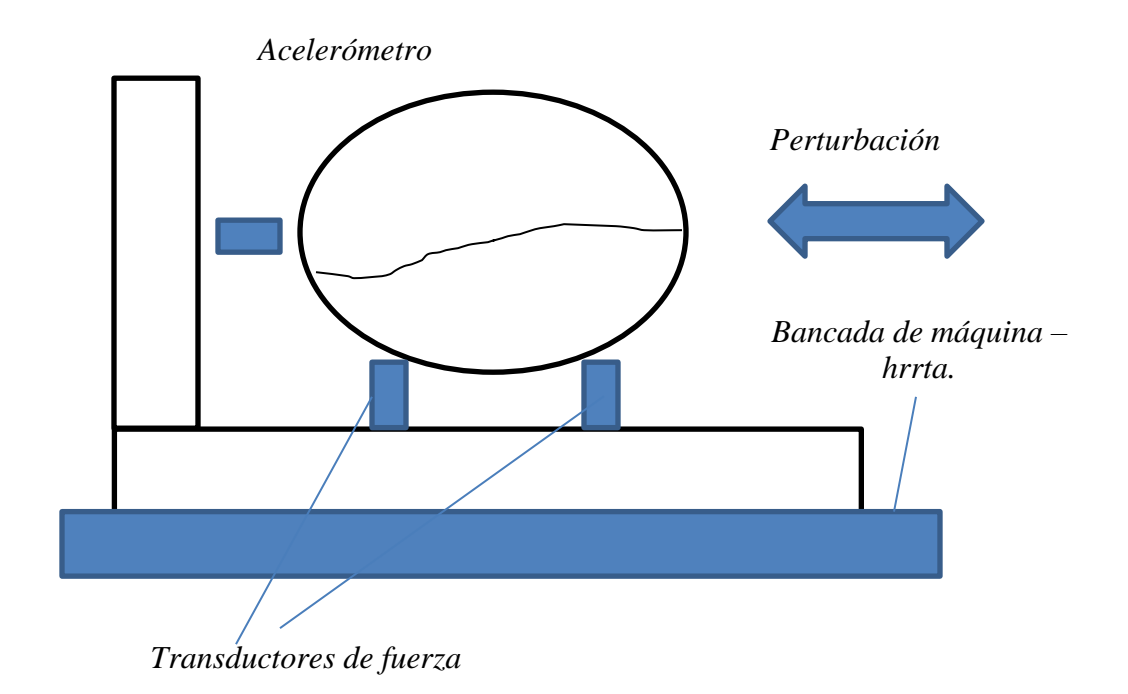

Figura 2.1 Arreglo general del estudio experimental llevado a cabo por Strandberg (1978)

Strandberg ensayó diferentes formas de tanque: elíptico, rectangular y cilíndrico, y su objetivo inicial fue medir las fuerzas producto del oleaje del líquido transportado, y los momentos de volcadura asociados. De esta forma, en el desarrollo experimental siempre mantuvo activa la perturbación, y los transductores de fuerza y aceleración le permitieron establecer con alguna precisión tales fuerzas de oleaje. Extendiendo el alcance de sus estudios, este investigador verificó el efecto positivo de los elementos rompeolas, sobre la tendencia a la volcadura de los autotanques. Por cuanto al efecto del nivel de llenado sobre la tendencia a la volcadura de este tipo de vehículos, encontró que si el tanque está completamente lleno la aceleración lateral de volcadura es de 5.4 m/s<sup>2</sup>, mientras que si está lleno al 50%, dicha aceleración es de tan solo 2.4 m/s<sup>2</sup>. Ello debido en parte al corrimiento del centro de gravedad del líquido contenido, como se muestra en la Figura 2.2. Sin embargo, es necesario indicar que todas las mediciones de tendencia a la volcadura, las llevó a cabo manteniendo la perturbación, por lo que tales tendencias de la volcadura son dinámicas.

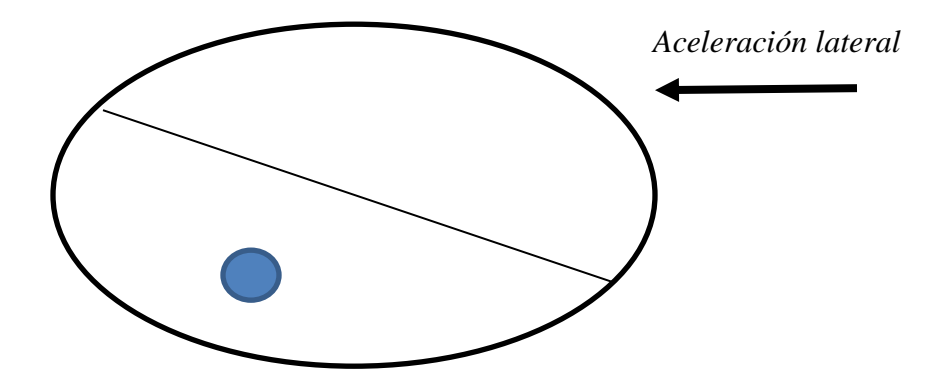

Figura 2.2 Corrimiento del centro de gravedad de la carga por efecto de la movilidad de la carga.

Esto es, durante las aproximaciones estáticas de la tendencia a la volcadura, otros resultados han sido reportados en la literatura.

En los ochentas se continuaron los trabajos de investigación para caracterizar la interacción de la carga líquida transportada, enfatizando tales actividades en la validación de aproximaciones teóricas propuestas (Popov, 1993). En particular, se ha trabajó con formas simples de tanques (rectangulares): Asimismo, se trabajó intensamente en la modelación de la oscilación del líquido, describiéndola como el movimiento de un péndulo. Los trabajos experimentales desarrollados en West Virginia se enfocaron hacia ese fin, pero emplearon tanques a plena escala.

En la Universidad de Concordia se han llevado a cabo investigaciones experimentales tanto de campo como de laboratorio. En la actualidad, esa universidad cuenta con el arreglo experimental tal vez más ambicioso, en el que el sistema hidráulico es capaz de mover recipientes contenedores de hasta 3000 litros. Los arreglos experimentales comprenden la transferencia de carga en todos sentidos, asociados al oleaje del líquido contenido.

En el Instituto Mexicano del Transporte (IMT) se desarrollaron en los años 2002 – 2005, investigaciones experimentales en las que se trataron de caracterizar las frecuencias naturales de vibración del fluido contenido, así como las fuerzas residuales de oleaje. Como resultado de estas investigaciones se propuso y validó una formulación para calcular las frecuencias naturales de oleaje (Romero et al., 2005), la cual ha sido comprobada por otros investigadores (Yan et al, 2010, XXX 2009). Asimismo, los experimentos en el IMT proporcionaron una medida de las fuerzas de oleaje para altos niveles de llenado, analizando su efecto potencial sobre la estabilidad lateral del vehículo (Romero et al., 2006). A diferencia de las aproximaciones de Strandberg por cuanto a la perturbación del tanque, en el IMT se procedió a medir las fuerzas residuales de oleaje. Esto es, se contó con un excitador el cual cesaba su movimiento, y un transductor de fuerza colocado en serie con este excitador, midió tales fuerzas residuales de oleaje. La Figura 2.3 ilustra el arreglo general del esquema experimental empleado.

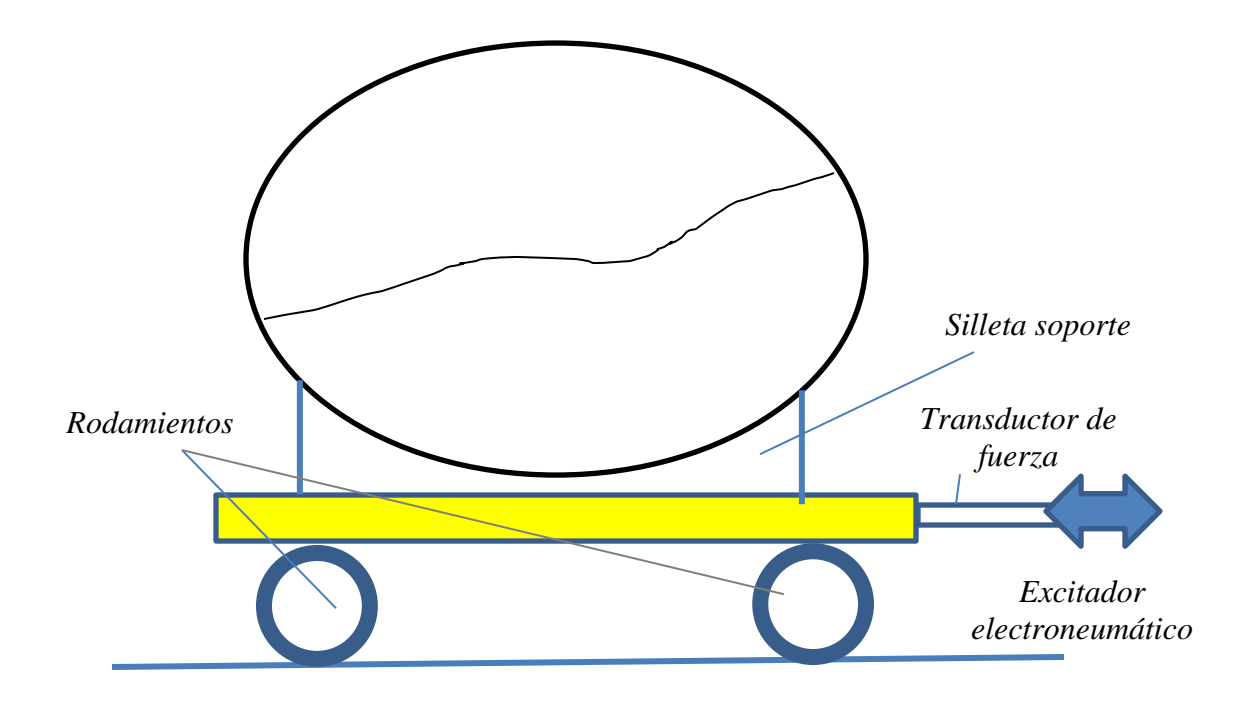

Figura 2.3 Arreglo experimental desarrollado en el Instituto Mexicano del Transporte (Romero et al., 2005).

Como se puede observar en la Fig. 2.3, el arreglo experimental fue muy simple, comprendiendo una mesa con tres elementos rodantes (cojinetes de bolas), y un soporte del tanque (silleta). La clave de este dispositivo lo constituyó desde luego una fuente de excitación de alta repetitividad, y el transductor de fuerza piezoeléctrico. Los elementos de baja fricción permitieron que las fuerzas medidas en el elemento transductor de fuerza, fuesen efectivamente las fuerzas de oleaje. Diferentes experimentos se realizaron, contemplando diversos niveles de llenado y formas del tanque contenedor.

Como es posible observar en esta revisión, hasta ahora los tanques durante los experimentos, estuvieron apoyados de manera rígida sobre sus soportes, a diferencia de lo que en realidad ocurre en un autotanque, el cual descansa sobre una suspensión y neumáticos

Posteriormente, en esta universidad se llevó a cabo una serie de experimentos, que buscaron estudiar de manera comparativa el comportamiento de un tanque conteniendo una carga líquida y otro conteniendo una carga que no presentaba oleaje. En este caso, se buscó que las características de posición del centro de gravedad, no cambiaran al pasar de una sustancia a la otra. Esto se consiguió al "solidificar" la carga al convertirla en gelatina. La Figura 2.4 ilustra el arreglo general de este esquema experimental (Martínez-Esquivel, 2009). A diferencia de lo que se hizo en el IMT, no se contó con un excitador, por lo que la perturbación se desarrolló a partir de la acción de un resorte, como se muestra en esta figura. A diferencia de los estudios hechos hasta ahora, el tanque se soportó sobre resortes, para aproximar de alguna manera al tanque montado en su vehículo.

Estos experimentos revelaron que durante el inicio de la maniobra, la carga sólida transfiere lateralmente mayor fuerza que la carga líquida (hasta un 50% más), lo cual se atribuye a la unidad que presenta el movimiento de la carga sólida. Esto es, mientras que la carga líquida tiende a permanecer en su posición, la carga sólida se mueve en todo su volumen. Posteriormente, la carga líquida, una vez que se establece su oleaje, transmite lateralmente más fuerza. De ello se desprende que la volcadura provocada por el oleaje de la carga en tanques parcialmente llenos, se presenta después de algunas oscilaciones del líquido, o como resultado de maniobras de corrección desesperadas de parte del operador de la unidad.

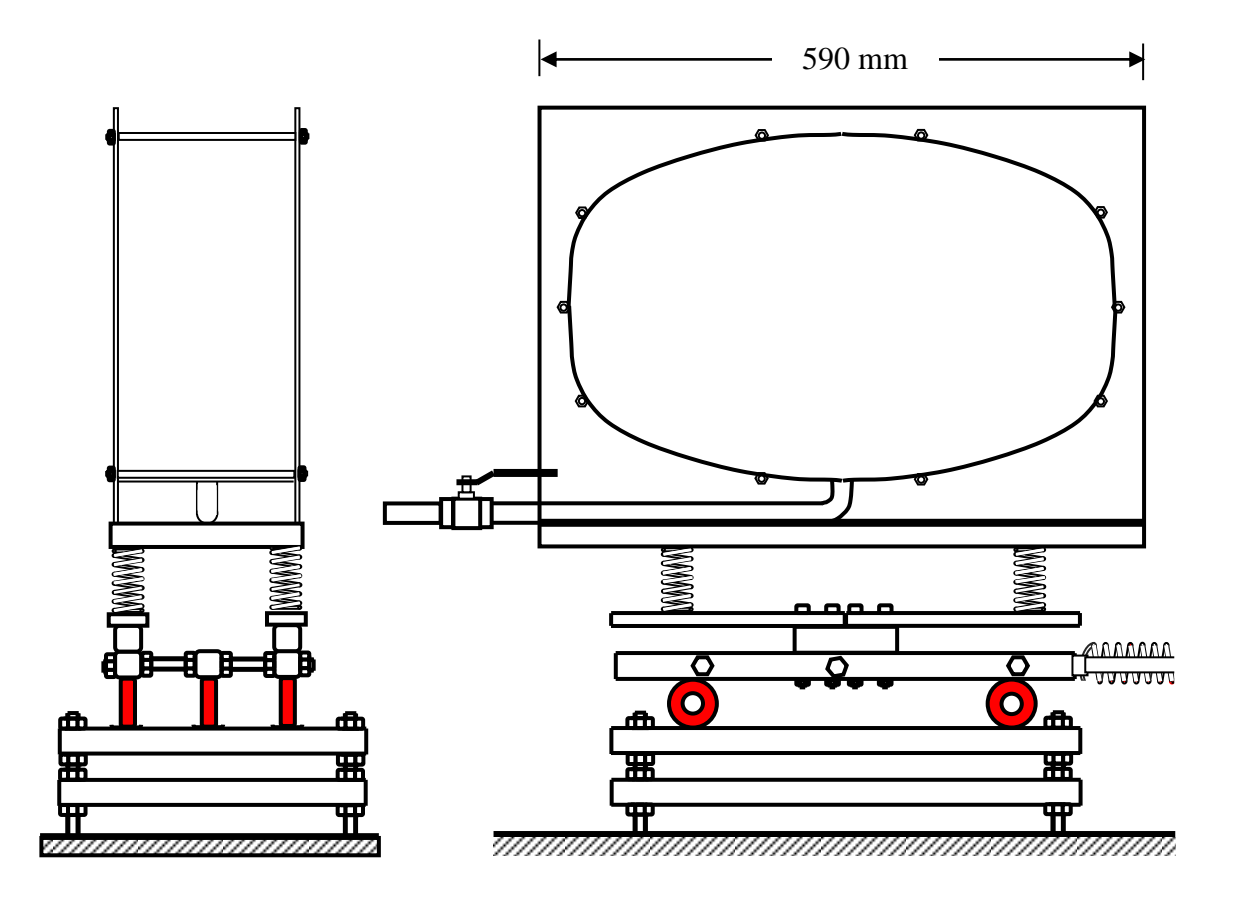

Figura 2.4 Arreglo experimental para ensayos comparativos de carga sólida y líquida en tanque suspendido en resortes (Martínez Esquivel, 2009).

#### **2.2 Accidentalidad carretera de vehículos autotanque**

Cualquier factor cuyo efecto desee ser analizado sobre la accidentalidad carretera, puede configurarse en tres niveles, de acuerdo a su influencia para la ocurrencia del accidente: un evento crítico, una razón crítica o un factor asociado.

La mayor influencia de un factor se tiene entonces cuando es un evento crítico, y la menor cuando es tan solo un factor asociado. Este factor se entiende como que contribuye pero no es la razón por la cual ocurre el accidente.

Las características de los autotanques que los hacen propensos a sufrir volcaduras incluye la posición elevada del centro de gravedad y el oleaje de la carga transportada. En el caso de vehículos articulados, otro factor influyente lo constituye la baja rigidez torsional de estos equipos, derivado ello de la quinta rueda. La necesidad de tener superficies curvas en el contenedor de la carga, con objeto de resistir las presiones internas desarrolladas, orilla a estos equipos a tener cuerpos que se elevan por encima del bastidor del vehículo. En Estados Unidos, el 23% de los choques de autotanques derivan en volcadura, mientras que en el universo global de vehículos este tipo de accidentes solo ocurre en el 4% de los accidentes. Estadísticas en Estados Unidos indican que en el 75% de los casos se presenta el fenómeno de volcadura, contra solamente el 54% en el caso de vehículos que transportan carga sólida.

Las volcaduras son especialmente trágicas para los operadores de los vehículos, ya que en 6 de cada 10 de estos eventos el operador de la unidad fallece. A pesar de lo complicado que parece, se ha dicho que tales tipos de accidentes son de los que mejor se pueden evitar, en la medida que el conductor opera con mayor precaución su unidad.

En México, el IMT desarrolló el Sistema para la Adquisición y Administración de Datos de Accidentes (SAADA), el cual es una base de datos de accidentes que ocurren en la red federal carretera. Puede decirse que los campos de esta base de datos constituye una base ideal para analizar los accidentes, sin embargo, como se indicó, solo incorpora vías federales. Se presentan ahora datos SAADA del Estado de México en 2004. Esta base de datos clasifica los vehículos tipo camión, de la siguiente manera: camión-tractor, plataforma, camión-redilas, camión-volteo, camión-tanque, remolque-otros, tractor, tanque, camión-vanette. De esta forma, los dos vehículos para el transporte de carga líquida en este caso son el tanque y el camión-tanque. El número total de accidentes de camiones de este tipo fue de 244 en el periodo estudiado. De estos 244 accidentes, 10 fueron del tipo tanque o camión-tanque (4 camión-tanque, 6 tanque). La carga transportada en estos vehículos accidentados incluyó tanto materiales peligrosos (gas LP, amoniaco) como no peligrosos (agua, vacío). Esto es, el involucramiento de vehículos para el transporte de cargas con oleaje fue menor del 4%.

Mientras que desde el punto de vista de seguridad vial, cualquier tipo de accidente debe atenderse para disminuir su incidencia; para poder valorar de manera exhaustiva y objetiva el efecto de los accidentes tipo volcadura de vehículos que transporten carga líquida sobre la seguridad vial en general, se requiere ampliar la consulta e estadísticas, involucrando y cruzando información de las empresas aseguradoras, la Cruz Roja, y otras dependencias relacionadas con la seguridad. El Consejo de Prevención de Accidentes (CENAPRA), no distingue el tipo de vehículo involucrado en accidentes del tipo volcadura, pero la base de datos SAADA pudiera servir como principio para analizar esta problemática, ampliando la base con datos de otras instituciones.

# **Capítulo 3 Modelación experimental**

Se presenta el desarrollo del diseño y construcción del equipo de pruebas, incluyendo las etapas fundamentales que son el diseño conceptual y la construcción y pruebas preliminares. De acuerdo a la naturaleza del proceso de diseño, se reconoce la posibilidad de que en cualquiera de las etapas de éste se efectúa un retorno a las etapas previas.

#### **3.1 Diseño conceptual del dispositivo experimental**

El diseño conceptual parte de las necesidades y restricciones asociadas al equipo. Estas necesidades se plantean desde la etapa inicial del proceso, consistiendo en este caso de lo siguiente:

Un equipo el cual proporcione los medios para efectuar pruebas de la respuesta dinámica de un tanque soportado sobre resortes, a perturbaciones longitudinales como transversales, a efectos de simular el efecto que cambios de velocidad y de dirección, tienen sobre el comportamiento del equipo en términos de la transferencia lateral y longitudinal de carga.

El equipo deberá contar con apoyos de baja fricción permitiendo el desplazamiento en ambos sentidos en una dirección preferida.

El equipo deberá contar con la instrumentación necesaria para medir las fuerzas verticales derivadas de la vibración del tanque suspendido.

La capacidad del tanque no deberá ser menor de 150 litros, tener sección transversal elíptica, contando con superficies transparentes para futuras pruebas empleando carga líquida.

Por cuanto al costo, éste no deberá ser mayor a los 10 mil pesos.

A la luz de estas necesidades y restricciones, se procedió al diseño conceptual del equipo, identificando inicialmente los módulos y decidiendo sobre los respectivos principios de operación.

Los módulos identificados fueron los siguientes: tanque o contenedor con marco (MT), módulo suspensión (MR), instrumentación para las fuerzas verticales (MI), bastidor re-direccionable de todo el conjunto (MD), bastidor en apoyo rodante (MC) y guías para apoyo rodante (MG). Estos módulos se identifican en la Figura 3.1, la cual ilustra asimismo las interacciones entre estos módulos. Al respecto, se identifican una serie de elementos que soportan y dan orientación al tanque suspendido. A continuación se discuten los principios de operación posibles para cada uno de estos módulos.

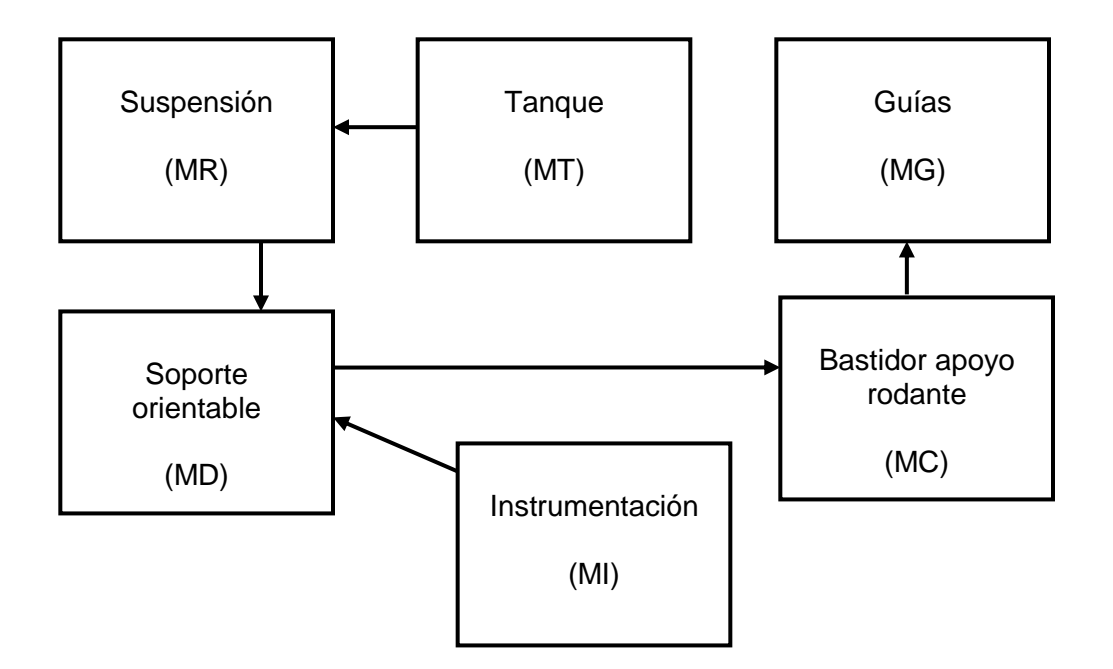

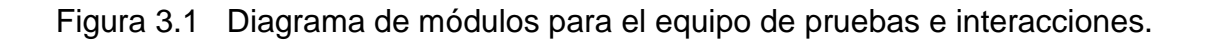

Módulo Tanque (MT). En este caso se define el tipo de material a emplear de acuerdo a las características de la aplicación. De acuerdo a la capacidad de carga, de más de 150 litros de capacidad, se requiere que esta construcción implique un material metálico (lámina), a ser rolado en un taller especializado. Por cuanto a la capacidad de tener un punto de observación para el interior del tonel, se considera que algunos componentes sean transparentes, en este caso las tapas. El material que resista estas fuerzas puede ser acrílico u otro de mayor resistencia.

Módulo suspensión (MR). Los equipamientos a plena escala poseen diferentes tipos de suspensión: de hojas o soleras y las de aire. Sin embargo, tales tipos de equipamientos representan en este caso una complicación mayor para poderse realizar en el modelo a escala, al requerirse espacios mayores (suspensión de hojas), o equipamientos especiales (aire comprimido para la suspensión de aire). De esta forma, el sistema de almacenamiento de energía y suspensión del tanque, se ha definido como consistente de resortes helicoidales, los cuales son de bajo costo y de simple aplicación.

Módulo instrumentación (MI). Lo que se busca medir en este experimento son las fuerzas verticales de los puntos suspendidos del tanque. Estas fuerzas son medibles entonces mediantes cualesquiera transductores de fuerza, llamadas celdas de carga. Sin embargo, para la transducción de estas fuerzas se cuenta con experiencia en el empleo de vigas en voladizo, instrumentadas mediante galgas de deformación (*strain gage*). De esta forma, los elementos de la suspensión se apoyarían directamente en estas vigas en voladizo, instrumentadas en los puntos de mayor deformación unitaria en el material.

Módulo de soporte orientable (MD). En este caso se consideran diferentes opciones para este elemento que deberá soportar al tanque suspendido pero contar con los medios para poderse desviar de la dirección de perturbación. Una cualidad de este componente, es que debe poseer la rigidez debida para no
afectar los niveles de vibración en el cuerpo estudiado, y para darle rigidez a los elementos de viga en voladizo que servirán de transductores de fuerza.

De esta manera, se definen dos aspectos para este módulo: el método de construcción para obtener la máxima rigidez, y el método para posibilitar la reorientación controlada de todo el tanque. Por cuanto a la rigidez, se optó por una construcción tipo panal, armada mediante la unión por soldadura de elementos tubulares. Por cuanto a la facilidad de reorientar este componente, se optó en primera instancia en soportar a esta conjunto directamente sobre el bastidor desplazable, dejando al peso propio y fricción desarrollada la restricción de movimiento del conjunto. De esta forma, todo el conjunto del tanque suspendido

Módulo bastidor rodante (MC). En este caso se tendrían varias opciones para proporcionar un medio de baja fricción para el deslizamiento de este bastidor, el cual imprimirá desde la base las aceleraciones al conjunto del tanque suspendido. Este equipo deberá tener entonces la rigidez y resistencia necesarias para soportar el conjunto de tanque suspendido y bastidor re-orientable. Los principios de operación posibles de aplicar consisten entonces en una cama flotante en líquido o elementos rodantes. Mientras que la cama flotante por acción hidrostática pudiera ser una solución conveniente, y de hecho se ha utilizado con éxito en este mismo contexto, los accesorios y sistemas auxiliares demandados complicarían demasiado la fabricación y operación del conjunto. De esta forma, se tomó la decisión de incorporar cojinetes de contacto rodante para proporcionar esta baja fricción. Por cuanto a los elementos rodantes, una fabricación especial tuvo que darse para poder guiar con firmeza los desplazamientos del conjunto. En particular, y para asegurar el descanso de todos los elementos rodantes sobre las guías, se tomó la decisión de seleccionar tres elementos nada más.

Guías. La finalidad de este conjunto es la de dar orientación firme a todo el conjunto. Atendiendo las posibles fallas en la orientación o alineación de estos

37

equipos, se tomó la decisión de guiar de manera firme un costado del equipo, dejando al otro su reorientación libre. De esta forma, en uno de los costados se montó los elementos rodantes guía. Para dar esta función de guía, los elementos rodantes fueron provistos de un contorno curvo, a manera de poder ser soportados y guiados sobre un bastidor curvo, a efectos de servir de guía al movimiento. De esta forma, este sistema de guías consistió, en uno de sus costados, de una tubería de alta resistencia, mientras que en otro castado se proporcionó una superficie plana para la rodadura del tercer elemento rodante del bastidor móvil.

En la siguiente sección se presenta el desarrollo de la fabricación y ensamble de los diseños conceptuales descritos.

#### **3.2 Diseño de detalle y construcción**

Identificados y descritos los principios de operación de los módulos se procede a la construcción física del equipo. Para esta etapa se trabajó en equipo con los prestadores de servicio social Jonathan Piña Ochoa y Alexandro González León, quienes apoyaron en tareas de maquinado y soldadura, así como trabajos pesados de montaje y carga.

#### Construcción Módulo Tanque (MT)

La forma del tanque utilizado para este estudio es el del tipo elíptica modificada, por lo que fue necesario moldear una hoja de lámina galvanizada a esta configuración geométrica. A esta tarea se le denomina rolado y se realizó en un taller especializado de la zona industrial de San Juan del Río. La hoja de lámina galvanizada que se roló fue de calibre 14 con una longitud de 1.22 m. La Figura 3.2 ilustra la lámina en su estado rolado. Es importante hacer notar que en el proceso de rolado fue necesario repetir algunos rolados ya que la pieza no se conformaba al perfil provisto. Este perfil consistió de una impresión en papel, a escala 1:1, la cual sirvió de referencia a los operadores de la máquina.

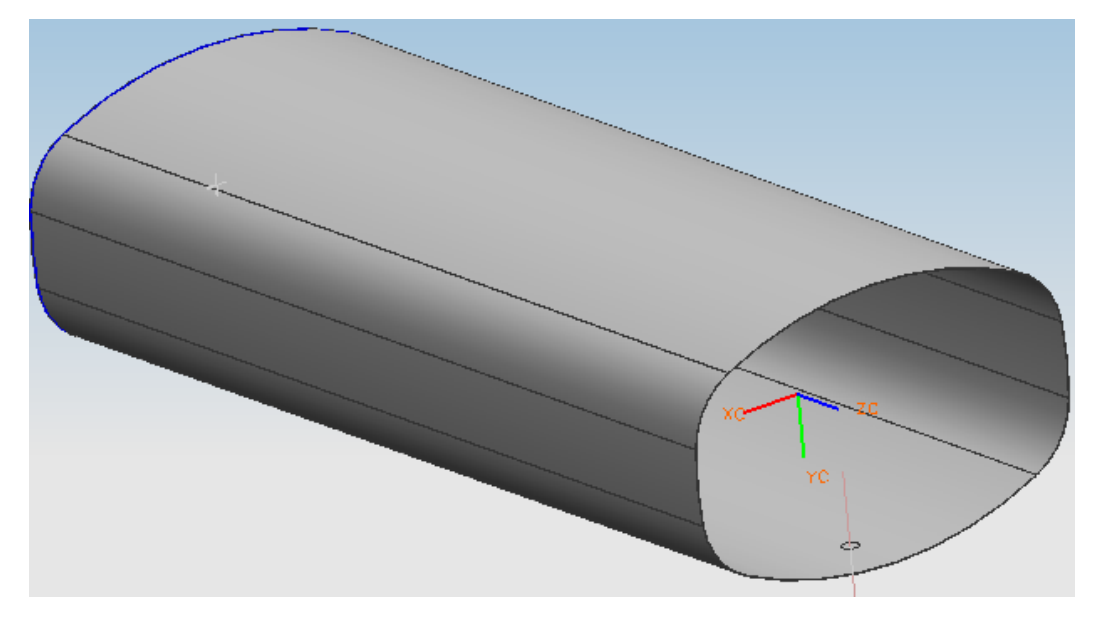

Figura 3.2 Lámina galvanizada rolada a la forma elíptica modificada.

Para que la carga fuera visible se optó por colocar en los extremos de la lámina rolada tapas rectangulares hechas de policarbonato sólido con 12 mm de espesor. Este material posee la característica de transparencia deseable y resistencia requerida, incluso mayor de la que posee el acrílico, material en el que se pensó como primera opción. El ensamble de las tapas con el cuerpo elíptico modificado se realizó a través de cuatro barras roscadas, de tal suerte que las tapas de policarbonato, quedaron unidas al cuerpo elíptico a manera de bridas.

Con objeto de proveer los medios para alimentar y extraer carga líquida del tanque, al cuerpo de éste le fue practicado un barreno para estas funciones de llenado y vaciado. Estas conexiones se elaboraron a partir de tubería de 3/8, con los respectivos acoplamientos y válvula de cierre. El asiento de las tapas de policarbonato con el cuerpo de lámina galvanizada se selló mediante silicón.

Complementado a éste módulo se construyó utilizando perfil tipo "L" simétrico de 1.5 pulgadas, como se muestra en la Figura 3.3.

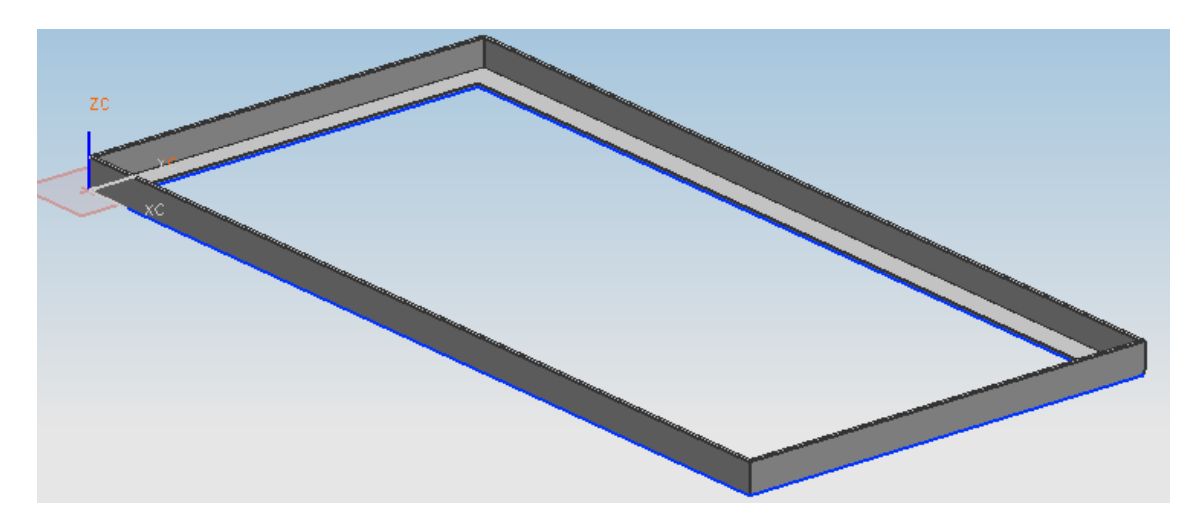

Figura 3.3 Marco para soporte del tanque con tapas.

#### Construcción Módulo suspensión (MS)

El conjunto tanque-marco se descansó sobre cuatro resortes helicoidales, con las siguientes características: número total de espiras: 10; diámetro del alambre: 0.093 in; diámetro medio del resorte: 1 in. Al respecto, estas dimensiones se obtuvieron de una constante de resorte del orden de 2500 N/m. A pesar de que la constante podría haberse calculado, la incertidumbre respecto al material obligó a medir experimentalmente la constante de resorte, empleando para ello una báscula, como se muestra en la Figura 3.4. Este procedimiento de determinar la constante de resorte consistió en medir la deformación aplicada junto con la fuerza ejercida sobre la báscula. La constante de resorte medida resultó de 2578.93 N/m. De esta manera, el módulo de suspensión quedó compuesto por 4 resortes helicoidales colocados por su base en cada una de las vigas en voladizo pertenecientes al módulo de instrumentación. El acoplamiento de los resortes tanto en su base como en el tope con los módulos de instrumentación y tanque se consiguieron mediante la construcción de bujes fijos en los módulos e insertados en los extremos de los resortes.

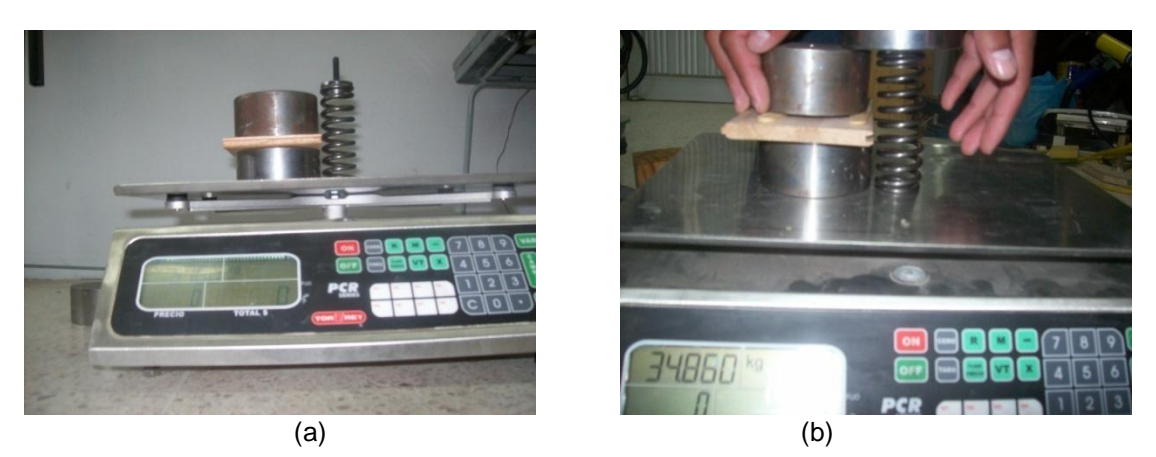

Figura 3.4 Práctica para la medición de la constante K del resorte. (a) Peso de referencia y resorte sin deformarse. (b) Peso necesario para deformar al resorte hasta una referencia de altura conocida.

## Construcción módulo de instrumentación (MI)

Para el módulo de instrumentación se utilizaron 4 vigas de acero 1018 ya maquinadas y en buen estado, para soportar en sus extremos a los 4 resortes, a manera de maximizar la deformación unitaria en la viga. Esta deformación unitaria se consigue si las vigas son empotradas en sólo uno de sus extremos, a esta restricción en las vigas se le conoce como viga en voladizo.

Las galgas extensométricas se adhirieron perfectamente a la superficie de la viga siguiendo el protocolo de instalación de las mismas, el cual implica una pulida y limpieza previa de la superficie. Una vez adherida, se conectan sus terminales de acuerdo al arreglo establecido (configuraciones del módulo National Instruments).

Las vigas de acero instrumentadas tuvieron las siguientes medidas: Ancho= 38 mm; Largo= 259 mm; Espesor = 12.7 mm. A estas soleras les fueron practicados los barrenos correspondientes para el empotramiento de las mismas y para la sujeción de los bujes de acoplamiento de los resortes de la suspensión del tanque, como se muestra en la Figura 3.5.

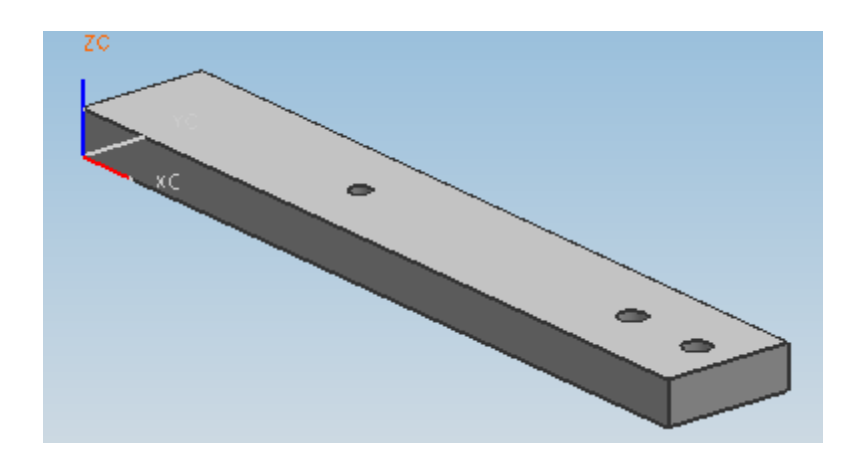

Figura 3.5 Viga acero 1018 para fijar en voladizo.

## Construcción módulo de soporte orientable (MD)

Se construyó una base mediante uniones con soldadura de diversos perfiles PTR (perfil tubular rectangular) de 1 pulgada y calibre 14. Esta construcción permitió obtener un cuerpo muy rígido en forma geométrica de "I". Sobre este cuerpo se colocaron en voladizo las vigas pertenecientes al módulo instrumentación. La unión de estas vigas con el cuerpo "I" se realizó mediante tornillos de inserción hexagonal de 3/8 rosca estándar (Allen). La soldadura empleada fue especificación 6013, empleándose en la realización de todas las operaciones de soldadura un bastidor de apoyo con el fin de evitar la distorsión exagerada de los elementos soldados. Asimismo, los diferentes ensambles fueron punteados inicialmente, para luego correr las longitudes de soldadura necesarias. La Fig. 3.6 ilustra este conjunto.

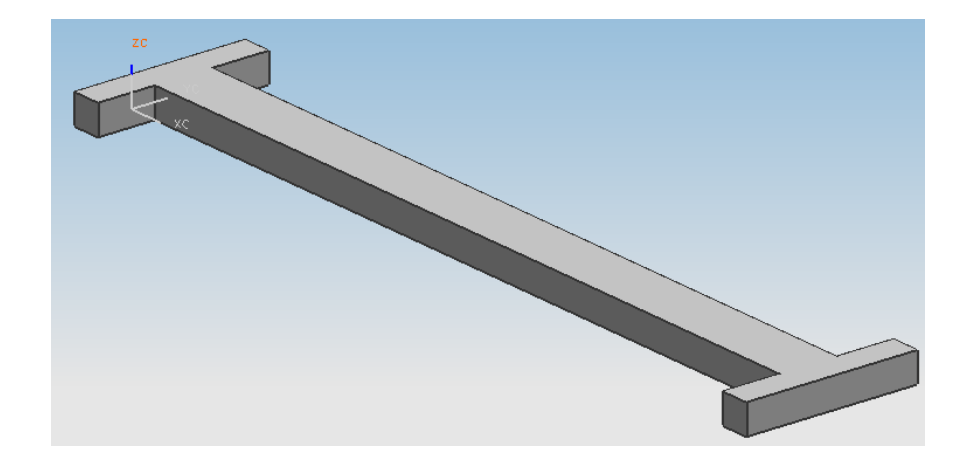

Figura 3.6 Estructura del módulo de soporte orientable.

La base "I" se colocó sobre un tablón con objeto de permitir un asiento firme de este elemento con la mesa desplazable. Este tablón de interfaz entre el carro desplazable y el bastidor "I", permitió sobretodo, darle asiento a los extremos del elemento "I", para evitar su volcadura.

Este módulo cuenta además con elementos largos de madera utilizados como travesaños longitudinales del sistema, además se le dio un acabado de pulido y barnizado para que al contacto material con material en madera (travesaños y soporte de la base "I") permitiera posicionar la base "I" sin complicaciones. El mismo peso del conjunto impide la movilización del mismo, por eso no fue necesario un sistema de anclaje entre estas diferentes secciones.

#### Construcción bastidor rodante (MC).

La base para dar el movimiento lineal asociado a la perturbación se construyó con segmentos tubo PTR, realizándose el acoplamiento entre los segmentos mediante tornillos de 3/8 de pulgada. A este armazón se le acoplaron 3 rodamientos con libre juego de acero "cold rolled" maquinados, de tal manera que la superficie del rodamiento y la superficie circular se integrarán para que el rodamiento deslizará sin fricción. La armazón se pintó de color rojo este armazón para obedecer a las reglas de seguridad que establecen que los elementos con movilidad deben mantenerse en colores llamativos. Una de las rodajas se muestra representada en la Fig. .7.

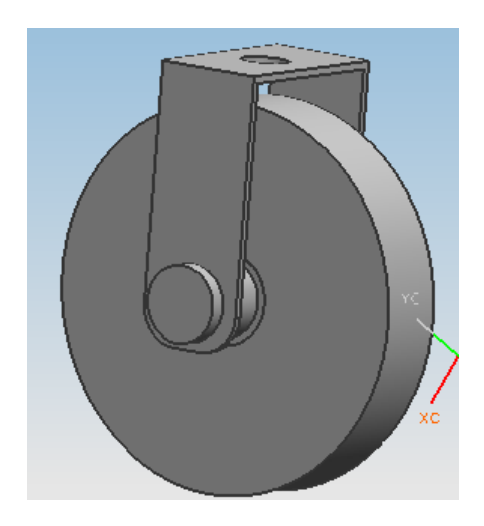

Figura 3.7 Rodamiento para superficie plana

## Construcción módulo guías (MG)

Para construir el módulo guías o también puede ser llamado de base inicial, se soldaron segmentos de perfiles con sección y calibres diferentes, consiguiendo así una estructura fuerte, con superficie segura para soportar el peso de todo el conjunto del dispositivo y permitir el desplazamiento del mismo. La estructura en uno de sus costados tiene una superficie plana que sirve al dispositivo como referencia de nivel y en el otro costado una superficie tubular donde un rodamiento se acoplará y servirá de guía al sistema en cuanto a su desplazamiento.

Las Figuras 3.8 a 3.13 muestran diferentes fotografías del conjunto en sus diferentes etapas de sub-ensamble.

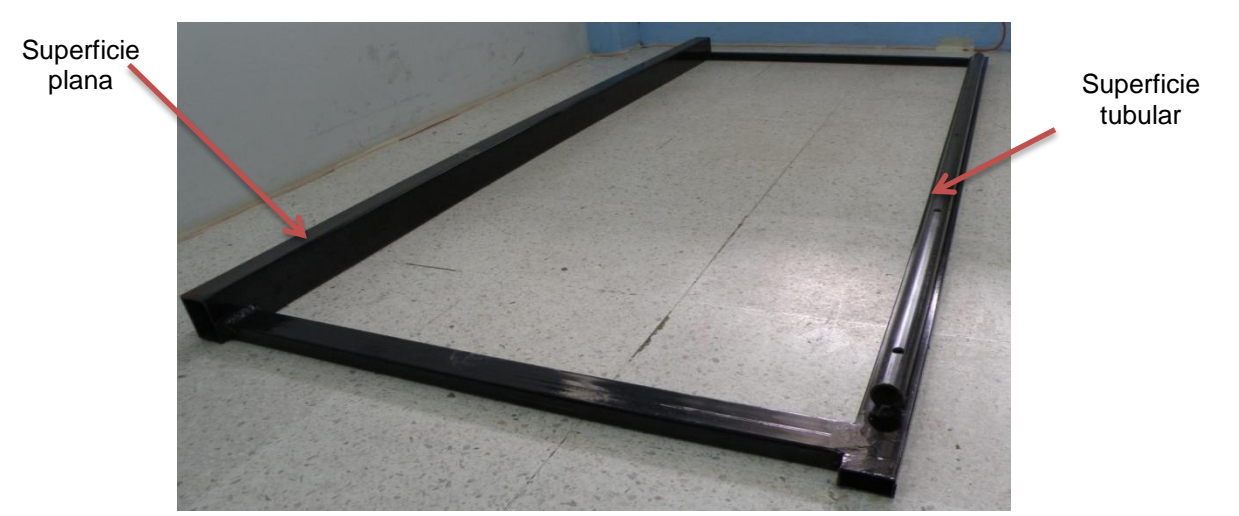

Figura 3.8 Módulo guías que soportará el conjunto del dispositivo.

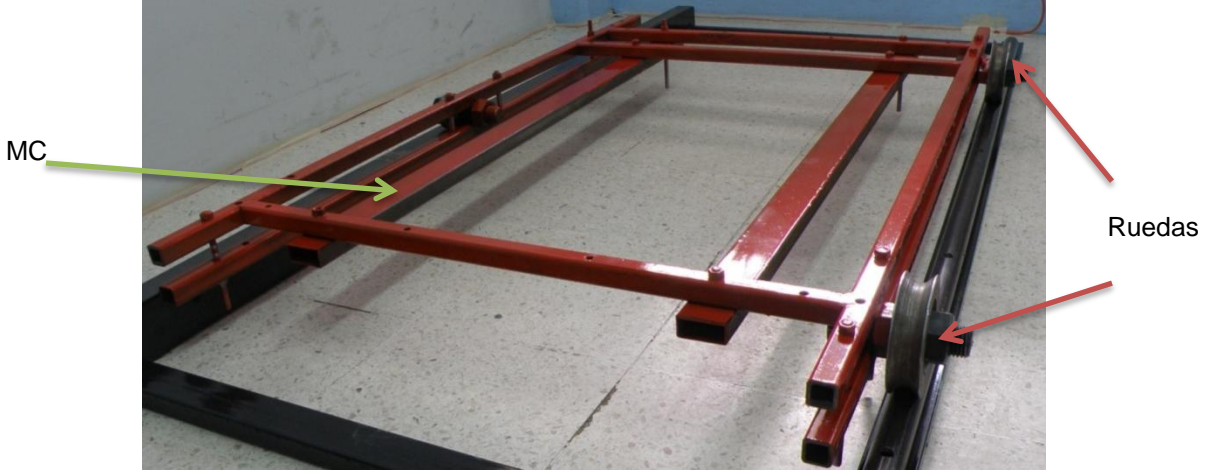

Figura 3.9 Módulo bastidor rodante (MC) y ruedas.

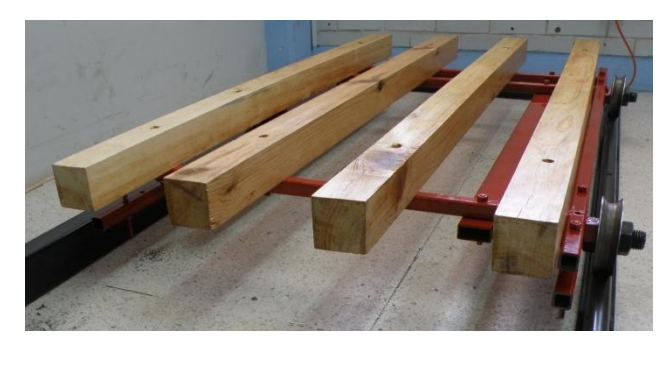

(a)

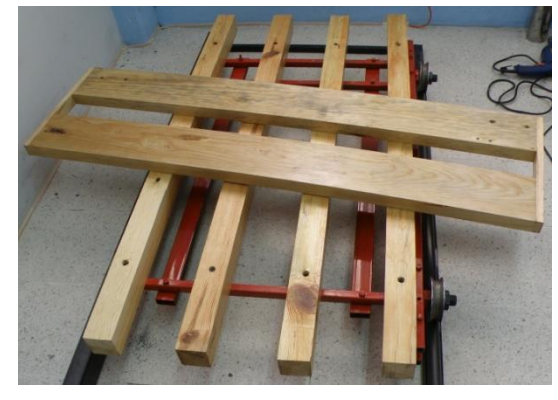

(b)

Figura 3.10 Elementos en madera para el módulo de soporte orientable. (a) travesaños longitudinales. (b) soporte de orientación.

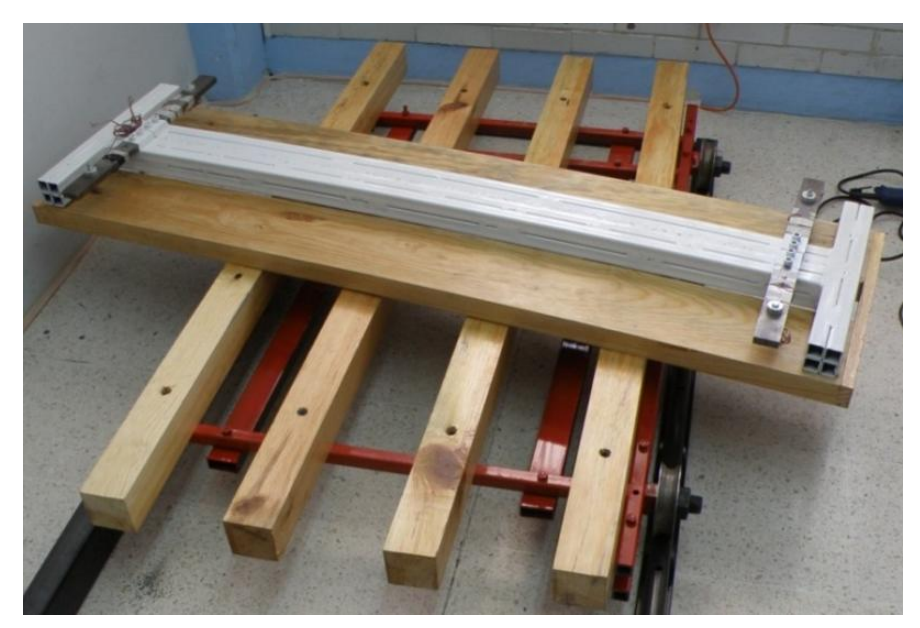

Figura 3.11 Conjunto total del módulo de soporte orientable (MD).

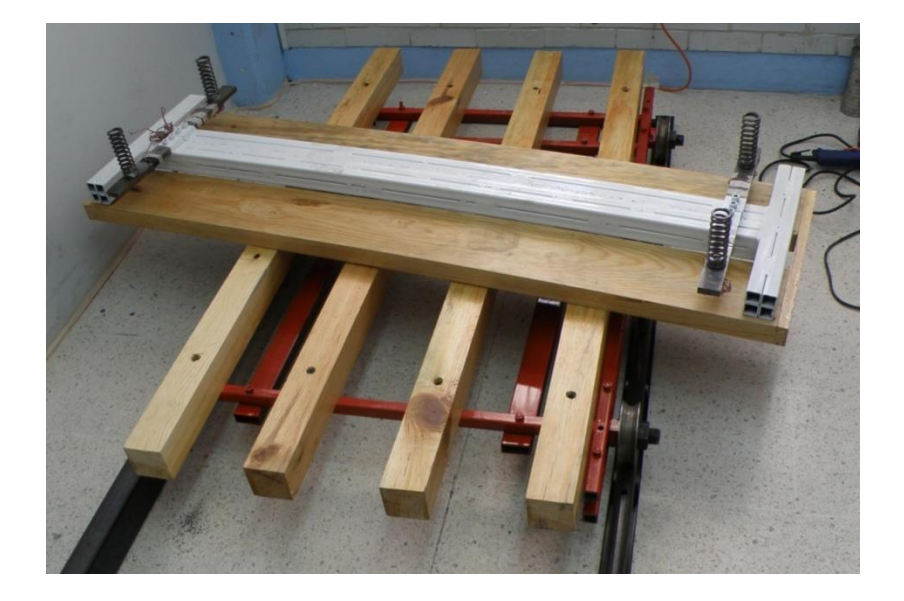

Figura 3.12 Módulo de instrumentación y módulo de suspensión.

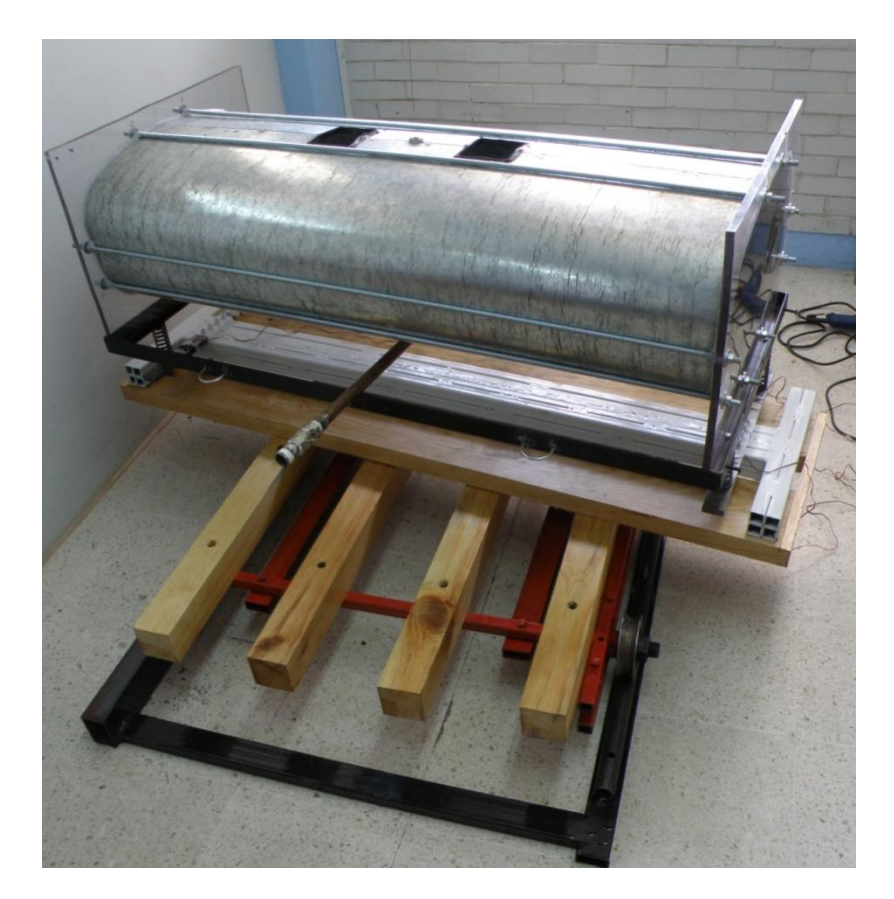

Figura 3.13 Dispositivo para el estudio de la transferencia de carga durante maniobras de frenado en curva de un vehículo autotanque. Módulos completos.

## **3.3 Pruebas preliminares y construcción**

Las pruebas preliminares tuvieron como finalidad comprobar que las respuestas del sistema correspondieran con lo esperado en cuanto a coherencia y sensibilidad. En particular, el sistema masa-resorte fue excitado para obtener las frecuencias naturales de vibración en cabeceo, balanceo y vibración vertical. Asimismo, se reporta en esta sección las pruebas realizadas para la calibración de los instrumentos para la medición de las fuerzas en cada uno de los resortes de la suspensión (vigas en voladizo instrumentadas con galgas extensométricas).

#### Calibración de las galgas

El proceso de calibración de las galgas extensométricas se dio con la finalidad de medir en pantalla y en los archivos de salida, no microdeformaciones sino unidades de fuerza (N). De esta manera, cuatro pesos conocidos fueron colocados sobre cada una de las vigas en voladizo, para después quitar una por una de las masas y observar la variación de microdeformaciones. Esto se muestra en la Figura 3.14. Este procedimiento resultó más adecuado que el ir poniendo cada masa, dado que ello involucraba el tener que insertar con exactitud en el elemento centrador.

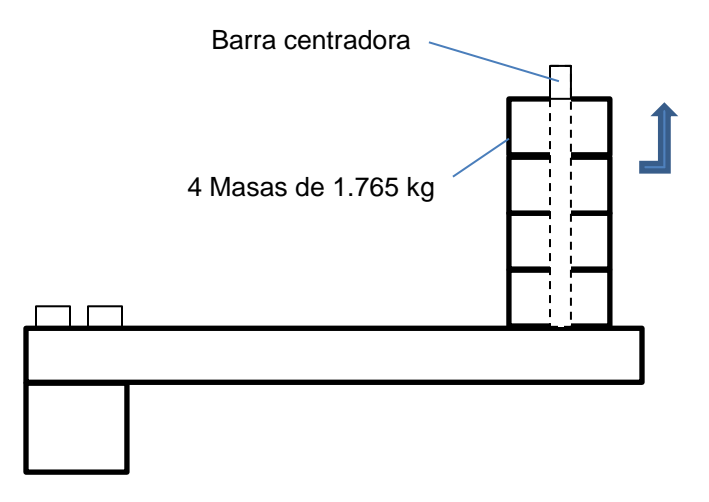

Figura 3.14 Procedimiento para calibración de las galgas extensométricas.

La Figura 3.15 ilustra las respuestas de una de las galgas durante el procedimiento de descarga ilustrado en la Fig. 3.14. Se puede observar en esta gráfica del programa LABview, que aproximadamente a cada descarga correspondió la misma variación de deformación en la viga en voladizo. Ello después de un periodo muy corto en el que se estabilizó el valor de la deformación de la galga, derivado tal transitorio del proceso mismo de descarga, en el que accidentalmente la rodaja se friccionaba con el elemento centrador. Las variaciones de deformación para cada una de las cuatro galgas involucradas, se muestra en la Tabla 3.1. Las diferencias en amplitudes determinan la razón de cambio de la deformación unitaria.

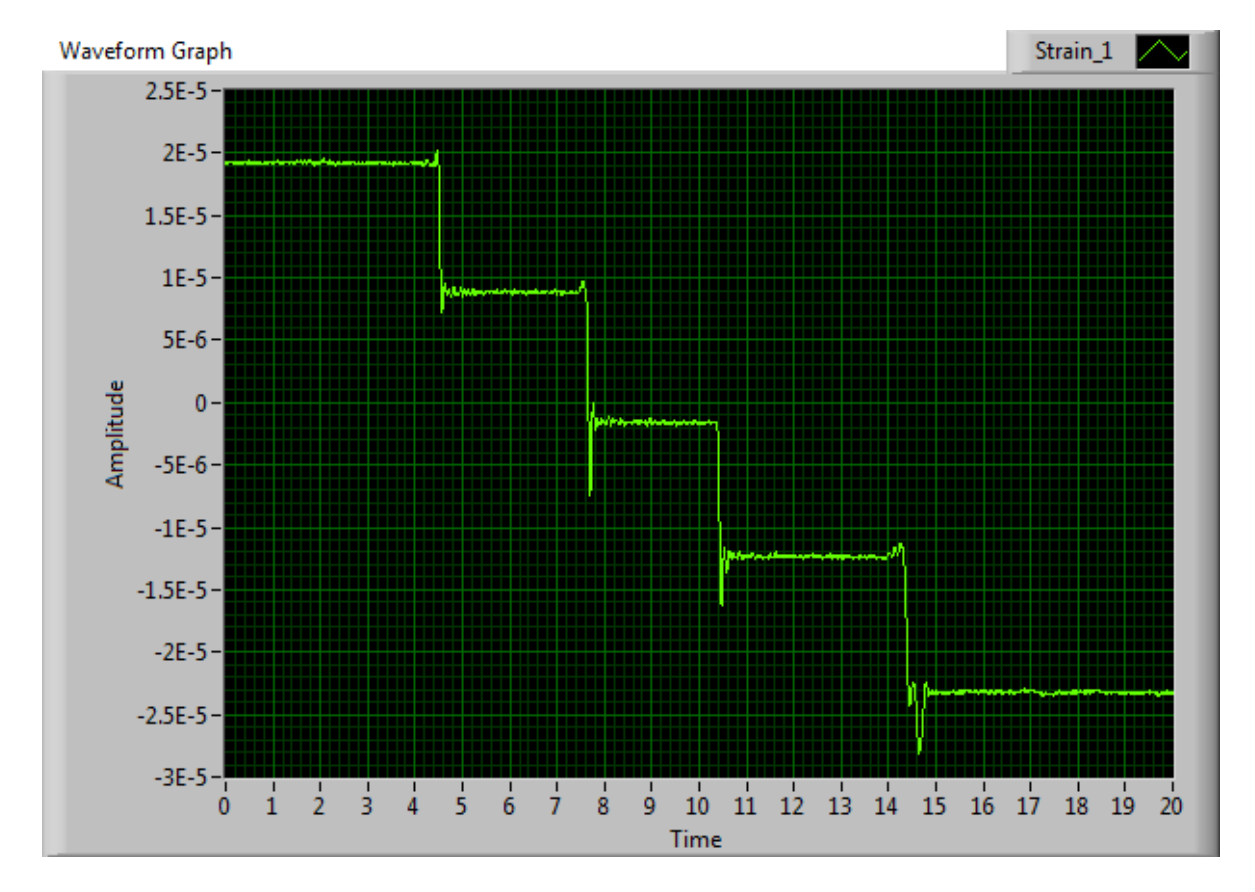

Figura 3.15 Respuesta de una de las galgas al procedimiento de descarga.

| Magnitud de amplitudes $(\mu \varepsilon)$ |           |           |           |
|--------------------------------------------|-----------|-----------|-----------|
| Galga "a"                                  | Galga "b" | Galga "c" | Galga "d" |
| 19                                         |           | 1.2       | 3.2       |
| 8.7                                        | $-12.8$   | $-9.5$    | $-7.8$    |
| $-1.8$                                     | $-23.9$   | $-20.7$   | $-18.3$   |
| $-12.3$                                    | $-33.8$   | $-32$     | $-29$     |
| $-23.2$                                    | $-44.7$   | $-43$     | $-39.8$   |

Tabla 3.1 Magnitudes de las amplitudes de cada galga al ser descargadas.

A partir de los resultados de la Tabla 3.1 se procedió a obtener las diferencias en el nivel de deformación de cada una de las galgas, como se muestra en la Tabla 3.2. Los promedios de estas variaciones de deformación se listan en la Tabla 3.3.

Tabla 3.2 Magnitudes de las diferencias entre las amplitudes de cada galga

| Razón de cambio de la deformación $(\Delta \mu \varepsilon)$ |           |           |           |
|--------------------------------------------------------------|-----------|-----------|-----------|
| Galga "a"                                                    | Galga "b" | Galga "c" | Galga "d" |
| 10.3                                                         | 12.8      | 10.7      | 11        |
| 10.5                                                         | 11.1      | 11.2      | 10.5      |
| 10.5                                                         | 9.9       | 11.3      | 10.7      |
| 10.9                                                         | 10.9      | 11        | 10.8      |

(diferencia escalonada)

Tabla 3.3 Promedio de deformación

| Valores promedio de deformación $(\Delta \mu \varepsilon)$ |        |       |       |
|------------------------------------------------------------|--------|-------|-------|
| a                                                          |        | c     |       |
| 10.55                                                      | 11.175 | 11.05 | 10.75 |

La variación del peso entre cada una de las masas empleadas correspondió a 17.31 N (1.765 kg \* 9.81 N / kg), siendo la variación entre las masas menor a los 5 gramos. Los cocientes de incremento de fuerza y la variación de deformación fueron obtenidos, como se muestra en la Tabla 3.4. Estos resultados muestran una pequeña variación entre las diferentes constantes de calibración, lo cual se

asocia a diferencias pequeñas en el posicionamiento de la galga en la viga, así como a desviaciones pequeñas en su orientación. Estas constantes de calibración se aplicaron como factores de corrección de cada galga, en los estudios de la transferencia lateral y longitudinal de carga.

| Constantes de calibración $N/\mu \epsilon$ |           |           |           |
|--------------------------------------------|-----------|-----------|-----------|
| Galga "a"                                  | Galga "b" | Galga "c" | Galga "d" |
| 0.6095                                     | 0.6456    | 0.63836   | በ 621     |

Tabla 3.4 Constantes de calibración.

#### Respuestas modales

Se describe ahora la respuesta del sistema a perturbaciones orientadas a perturbar cada uno de los modos de vibración más importantes (cabeceo, balanceo y vibración vertical). La complicación de este proceso consistió en perturbar precisamente uno de los modos. Esto es, resultó difícil no perturbar el modo vertical durante la perturbación en balanceo y cabeceo. Una prueba visual preliminar permitió identificar qué perturbaciones precisamente producían el modo de vibración deseado. Estas pruebas se realizaron a tanque vacío.

La señal de vibración se obtuvo mediante un acelerómetro colocado en dirección de la respuesta esperada. Este acelerómetro se instaló en particular, en una de las tapas del tanque, mediante un dispositivo construido ex profeso, unido mediante un perno a la tapa del tanque. En el caso de la vibración vertical, la perturbación física se realizó mediante un martillo equipado con una esponja en la superficie de impacto, con objeto de no dañar las superficies del tanque, aparte de asegurar un golpe de baja duración.

Pruebas preliminares indicaron que el nivel de ruido podría disminuirse de manera considerable al emplear un filtro pasa-bajas de 10 Hz. Esto es, se cuidó que no fuera perderse, información relevante del fenómeno estudiado. La frecuencia de muestreo se especificó en 100 Hz, con objeto de obtener una señal nítida de la vibración resultante. Un voltaje de excitación moderado, de 7 volts fue empleada.

La Figura 3.16 ilustra la respuesta del tanque suspendido a una perturbación en cabeceo, incluyendo tanto la historia en el tiempo (a) como su espectro en frecuencia (Densidad Espectral de Potencia, o PSD por sus siglas en inglés) (b). La respuesta que se observa en esta gráfica ciertamente está limpia y suficientemente fuerte, derivado del procesamiento aplicado (filtrado y amplificado). Para lograr una perturbación específica en cabeceo, el tanque fue elevado en el extremo frontal, y descendido en el extremo trasero. Las unidades de la respuesta son g´s. La frecuencia modal en cabeceo fue de 6.8 Hz aproximadamente.

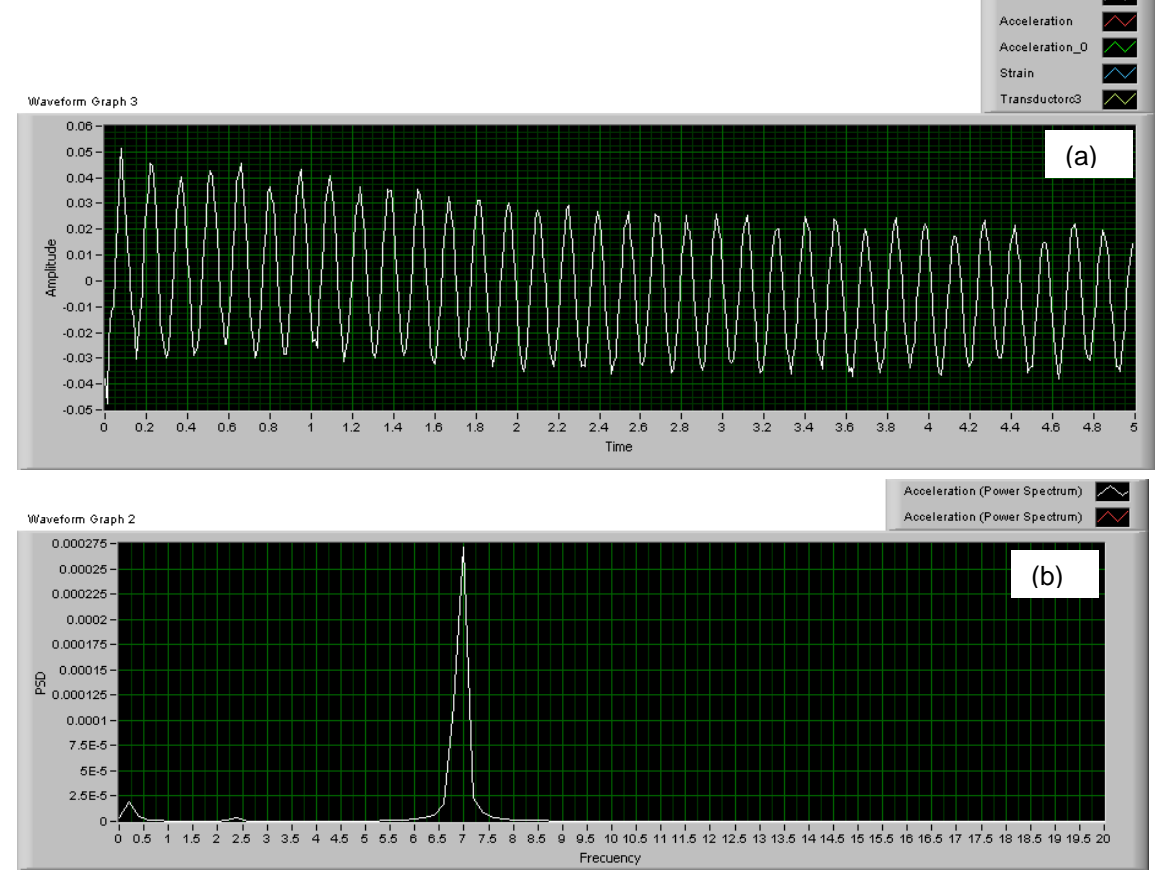

Figura 3.16 (a) Gráfica de la historia en el tiempo del modo de vibración en cabeceo. (b) Espectro en cabeceo (Densidad Espectral de Potencia).

Por otra parte, la Figura 3.17 ilustra las mediciones en el caso de la perturbación en balanceo. La frecuencia modal en este caso fue de 4.4 Hz aproximadamente, que resultó relativamente lejana de la frecuencia en cabeceo, con lo que el fenómeno de superposición de modos no es probable de ocurrir.

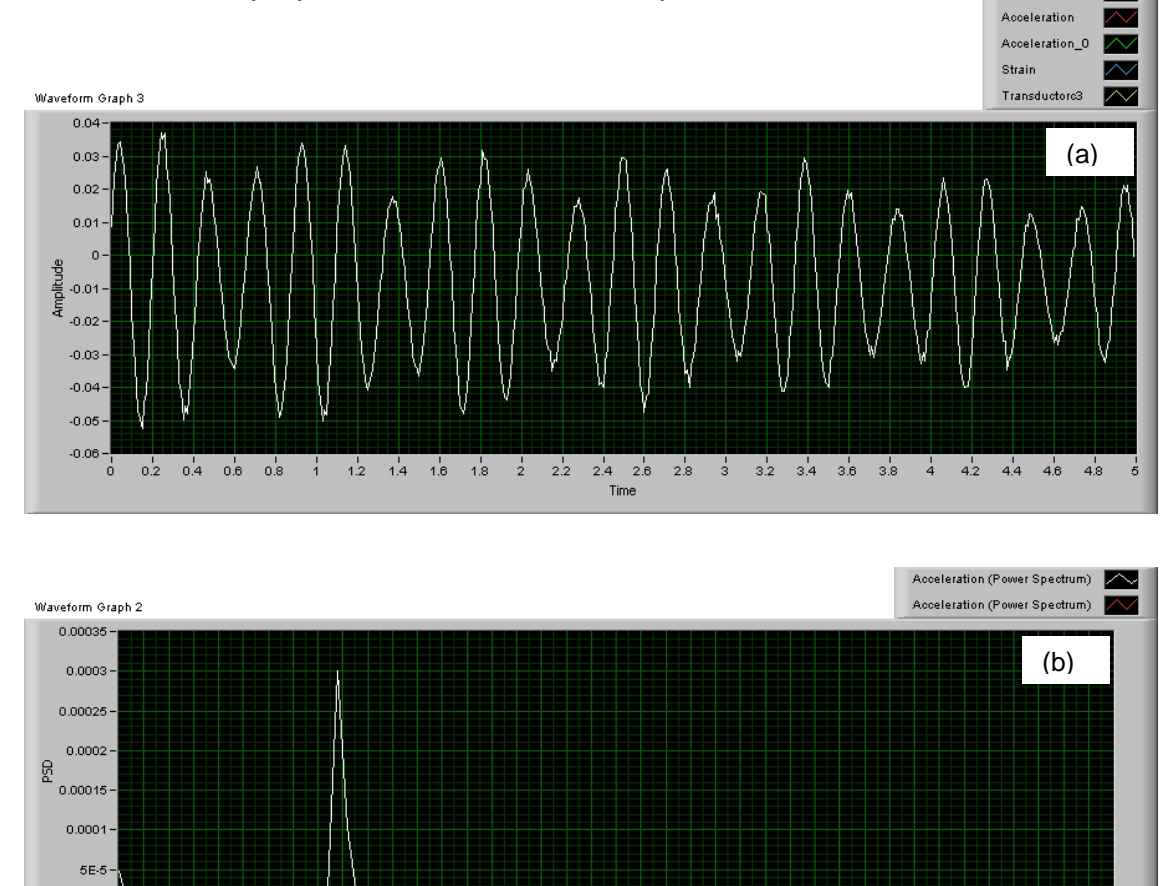

Figura 3.17 (a) Gráfica del modo de vibración del balanceo. (b) Frecuencia de balanceo.

0 0.5 1 1.5 2 2.5 3 3.5 4 4.5 6 5.5 6 6.5 7 7.5 8 8.5 9 9.5 10 10.5 11 11.5 12 12.5 13 13 5 14 14.5 15 16.5 16 16.5 17 17.5 18 18:5 19 19:5 20 Frecuen

 $\mathbf{0}$ 

De esta forma, estas pruebas preliminares permitieron establecer los parámetros de medición, al tiempo que se aprendió a emplear el equipo de medición y a interpretar las mediciones.

Se presenta el método por elementos finitos como aplicación para el desarrollo de esta tesis, desde la entrada de datos hasta los cálculos realizados por el programa escrito para este fin. Se incluye la estructuración del programa mediante un diagrama de flujo, lo que simplifica su comprensión.

## **4.1 Modelo de elementos finitos**

Como se ha visto, el método de los elementos finitos (MEF) es una herramienta muy útil para el desarrollo de proyectos ingenieriles, ya que permite encontrar múltiples soluciones aproximadas de algún fenómeno físico real que sea de nuestro interés. Si se consigue virtualizar este fenómeno es posible aplicar el MEF y obtener datos precisos en cuanto a diseño, desarrollo, simulación, estimación de costos de nuevos productos o la optimización en procesos de fabricación, por mencionar algunas aplicaciones.

Para la aplicación del MEF en el desarrollo de este proyecto se optó por aprovechar los conocimientos adquiridos en la materia de Análisis por elemento Finito impartida como parte del VIII semestre de la carrera de Ingeniería Electromecánica. En dicho curso se desarrolló un programa en lenguaje Mat-Lab para el estudio de una estructura metálica compuesta por vigas. Esta estructura representaba un puente, y mediante el lenguaje de programación se realizaron las operaciones necesarias para obtener desplazamientos, fuerzas y deformaciones, así como su respuesta de salida con gráficas de posición, velocidad y aceleración en alguno de los nodos. Así, el lenguaje ya aprobado se utilizó como base y se modificó de tal manera que cumpliera con los requerimientos del nuevo modelo de análisis. El dispositivo a simular está compuesto por las vigas en voladizo, sobre ellas resortes y sobre ellos una base que soporta a un tanque tonel transparente en sus tapas para contener líquidos o carga solidificada.

Para el desarrollo de este proyecto se planteó necesario hacer una aplicación basándose en el MEF, consistente en simular el modelo físico de todo el dispositivo montado considerándolo como un cuerpo rígido y de material uniforme para los componentes presentes en la simulación. Siguiendo el procedimiento para el desarrollo del MEF se escribió un programa en Mat-Lab. A continuación se da una descripción de cada una de las etapas que conforman el programa.

Etapa 1. Pre proceso. A esta etapa también se le conoce como discretización del modelo, consiste en dividir todo el conjunto modelo en diferentes secciones y así formar elementos, éstos elementos deben estar unidos entre si en sus extremos, a estas uniones se les denomina nodos. Teniendo una configuración aceptable es posible calcular desplazamientos, tensiones, deformaciones y otras magnitudes de interés. Siguiendo los pasos para la aplicación del MEF se tiene lo siguiente:

Definir la configuración o dominio geométrico del problema. Se dibujó en AutoCAD la configuración que representara lo más posible el fenómeno real, así que se buscó la manera de que cada grupo de elementos conformaran una sección del dispositivo, respetando las consideraciones básicas para realizar una correcta configuración al momento de formar nodos y elementos. Estas consideraciones son las siguientes:

a) Los elementos deben estar unidos entre sí solamente en sus extremos mediante nodos;

b) Las fuerzas o los desplazamientos iniciales presentes en el medio físico deben ubicarse únicamente sobre el nodo en el que se presentan o actúan.

La configuración dibujada se implementó, pero al proceder con el análisis se encontraron varios detalles en su comportamiento, por lo que la configuración fue modificándose hasta encontrar una que verdaderamente se comportara como el

55

medio físico de estudio, quedando como sistema final el arreglo mostrado en la Figura 4.1.

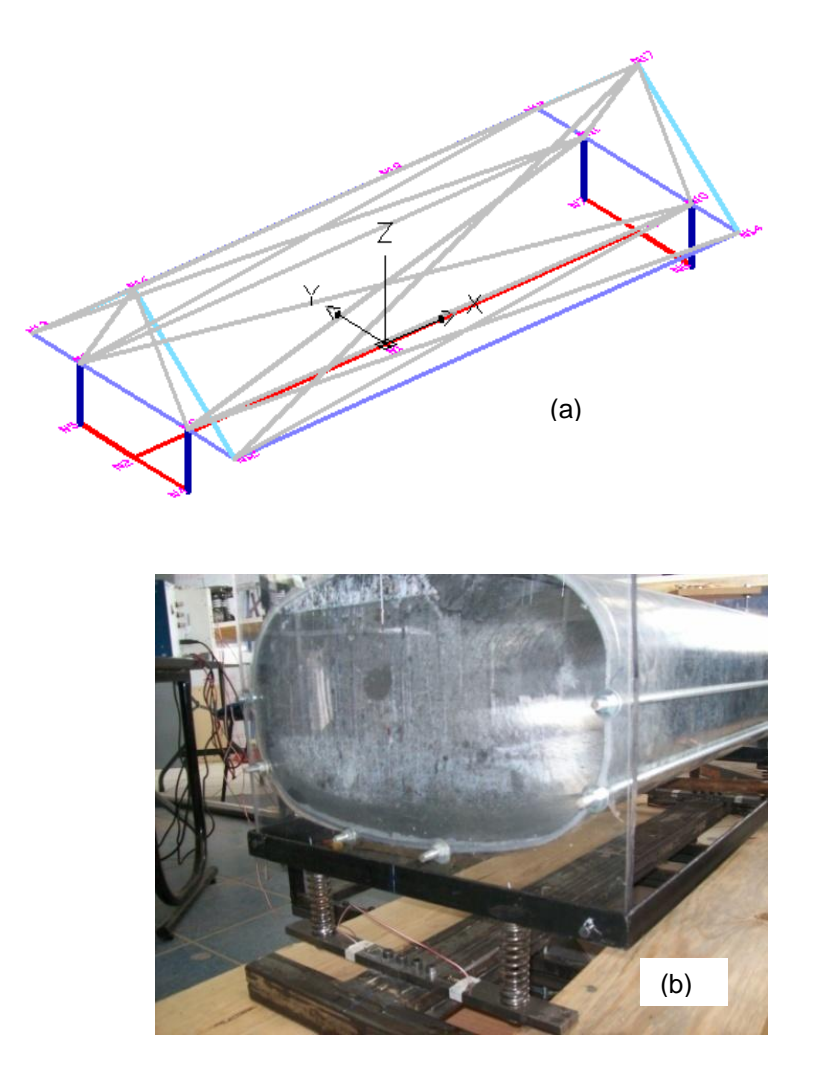

Figura 4.1 Configuración del modelo. (a) Modelo virtual (b) Modelo físico.

En cuanto a la herramienta de programación para aplicar el MEF, se establecieron dos matrices fundamentales. La primera matriz corresponde a la ubicación puntual de los nodos en el espacio, esta matriz se nombró "CG", por referirse a las coordenadas globales del sistema. Es una matriz de 4 columnas y 17 renglones. La primera columna es un listado de los nodos que conforman el sistema, la segunda columna es la ubicación del nodo en la coordenada x, la tercera en la coordenada, y la cuarta es la coordenada z. Cada renglón corresponde a un número de nodo, lo que al final establece un sistema está conformado por 17

nodos. La segunda matriz se denomina "CONEC" y determina la numeración y dirección que tendrá cada uno de los elementos formados por los nodos. Esta matriz está conformada por 3 columnas y 32 renglones. La primera columna es un listado de los elementos que conforman el sistema, la segunda columna es el nodo inicial o salida del elemento; y la tercera es el nodo final o llegada del elemento. Los renglones determinan cada uno de los elementos, entonces, el sistema está conformado por 27 elementos. Las coordenadas están dadas en metros. Las Tablas 4.1 y 4.2 muestran las matrices de coordenadas nodales y de conectividad. Cabe mencionar que la configuración establecida para las matrices en este documento es netamente didáctica, ya que en el lenguaje de programación se establecen de manera diferente utilizando la configuración que Mat-Lab permite.

# globales.

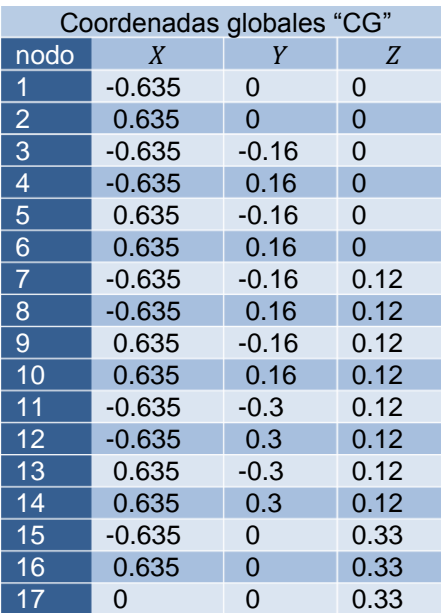

Tabla 4.1 Matriz de coordenadas Tabla 4.2 Matriz de conectividad.

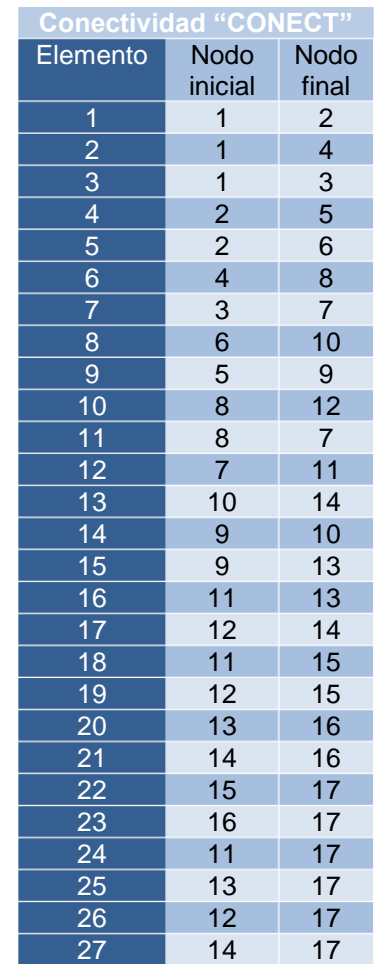

Se establece el valor para la gravedad  $g = 9.81 \frac{\text{m}}{\text{s}^2}$  el cual se empleará más adelante. Con base a los datos de la matriz de nodos y a la matriz de elementos se calculan valores de las variables que se muestran en la Tabla 4.3, que lista la variable calculada, el nombre de la variable en el programa y su resultado.

Tabla4.3 Variables del sistema.

| Variable calculada          | nombre  | resultado |
|-----------------------------|---------|-----------|
| Grados de libertad por nodo | lib nod | 6         |
| Número total de nodos       | nodos   | 17        |
| Número total de elementos   | nel     | 27        |

Es importante mencionar que aunque los grados de libertad por nodo se calculan utilizando la matriz "CG" no dependen de las coordenadas globales, para obtener este resultado sólo se usó como operador matemático, el grado de libertad igual a 6 lo determina el tipo de elemento a utilizar, en este caso son elementos viga tridimensionales definidos anteriormente, los cuales tienen 6 grados de libertad por cada nodo. Después de determinar éstos cálculos se obtienen los los puntos del modelo, se unen formando elementos y se gráfica la configuración. El modelo geométrico para el programa en Mat-Lab queda como lo ilustra la Fig. 4.2.

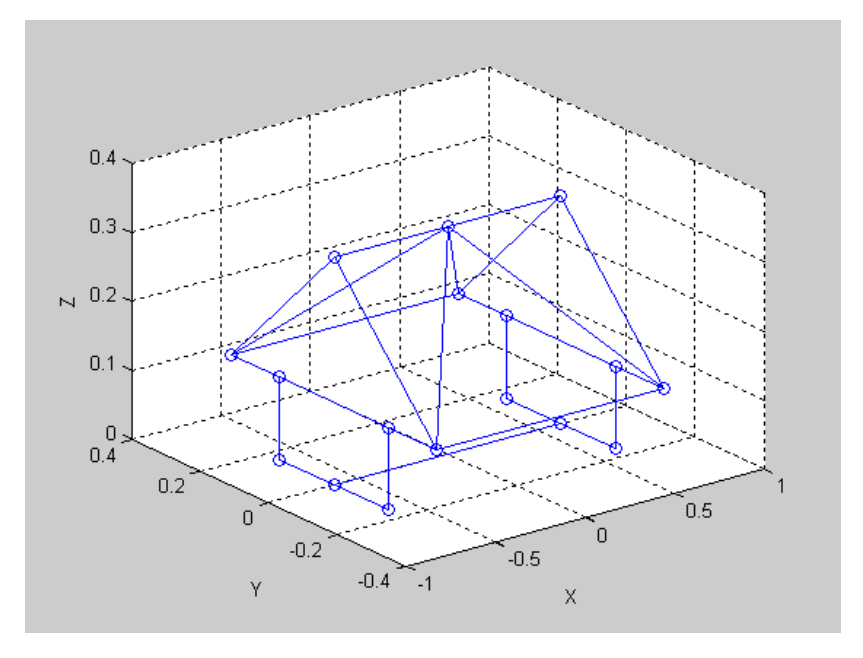

Figura 4.2 Modelo en Mat-Lab.

Teniendo el modelo geométrico se adicionan las condiciones de frontera o también llamadas condiciones iniciales, las cuales determinan empotramientos o desplazamientos iniciales. En el programa esta matriz se denomina "DCONST", la primera columna especifica el nodo en el que la condición actúa (Tabla 4.4).

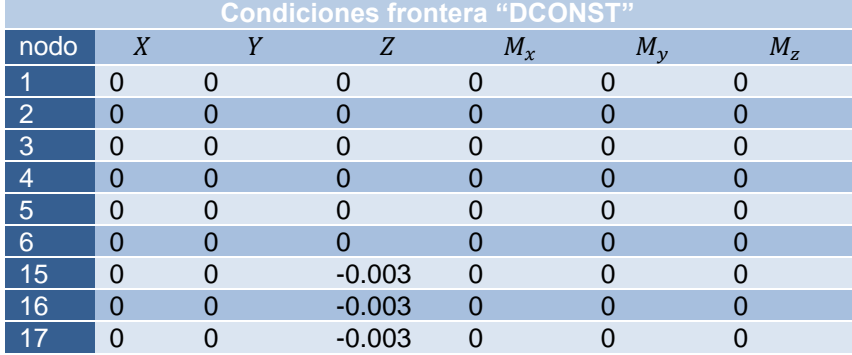

Tabla 4.4 Matriz de condiciones frontera.

Podemos observar que en los nodos 1 al 6 el sistema en todas sus direcciones tiene un desplazamiento nulo, esto quiere decir que el sistema está empotrado en sus 6 primeros nodos. En los nodos 15, 16 y 17 aparece un desplazamiento en la dirección negativa del eje y, esto quiere decir que en estos nodos el sistema tiene un desplazamiento hacia debajo de -0.003 m. Se determinan las propiedades físicas que posee cada elemento. En el programa se escriben las matrices de cada una de las propiedades del material para cada elemento. El nombramiento para las matrices de propiedades es como se muestra en la Tabla 4.5.

Tabla 4.5 Nombre de las matrices de propiedades.

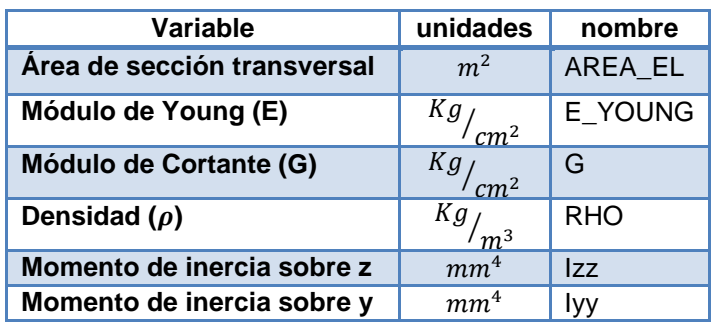

Los valores que se asignaron a las matrices de propiedades son los listados en la Tabla 4.6.

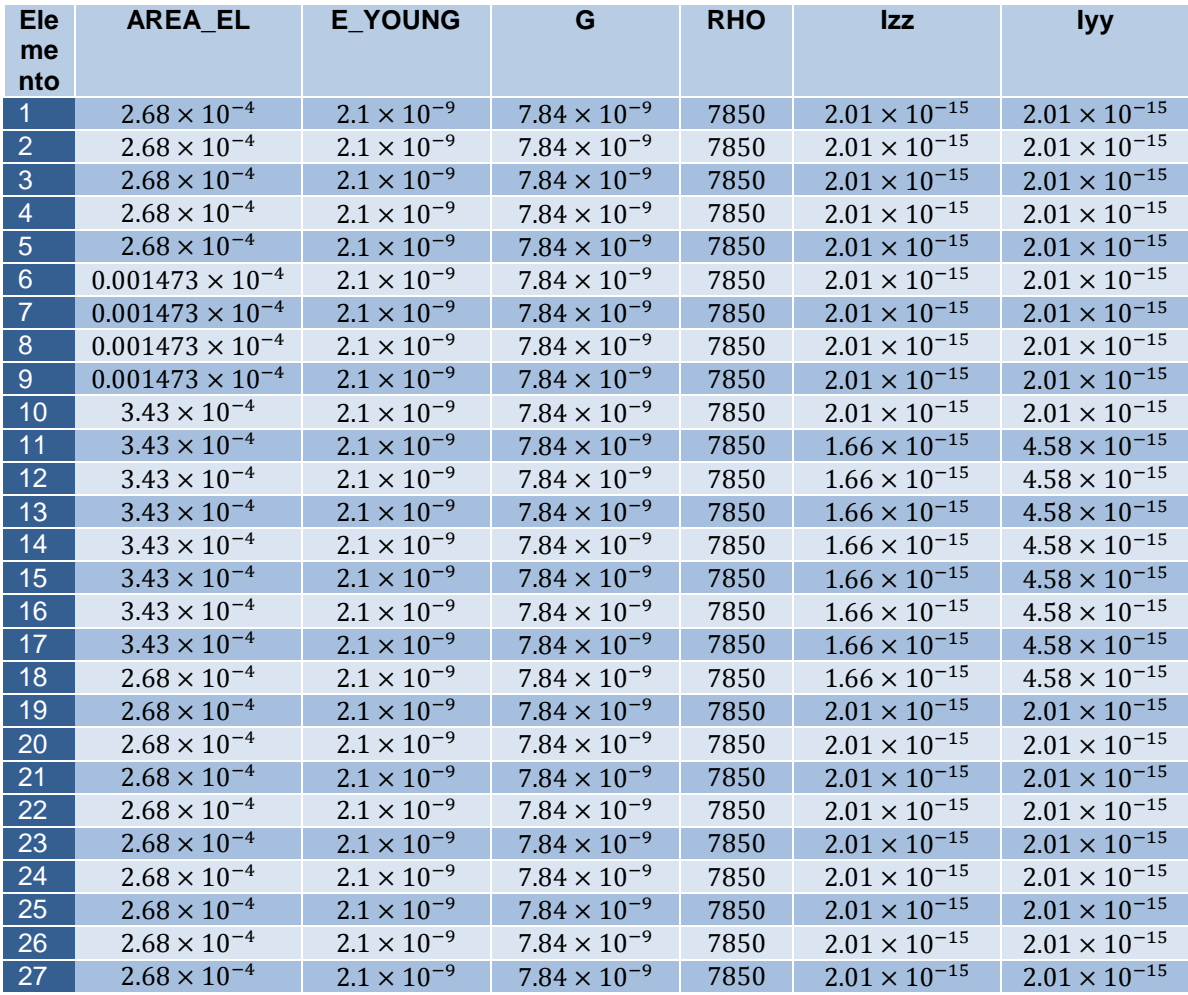

Tabla 4.6 Valores de las propiedades para cada elemento.

Teniendo los valores de Izz e Iyy se obtiene J=Izz+Iyy.

A continuación se especifican las fuerzas a las que el sistema es sometido y las masas externas si es que las tiene, esto también mediante matrices. Son denotados por "F\_EXT" y "M\_EXT" respectivamente. La matriz de fuerzas externas en su primera columna indica el nodo en el cual actúa la fuerza y las siguientes columnas indican la dirección en la que la fuerza se aplica (Tabla 4.7).

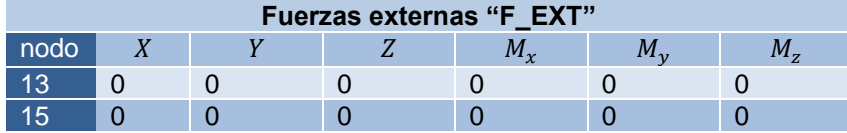

Tabla 4.7 Fuerzas externas presentes en el sistema.

En la matriz de masas externas se indica en la primera columna el nodo donde se agrega una masa que no pertenece al sistema y en la segunda columna indica el valor de esa masa en kg (Tabla 4.8).

Tabla 4.8 Masas externas presentes en el sistema.

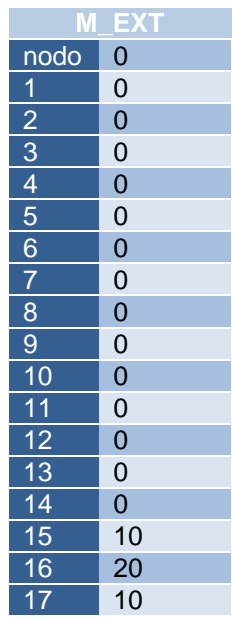

Etapa 2. Solución del sistema. En esta etapa se crearon matrices auxiliares para realizar algunas operaciones, permitiendo así obtener datos utilizando formulación general, ensamblar, sumar y reducir matrices.Durante todo el desarrollo se trabajó con ciclos de programación *for, if else, else if*, que por su funcionamiento permiten ciclar datos gracias a que trabajan con contadores, ya sea incrementales o decrecientes. Los cálculos principales realizados por el programa permitieron obtener los datos de la Tabla 4.9.

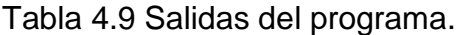

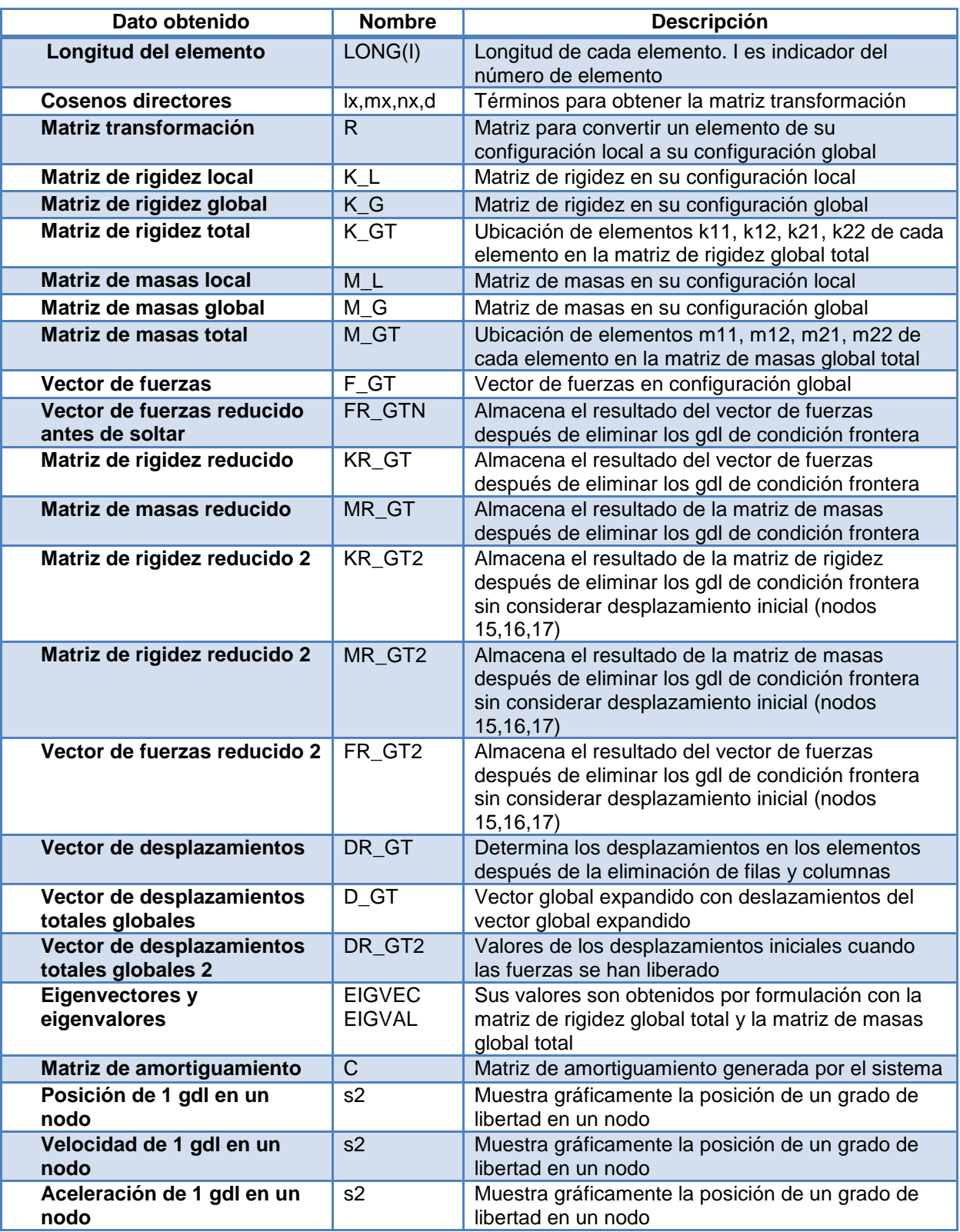

Etapa 3. Procesamiento posterior. En esta etapa se obtienen gráficamente la posición, velocidad y aceleración de un grado de libertad perteneciente a un nodo en específico. Estás gráficas representan la salida comparativa más importante para la validación del modelo de este proyecto, principalmente la aceleración, ya que la salida de aceleración que se muestra debe corresponder a la salida que muestra un acelerómetro ubicado en el mismo nodo y con la misma dirección en la que se está tomando lectura. Respetando la estructura metodológica de esta tesis, estos resultados se muestran como parte de la validación en al Capítulo 5.

## **4.2 Programación y prueba**

En esta sección se describe mediante bloques la construcción del programa en Mat-Lab. Este programa se describe a través de un diagrama, incluido en diferentes secciones de la Figura 4.3, consistente de una programación estructurada. Las ventajas asociadas a este principio de programación es evitar errores y darle claridad y certeza a los cálculos.

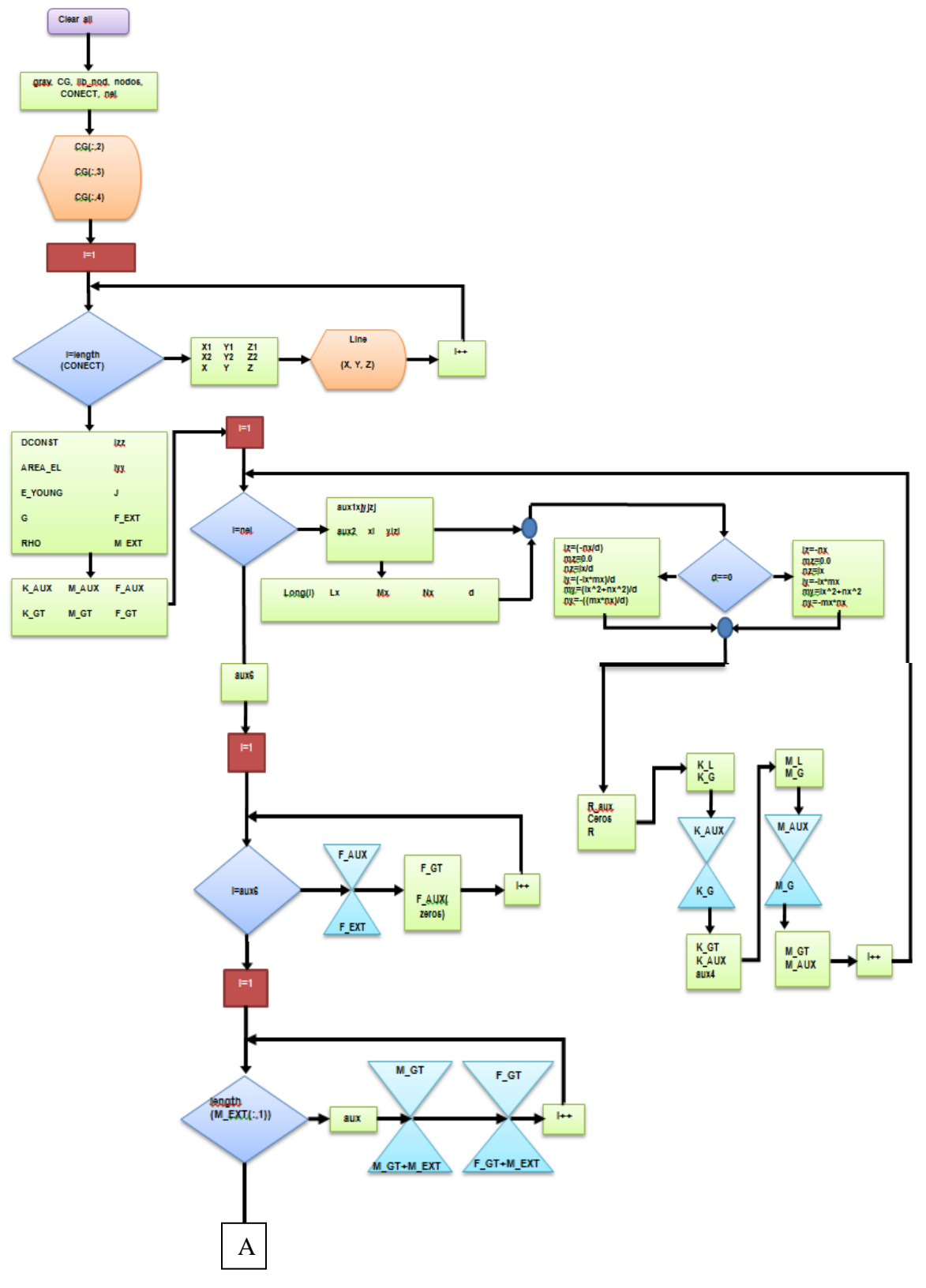

Figura 4.3 Estructura del programa utilizado para la aplicación del MEF (Primera parte).

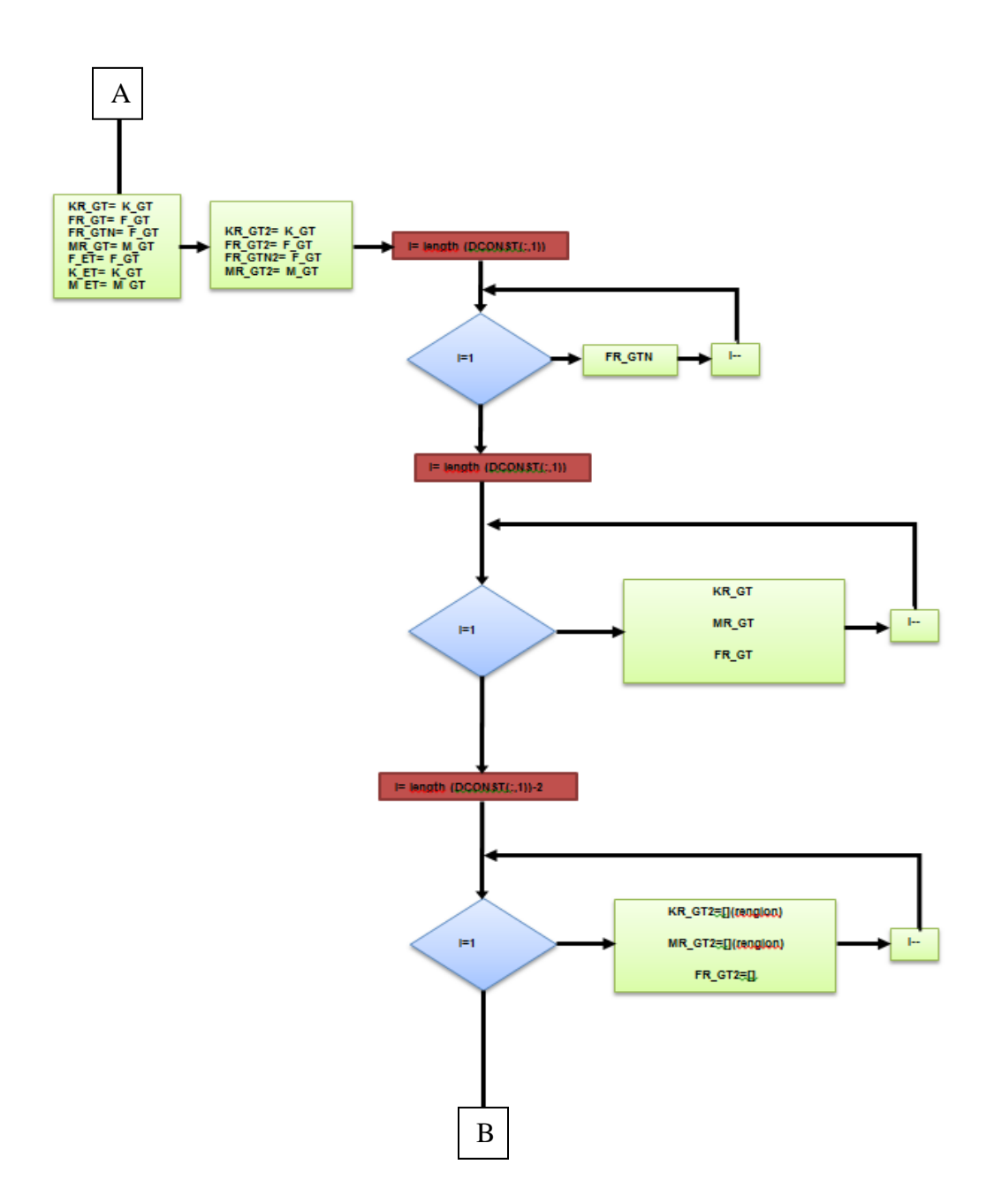

Figura 4.3 Estructura del programa utilizado para la aplicación del MEF (Segunda parte).

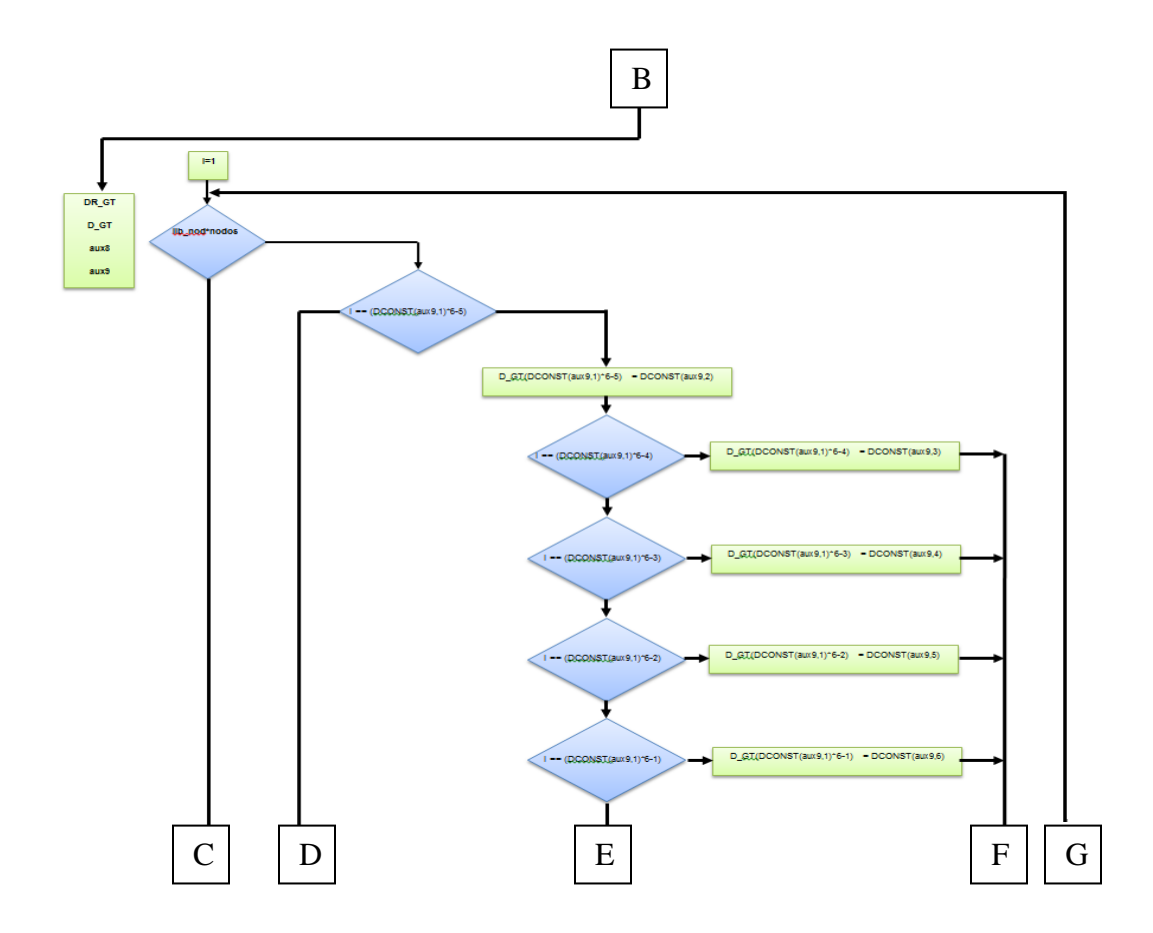

Figura 4.3 Estructura del programa utilizado para la aplicación del MEF (Tercera parte).

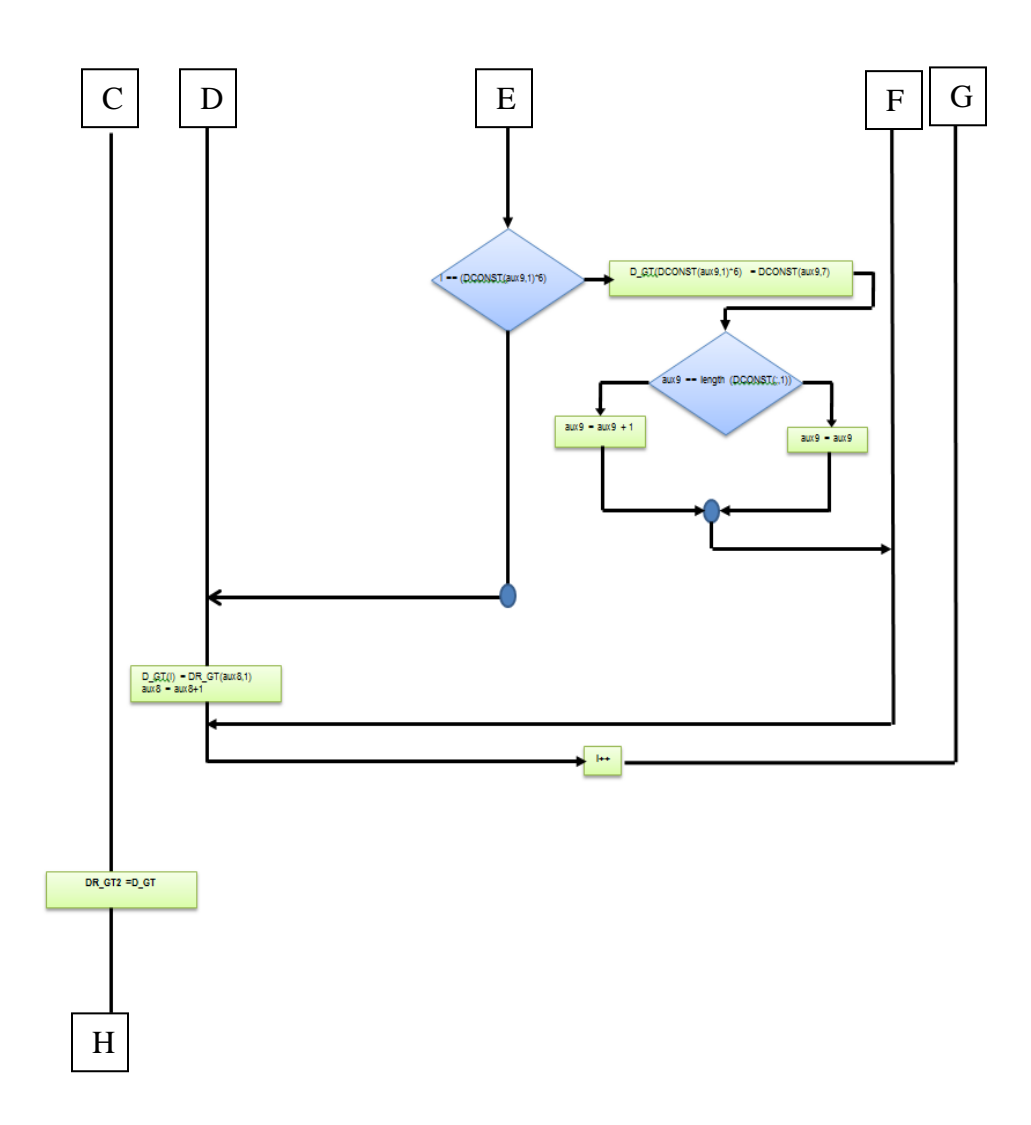

Figura 4.3 Estructura del programa utilizado para la aplicación del MEF (Cuarta parte).

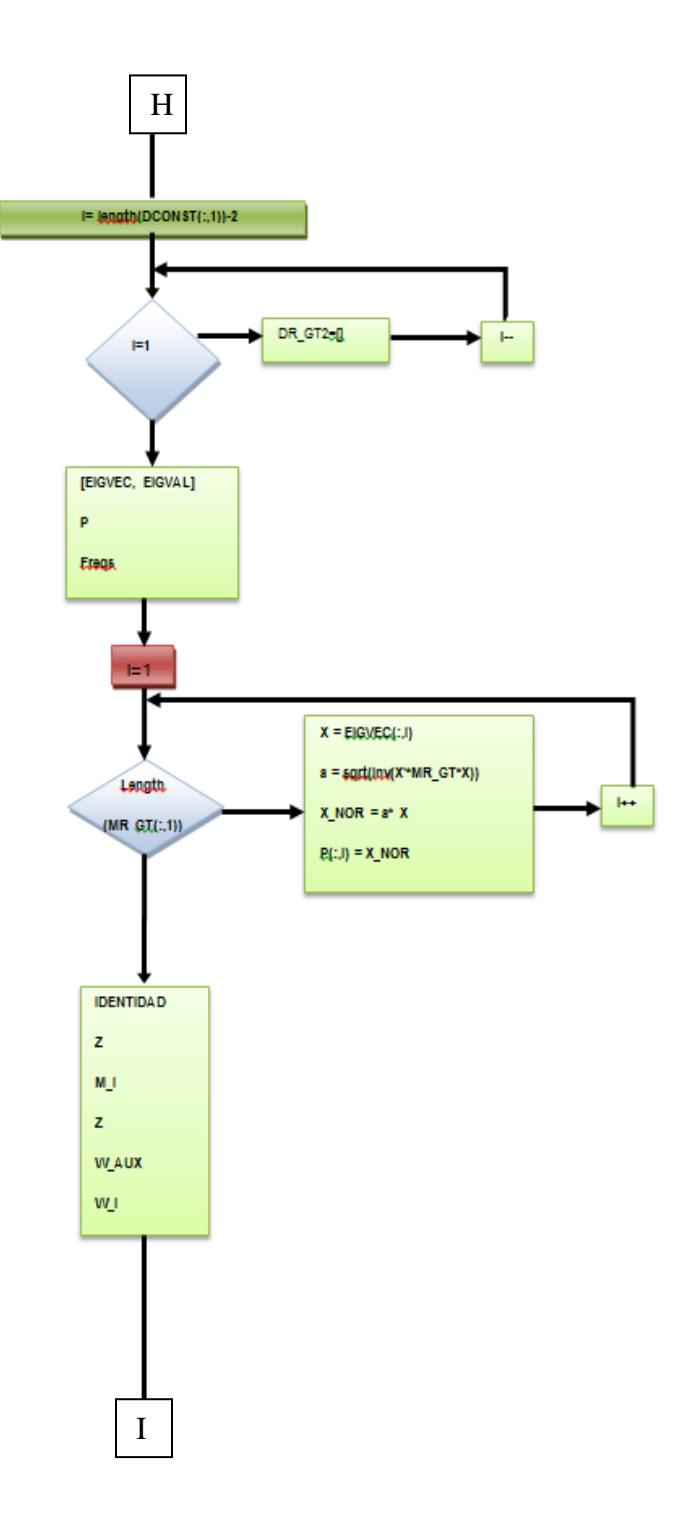

68

Figura 4.3 Estructura del programa utilizado para la aplicación del MEF (Quinta parte).

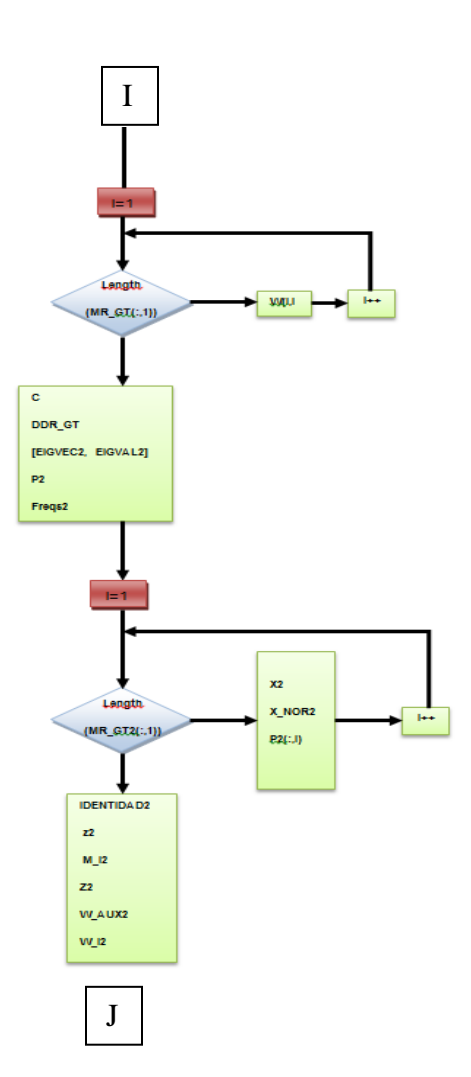

Figura 4.3 Estructura del programa utilizado para la aplicación del MEF (Sexta parte).

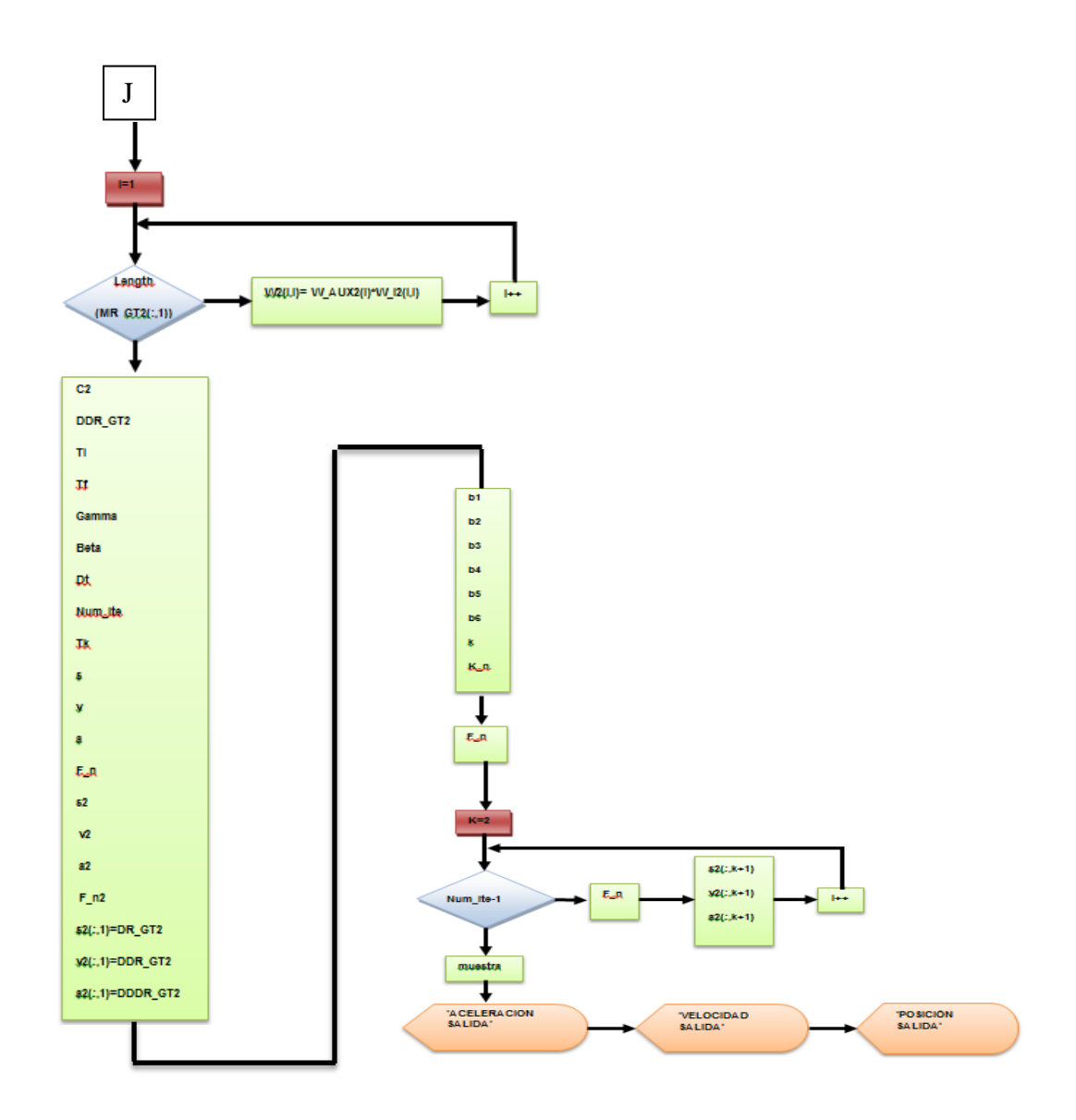

Figura 4.3 Estructura del programa utilizado para la aplicación del MEF (Séptima parte).

## **Capítulo 5: Pruebas experimentales y validación**

Habiendo realizado las pruebas preliminares necesarias para cotejar un buen funcionamiento del dispositivo construido en todos sus módulos, Se pudo llevar a cabo las pruebas experimentales para estudiar la transferencia longitudinal y lateral de carga durante una perturbación oblicua al tanque suspendido ensayado. A su vez, el programa creado para el análisis por elemento finito puede ser comparado en su respuesta de aceleración con el comportamiento en un punto del sistema físico real, también en aceleración.

## **5.1 Diseño de pruebas**

Para trabajar en el diseño y desarrollo de pruebas en Labview es recomendable seguir un protocolo de operación, consiguiendo así repetitividad en las pruebas que se realicen.

## Conexiones externas del aparato Labview

Se realizan las conexiones externas del aparato National Instruments para la presentación y/o muestra de datos, las conexiones son: a) Tierra física; es un cable grueso de sección circular, uno de sus extremos se conecta al aparato y el otro extremo se entierra fuera del aula de trabajo, esto con fines de protección y buen funcionamiento del aparato; b) Alimentación; el aparato se alimenta de la corriente alterna a 127 V, y c) Comunicación; ésta se consigue por medio de un cable USB.

#### Conexiones internas del aparato Labview

Antes de encender el aparato de National Instruments es necesario realizar las conexiones internas, éstas son las que transfieren la información del elemento deformable mediante las galgas extensométricas, en su construcción las galgas cuentan con dos terminales que se conectan al aparato de presentación de datos, como lo muestra la figura 5.1.

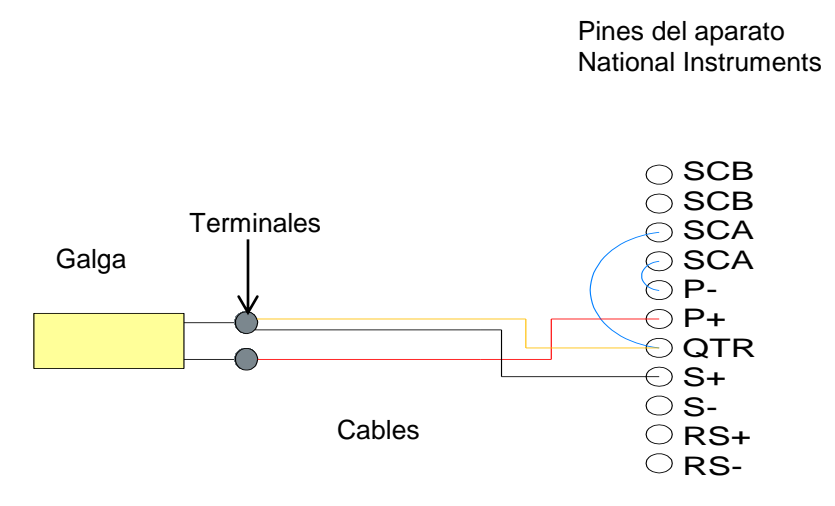

Figura 5.1. Conexiones electrónicas de galga extensométrica y aparato.

Cada galga se conecta a un canal por sus terminales a los pines del aparto correspondientes, la tabla 5.1 muestra el arreglo diseñado para la correspondencia entre canales y galgas.

| No. de galga | Nombre de la<br>galga | Canal<br>instrumentado |
|--------------|-----------------------|------------------------|
|              | Del_izq               | Ch <sub>4</sub>        |
|              | Tra_izq               | Ch <sub>5</sub>        |
| 3            | Tra der               | Ch <sub>6</sub>        |
|              | Del der               | าµ <sup>-</sup>        |

Tabla 5.1 Arreglo de galgas en canales

Los nombres de las galgas son de acuerdo a su ubicación en un plano de referencia. Así, la galga 1 se ubica en el eje delantero del lado izquierdo; la galga
2 en el eje trasero del lado izquierdo; la galga 3 en el eje trasero del lado derecho; y la galga 4 se ubica en el eje delantero del lado derecho.

La figura 5.2 muestra la configuración final al termino de conexiones externas e internas. Completando el módulo instrumentación (MI)

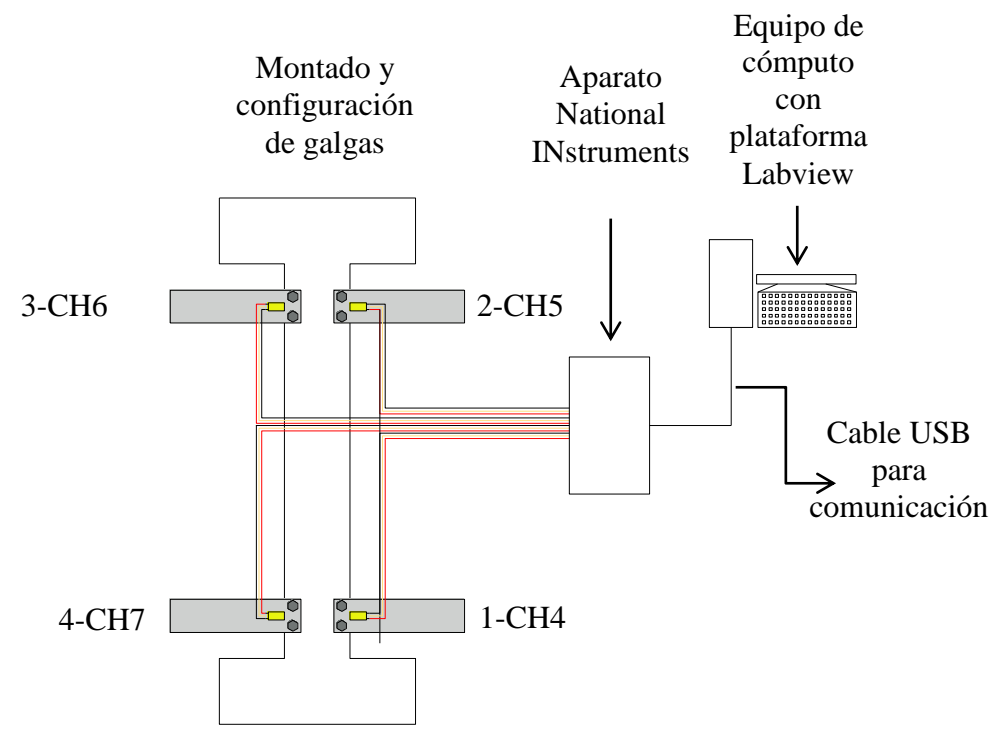

Figura 5.2. Arreglo total del módulo instrumentación.

## Aparato National Instruments

Se enciende aparato National Instruments y posteriormente el equipo de cómputo. La plataforma de comunicación utilizada es mediante lenguaje de programación gráfico Labview. Este sistema de programación entre sus principales aplicaciones permite la adquisición, control, análisis y presentación de datos, lo que constituye la parte final en la instrumentación de este dispositivo. Debido a que en Labview se imita en apariencia y función a los instrumentos reales, los programas que se desarrollan en este lenguaje gráfico son denominados instrumentos virtuales (VI).

Además de las ventajas ya mencionadas, Labview mantiene analogía de funciones con lenguajes de programación convencionales.

### Construcción del programa gráfico en Labview

Para comenzar a trabajar con Labview se construye mediante bloques una estructura gráfica del programa (no mediante líneas como comúnmente se hace), en cada fase del programa se establecen parámetros que dependerán el fenómeno y del instrumento a "virtualizar". La construcción mediante bloques gráficos del programa queda estructurada de acuerdo a la Figura 5.3

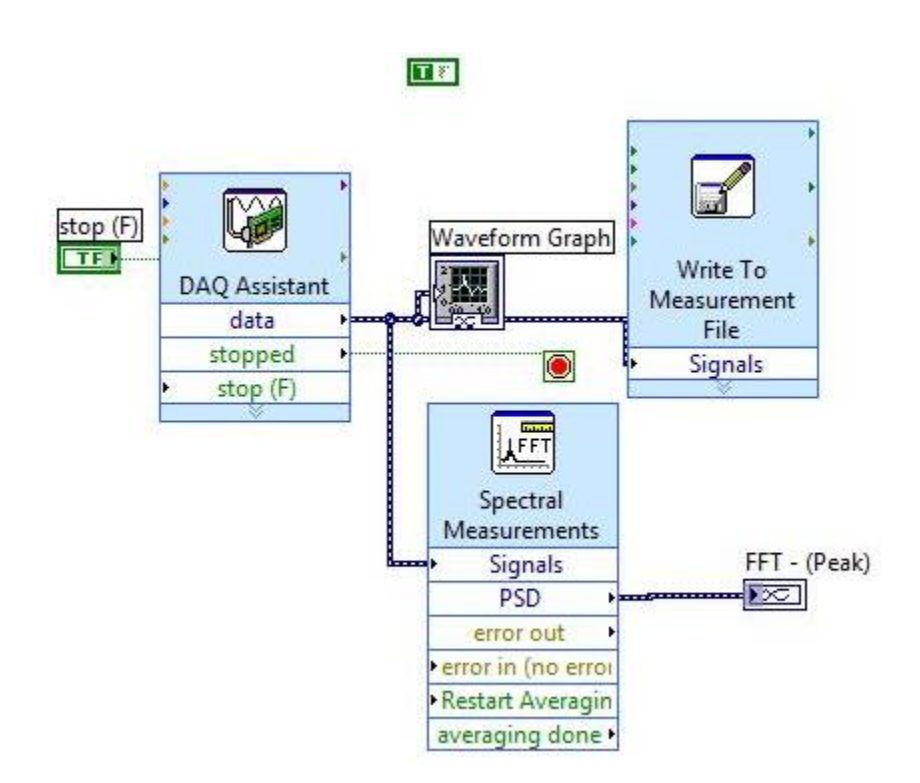

Figura 5.3 Programación gráfica en Labview

En esta sección se configuran los parámetros principales de funcionamiento para los instrumentos. En la ventana de configuración se dan de alta los elementos virtuales, para este caso se agregan y nombran las 4 galgas extensométricas instrumentadas.

El programa requiere establecer algunos parámetros de funcionamiento del instrumento, los cuales se especifican en la Tabla 5.2

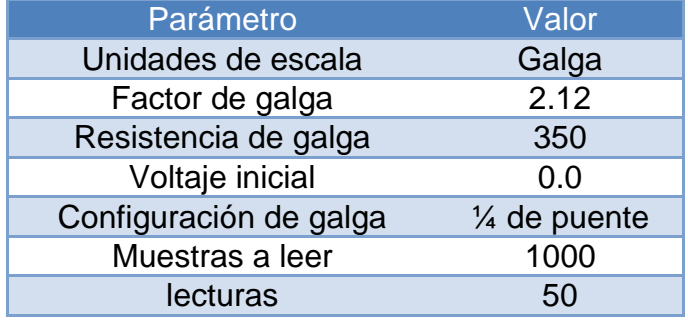

Tabla 5.2 Parámetros establecidos para los instrumentos virtuales (galgas)

El tiempo de muestreo se seleccionó de 20 segundos, con objeto de observar el decaimiento de la vibración.

Las unidades de escala se definen de acuerdo al instrumento, en este caso las galgas extensométricas, cuyo valor está dado en microdeformaciones ( $\mu \varepsilon$ ).

El factor de galga específica la sensibilidad de la galga, es decir, la relación existente entre la resistencia eléctrica y el incremento de deformación en las galgas extensométricas. La resistencia de galga es el valor nominal en resistencia de cada una de las galgas en configuración de puente completo. El voltaje inicial se establece con valor de 0.0 por conveniencia para el análisis. La configuración establecida es a ¼ de puente, ya descrito anteriormente.

## Calibración y puesta en marcha

Se procede a la calibración de instrumentos, después de dar de alta una galga con sus respectivos parámetros se avanza a calibración, ésta se realiza en dos etapas para cada uno de los instrumentos. Pasando las etapas de calibración se corre el programa, es decir, se inicia la visualización de los instrumentos tipo galgas que

se registraron. Se realiza una observación general para evaluar el sistema, esto con el fin de comprobar que todos los elementos registrados (galgas) estén activos y funcionando, además de deben observar lecturas muestren valores lógicos. Matriz de pruebas

Para cada una de las pruebas que se deseen realizar se corre el programa, el cual comenzará por registrar los valores que la galgas extensométricas envíen y las mostrará de manera gráfica en el monitor. Una vez adquirida una gráfica que refleje el fenómeno estudiado, el sistema es pausado para extraer las gráficas y poder hacer análisis de pruebas. Todo este proceso se captura en video con el fin de estudiar posteriormente su comportamiento dinámico.

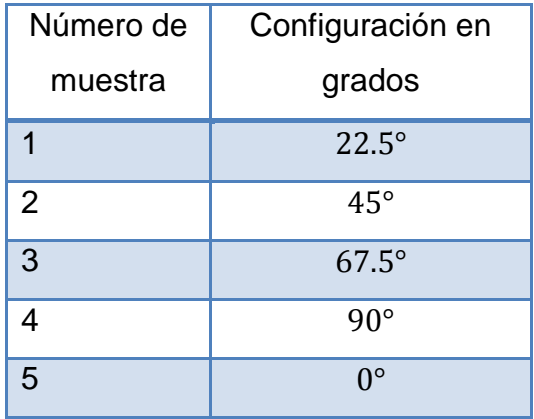

## Tabla 5.3 Matriz de pruebas

## Análisis en cuanto a la tendencia a la volcadura

Las fuerzas obtenidas en las gráficas se emplearán para el cálculo del *Coheficiente de transferencia lateral de carga CTLC,* se establece la siguiente comparación entre elementos del dispositivo:

*CTLC* para los dos elementos traseros

*CTLC* para los dos elementos delanteros

*CTLC* para los dos elementos izquierdos

*CTLC* para los dos elementos derechos

*CTLC* para los dos elementos oblicuos en sentido horario

*CTLC* para los dos elementos en sentido antihorario

Para este caso la aplicación de la fórmula para obtener el *CTLC* se desarrolla mediante el siguiente diagrama que muestra el comportamiento de las fuerzas y los pesos presentes en el sistema (Fig. 5.4)

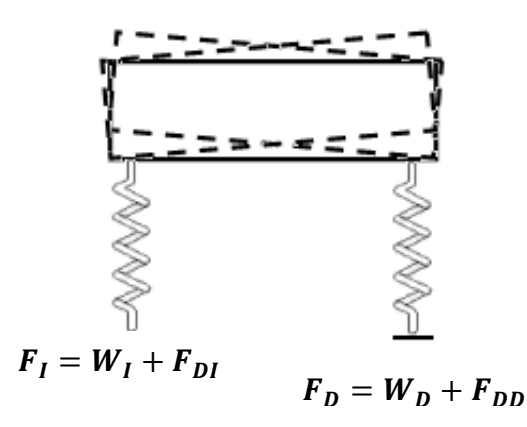

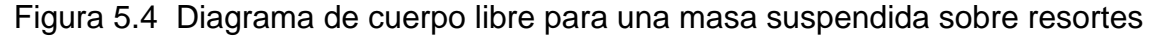

Con relación a la Fig. 5.4, se tiene que:

 $F_I$  es la fuerza total aplicada en el extremo izquierdo;

 $W_I$  es el peso del sistema en el extremo izquierdo;

 $F_{DI}$  es la fuerza aplicada en el sistema sin considerar su peso, presente en el extremo izquierdo;

 $F<sub>D</sub>$  es la fuerza total aplicada en el extremo derecho;

 $W<sub>D</sub>$  es el peso del sistema en el extremo derecho;

 $F_{DD}$  es la fuerza aplicada en el sistema sin considerar su peso, presente en el extremo derecho.

Sustituyendo este sistema en la ecuación general del CTLC tenemos:

$$
CTLC = \frac{W_I + F_{DI} - W_D - F_{DD}}{W_I + F_{DI} + W_D + F_{DD}}
$$
  
Si  $W_I = W_D$ 

$$
CTLC = \frac{F_{DI} - F_{DD}}{W_I + F_{DI} + W_D + F_{DD}}
$$

Las fuerzas  $F_{DI}$  y  $F_{DD}$  las entregan en microdeformaciones de las vigas las galgas extensométricas. El peso del sistema en el módulo tanque se desglosa en la Tabla 5.4

| Pieza                            | Peso (kg) |
|----------------------------------|-----------|
| 2 tapas de policarbonato         | 11.52     |
| Tanque de lámina galvanizada     | 26,64     |
| Marco de ángulo de 1,5 in x 3/16 | 10,02     |
| Barras roscadas                  | 4,159     |
| Peso total del modulo Tanque     | 52.339    |

Tabla 5.4 Pesos en el dispositivo

$$
W_I = W_D = 52.339 kg
$$

Como se observa en la matriz de pruebas, el dispositivo se colocó en 5 diferente ángulos, al perturbarse, las fuerzas resultantes actúan en las vigas en voladizo provocando en éstas su deformación, la cual es percibida por la galga y reportada por el software.

| <b>Ubicación</b><br>angular $(°)$ | <b>Instante</b>              |
|-----------------------------------|------------------------------|
| $\mathbf{n}^{\circ}$              | Antes de entrar a la curva   |
| $22.5^\circ$                      | Entrando a la curva          |
| $45^{\circ}$                      | Dentro de la curva           |
| $67.5^\circ$                      | Saliendo de la curva         |
|                                   | Después de salir de la curva |

Tabla 5.5 Instantes de trayectoria

El posicionamiento angular se toma en referencia al eje longitudinal de la base del dispositivo, por lo tanto, para el ángulo de  $0^{\degree}$  su dirección es paralela y centrada en el sistema. Al perturbarse en esta configuración se genera en el tanque contenedor el modo de vibración denominado como cabeceo. Para generar un modo de vibración de cabeceo que no se combine con algún otro modo de vibración (cabeceo puro), el sistema se perturba de manera aleatoria en uno de los extremos del tanque (pegado a las tapas). Esta operación se realiza sin perturbación lateral.

Cuando el sistema se posiciona en un ángulo de 22.5° se espera que el sistema se comporte con un modo de vibración predominante y sumado a éste otro modo de vibración con menor presencia.

Al momento de posicionar el sistema en un ángulo de  $45^{\circ}$  es posible que predomine el modo de vibración en balanceo.

La posición angular a 67.5° puede ser compuesta de 2 modos de vibración, muy parecido a lo que sucede en la configuración a 22.5°.

Si el sistema se coloca a  $90^\circ$  se espera un modo de vibración en balanceo debido a que se encuentra ortogonal a la perturbación. Si se desea un balanceo donde no se sumen modos diferentes (balanceo puro), el sistema se perturba en los costados del tanque.

Como parte del procesamiento posterior el software habilitado entrega dos gráficas de datos: En la primera gráfica se observa el comportamiento de los 4 elementos dados de alta participando activamente, a lo largo de 20 segundos se produce señales de vibración correspondiente a cada una de las galgas instrumentadas; en la segunda gráfica se especifica la frecuencia o los ciclos por segundo correspondientes a los datos de la primera gráfica.

En base a la fórmula establecida para *CTLC* se calculan los arreglos predeterminados, después se obtuvieron los coeficientes de correlación que calcula el valor nominal de relación entre matrices de datos. Este coeficiente de

79

correlación es altamente utilizado en estadísticas sociales. Para este caso se obtuvo el coeficiente de correlación entre las siguientes señales:

- a) elementos traseros y elementos delanteros
- b) elementos izquierdos y elementos derechos
- c) elementos oblicuos horarios y elementos oblicuos antihorarios

Estos cálculos re realizan como parte del análisis de resultados.

## **5.2 Resultados**

## Prueba a  $0^{\circ}$

La Fig. 5.5 ilustra los resultados para este ángulo. El valor máximo de amplitud se genera por la galga del elemento denominado trasero derecho (TRA\_DER) a los 3.1 segundos con amplitud de 0.000016. Se observa que predomina una frecuencia con valor de 5.5 ciclos/seg, la amplitud en frecuencia es igual a 4.6 $E^$ en el elemento trasero derecho, este valor de frecuencia predominante se asocia al modo de vibración principal presente en esta configuración del tanque.

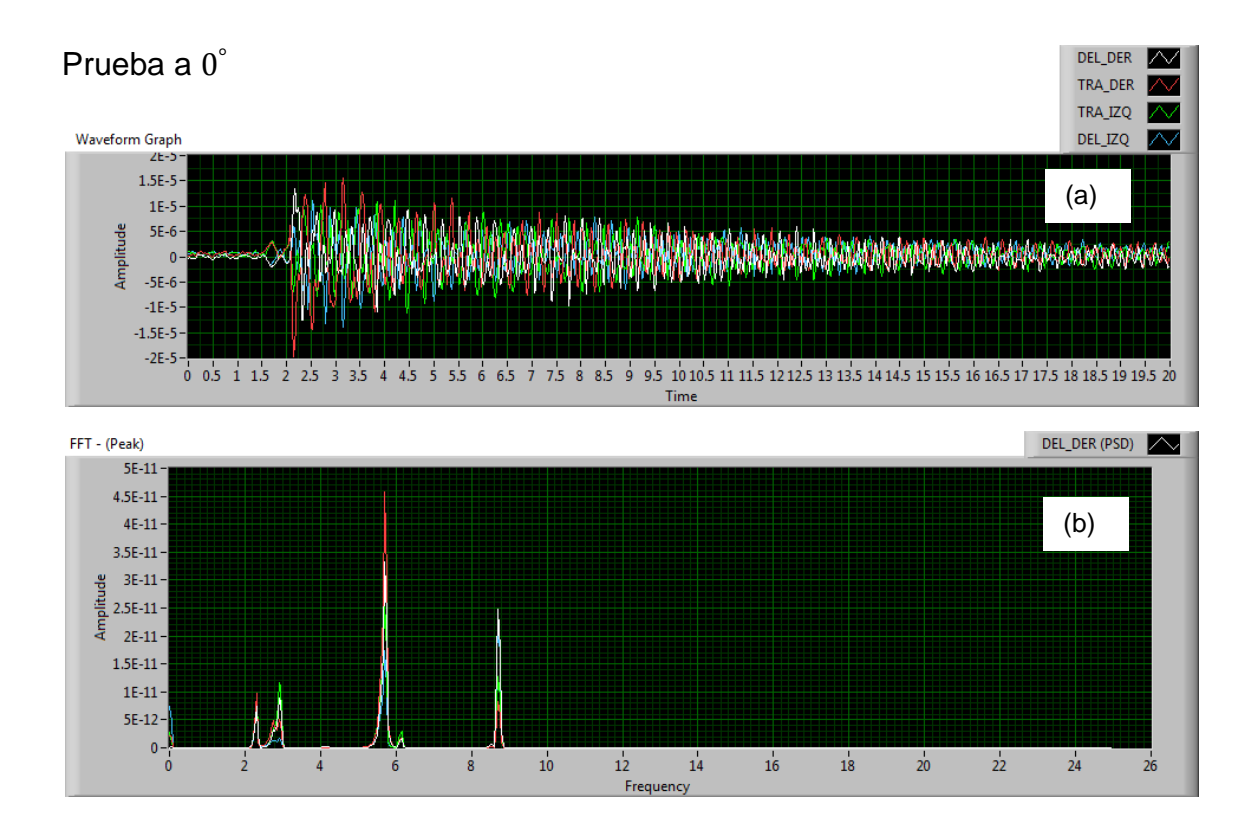

Figura 5.5 (a) Respuesta a  $0^{\degree}$  de las 4 galgas. (b) Espectro de frecuencia Los resultados del cálculo del CTLC para la posición a 0° se indican en las siguientes gráficas (Figuras 5.6 a 5.8).

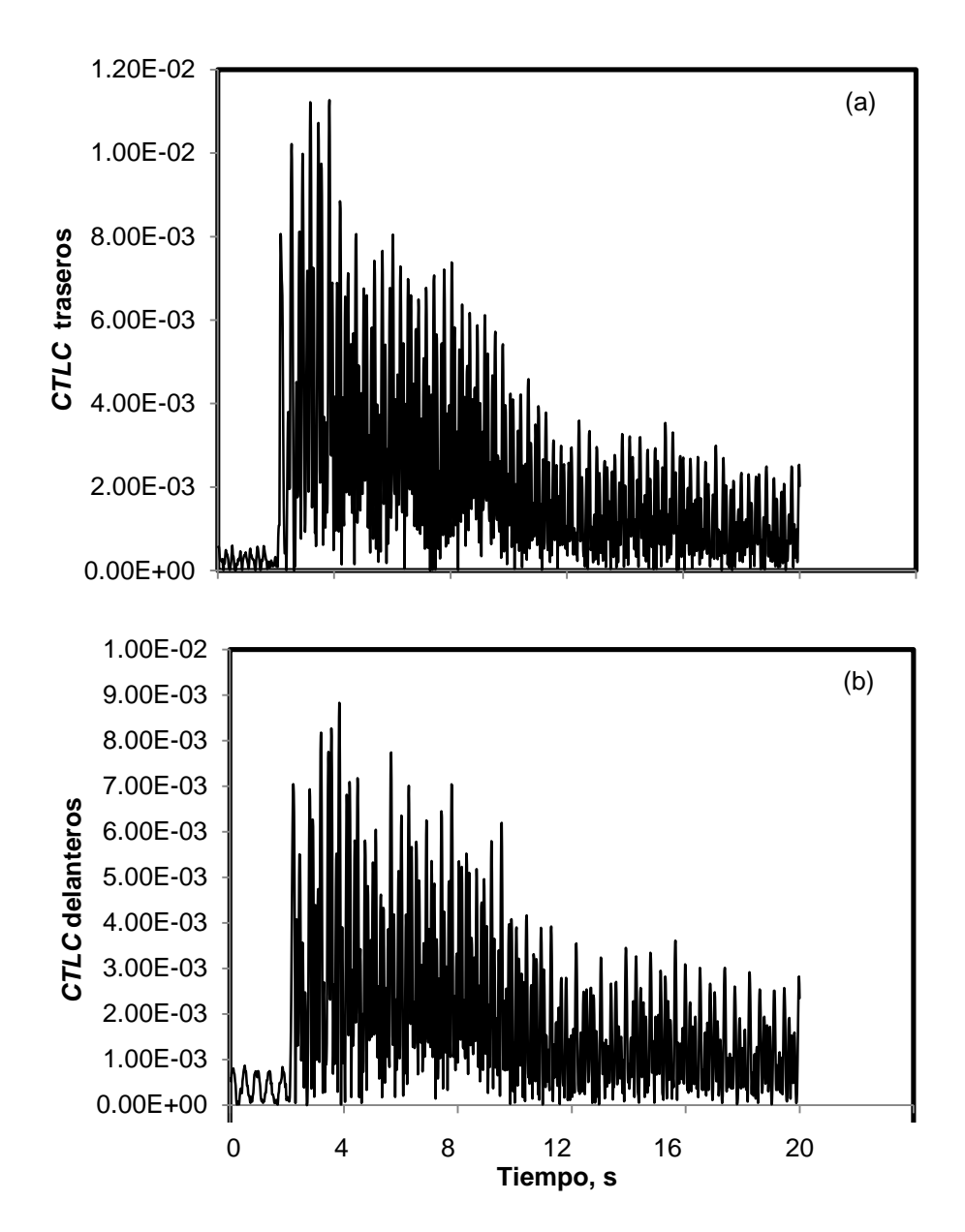

Figura 5.6 Coeficiente de transferencia lateral de carga (a) Entre elementos traseros (b) Entre elementos delanteros

El valor nominal del coeficiente de correlación entre los elementos traseros y delanteros es de 0.85.

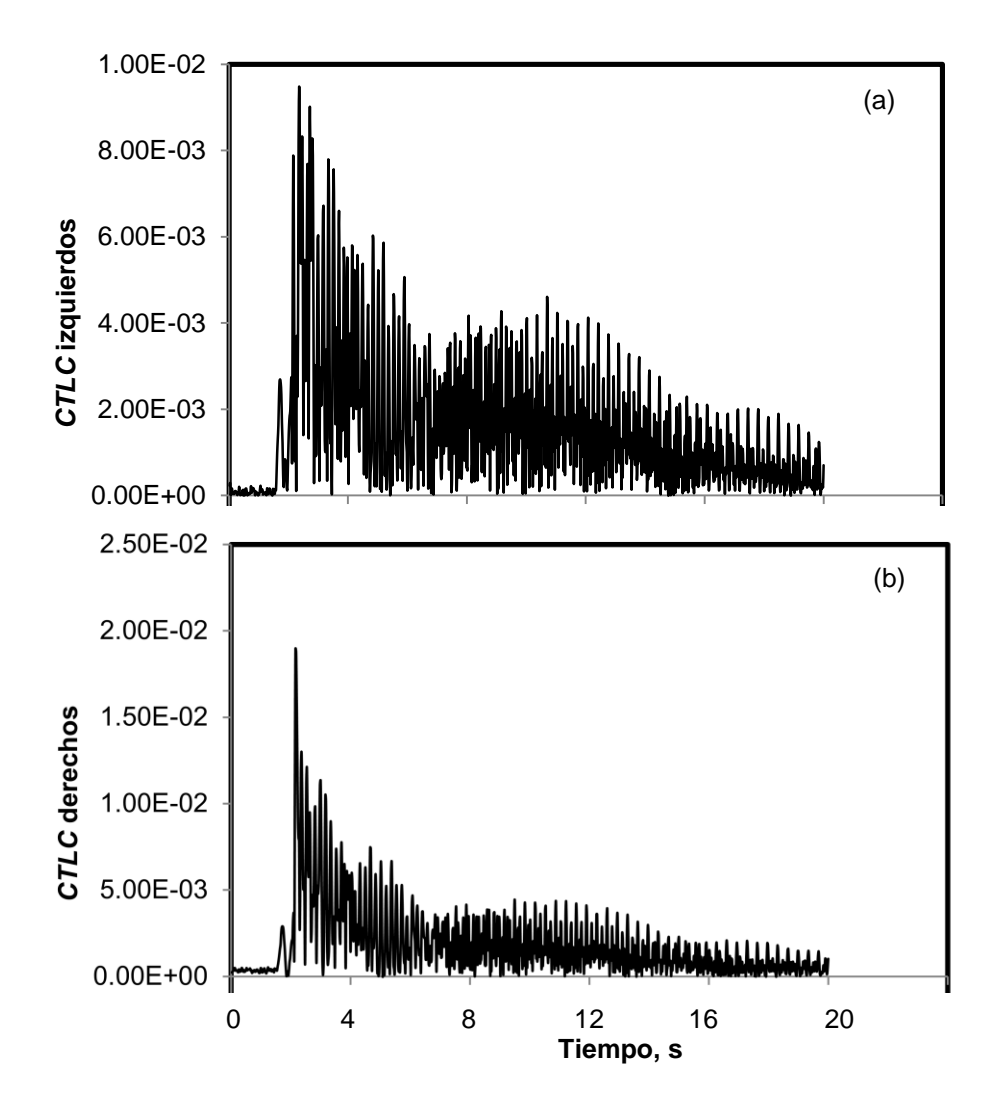

Figura 5.7 Coeficiente de transferencia lateral de carga (a) Entre elementos izquierdos (b) Entre elementos derechos

El valor nominal del coeficiente de correlación entre los elementos derechos y elementos izquierdos es de 0.75.

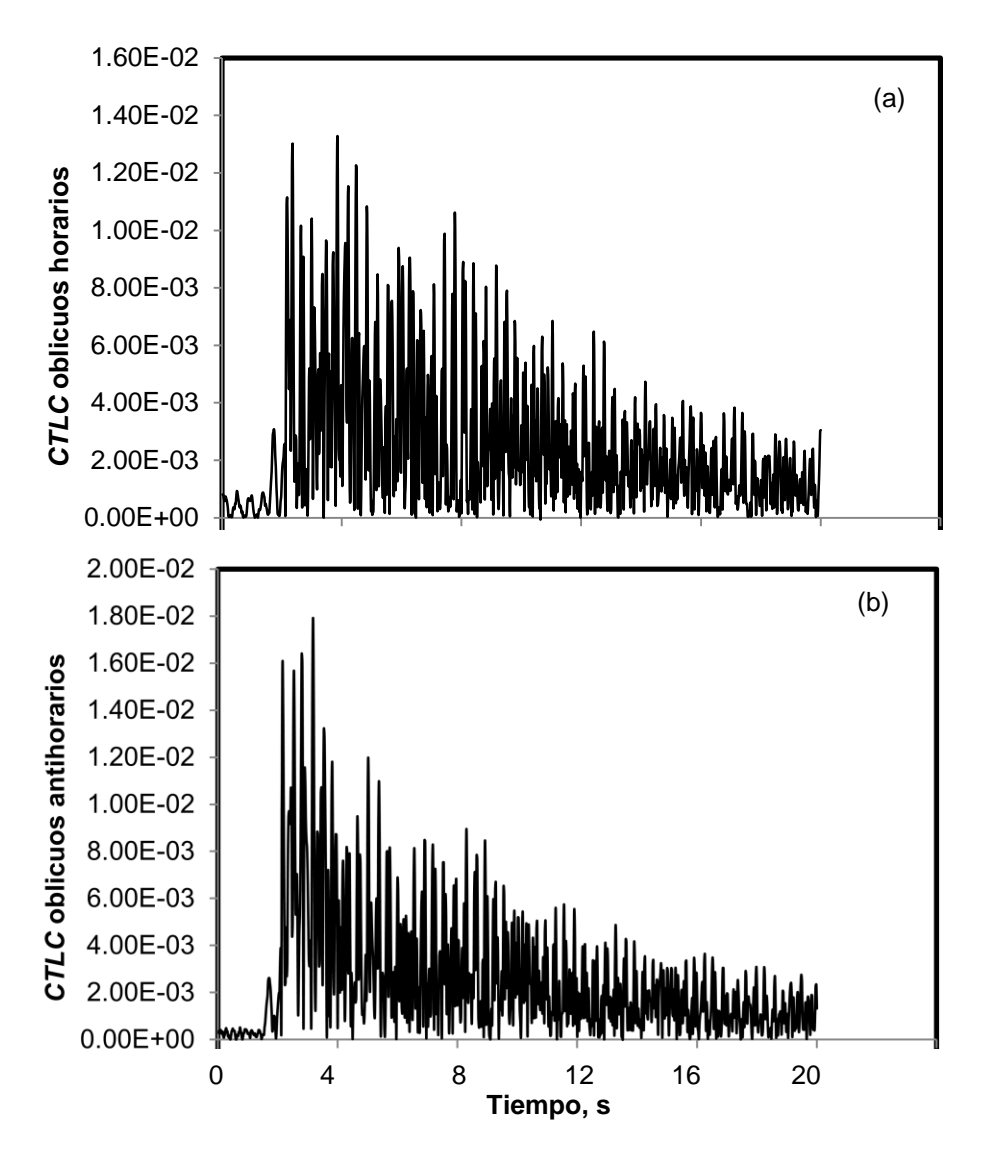

Figura 5.8 Coeficiente de transferencia lateral de carga (a) Entre elementos oblicuos horarios (b) Entre elementos oblicuos antihorarios

El valor nominal del coeficiente de correlación entre los elementos oblicuos horarios y elementos oblicuos antihorarios es de 0.22994207

#### Prueba a  $22.5^\circ$

En la Fig. 5.9 se muestran las respuestas directamente de la pantalla de LabView. Se observa en la primera gráfica el valor máximo de amplitud corresponde al elemento delantero derecho (DEL\_DER) con valor de  $3.8E^{-5}$  a los 2.45 segundos. La frecuencia predominante cuando el sistema está en su actividad máxima es de  $2.05$   $ci clos/_{seg}$  con una amplitud de  $1.8E^{-10}$ . Se deduce que para esta configuración angular a 22.5° predomina el modo de vibración cabeceo, pero se suma a éste el modo de vibración del balanceo, mostrando valores de 5.6  $\emph{ciclos}/_{seg}$  y una amplitud de 0.5 $E^{-10}$ .

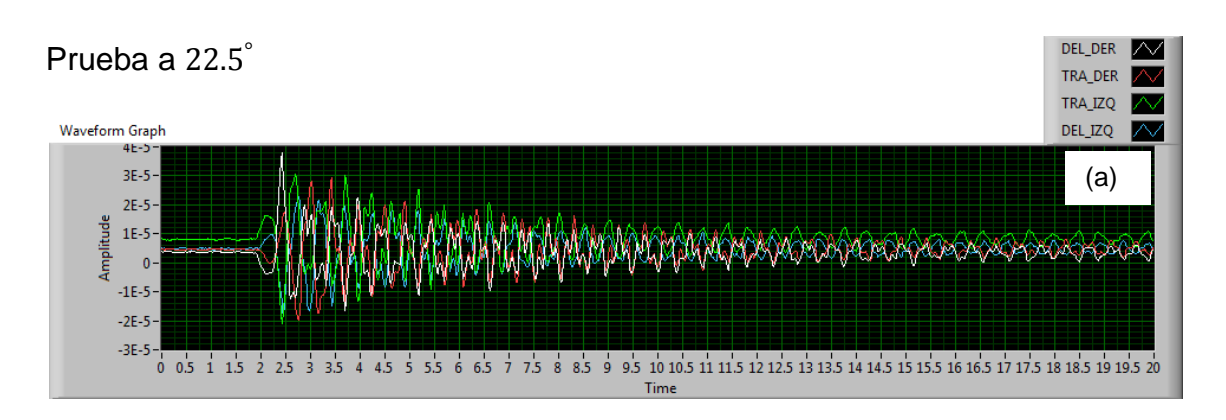

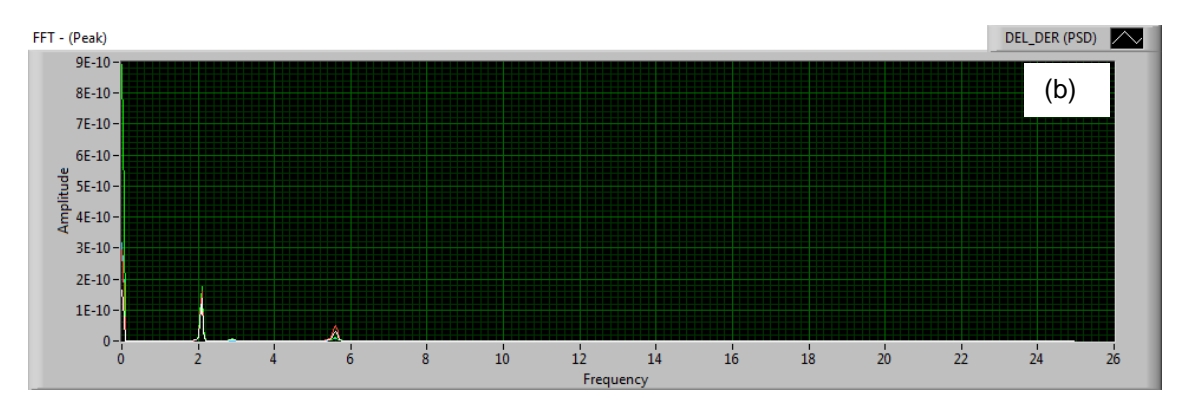

Figura 5.9 (a) Respuesta a 22.5° de las 4 galgas. (b) Espectro de frecuencia

Los resultados del cálculo del CTLC para la posición a 22.5° se indican en las siguientes gráficas (Figs. 5.10 a 5.12).

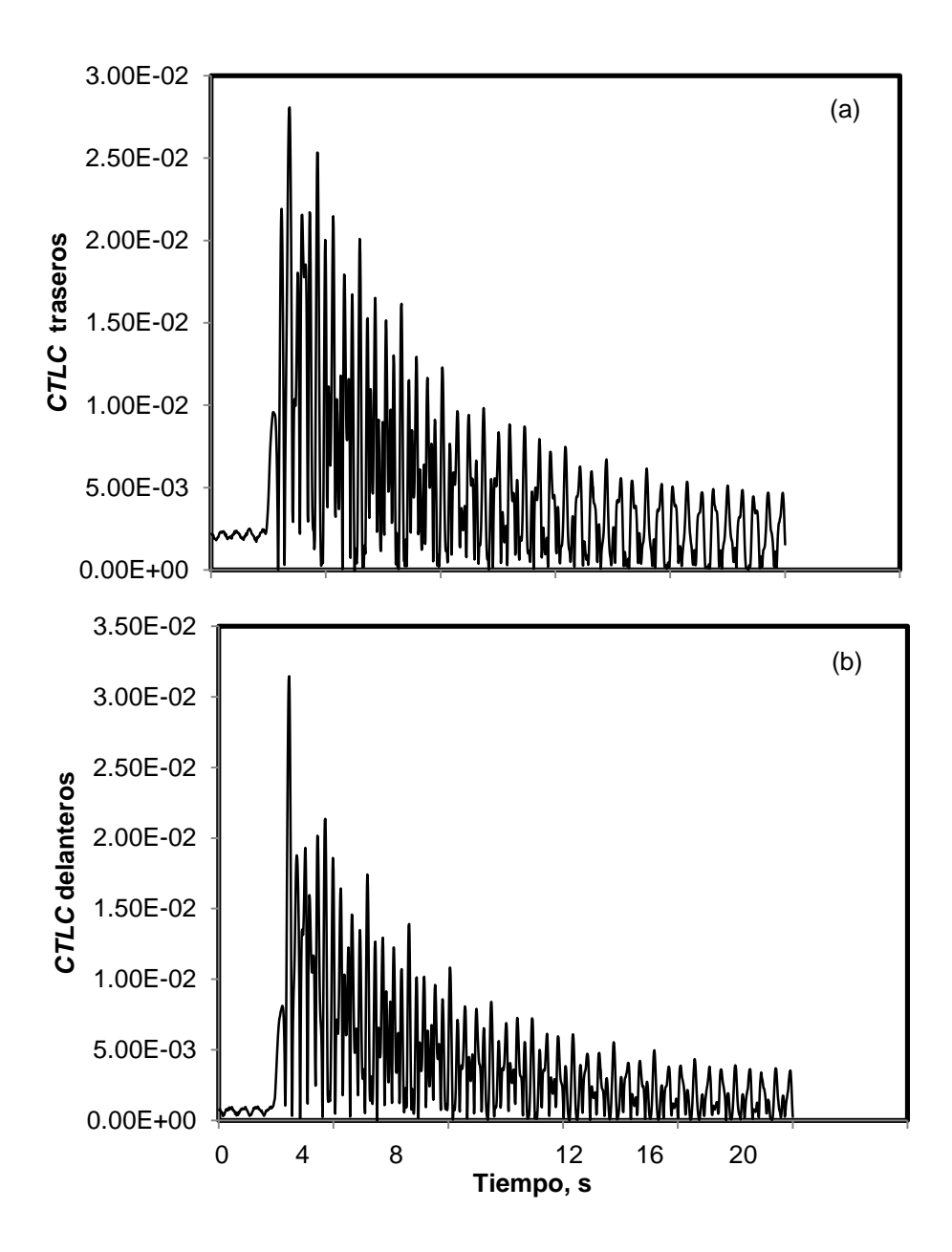

Figura 5.10 Coeficiente de transferencia lateral de carga (a) Entre elementos traseros (b) Entre elementos delanteros.

El coeficiente de correlación entre los elementos traseros y los elementos delanteros es de 0.92.

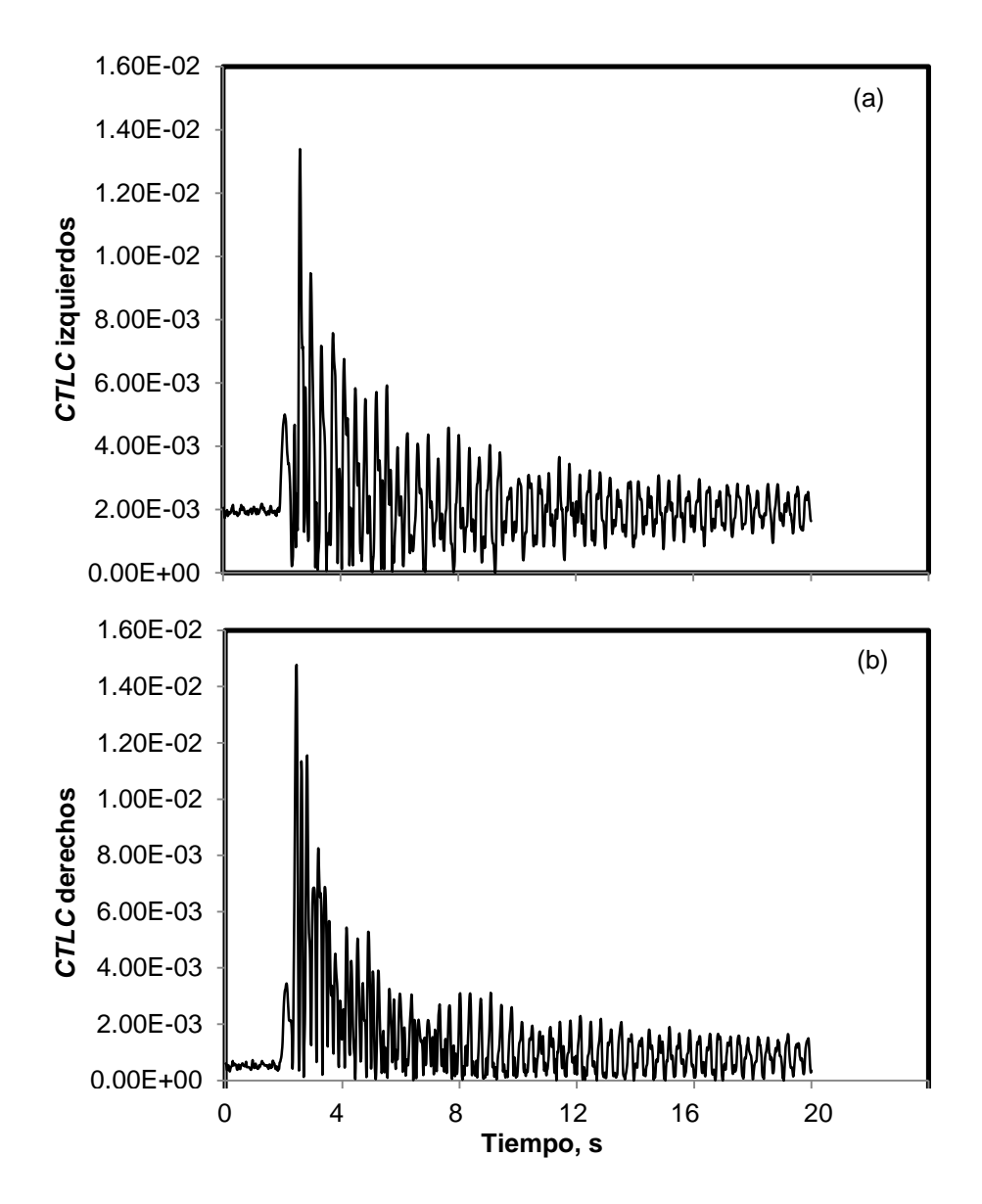

Figura 5.11 Coeficiente de transferencia lateral de carga (a) Entre elementos izquierdos (b) Entre elementos derechos.

El coeficiente de correlación entre los elementos izquierdos y los elementos derechos es de 0.49.

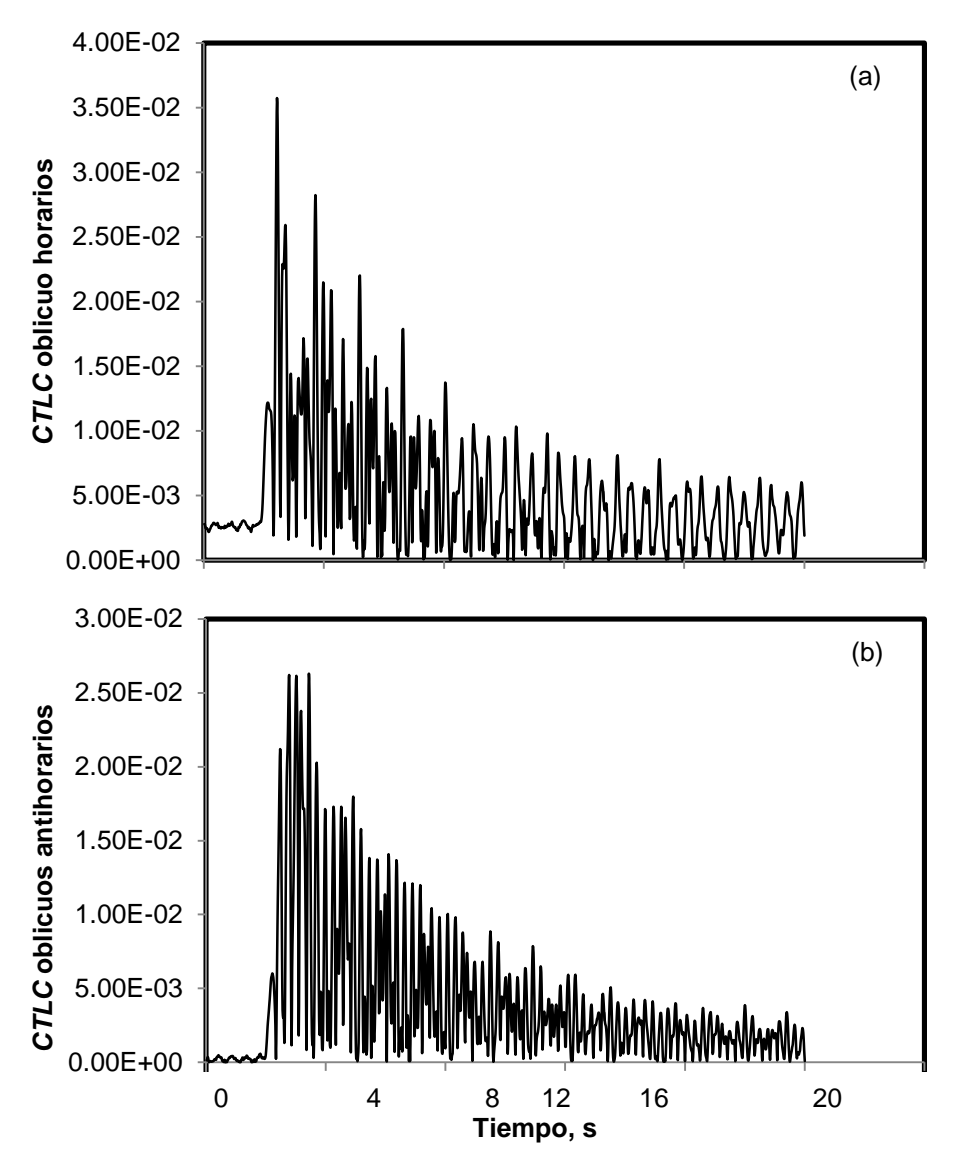

Figura 5.12 Coeficiente de transferencia lateral de carga (a) Entre elementos oblicuos horarios (b) Entre elementos oblicuos antihorarios.

El coeficiente de correlación entre los elementos oblicuos horarios y los elementos oblicuos antihorarios es de 0.66.

#### Prueba a  $45^\circ$

La Figura 5.13 muestra las respuestas directamente tomadas de la pantalla. En la primera gráfica el valor máximo de amplitud corresponde al elemento delantero derecho (DEL\_DER) con valor de  $4.25E^{-5}$  a los 3.2 segundos. Se observa claramente que para esta configuración angular a 45° domina una frecuencia natural de 2.08  $\it{ciclos}/_{\it Seg}$  con amplitud de 4.3 $E^{-10}.$ 

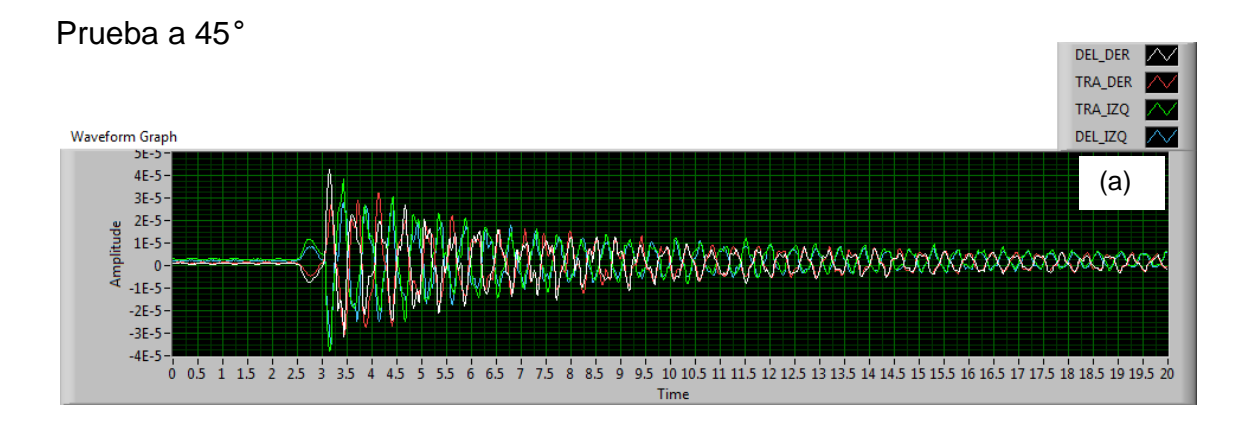

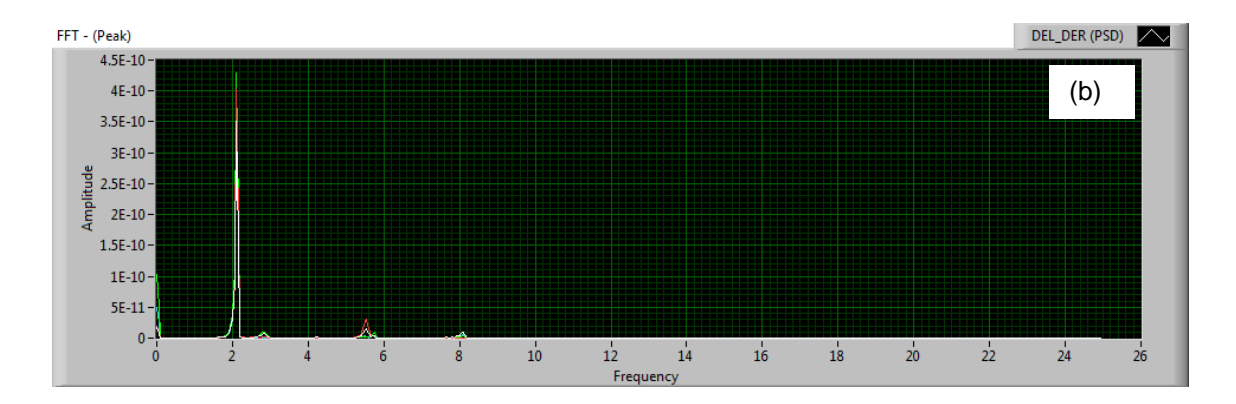

Figura 5.13 (a) Respuesta a 45<sup>°</sup> de las 4 galgas. (b) Espectro de frecuencia.

Los resultados del cálculo del CTLC para la posición a 45° se indican en las siguientes gráficas (5.14 a 5.16).

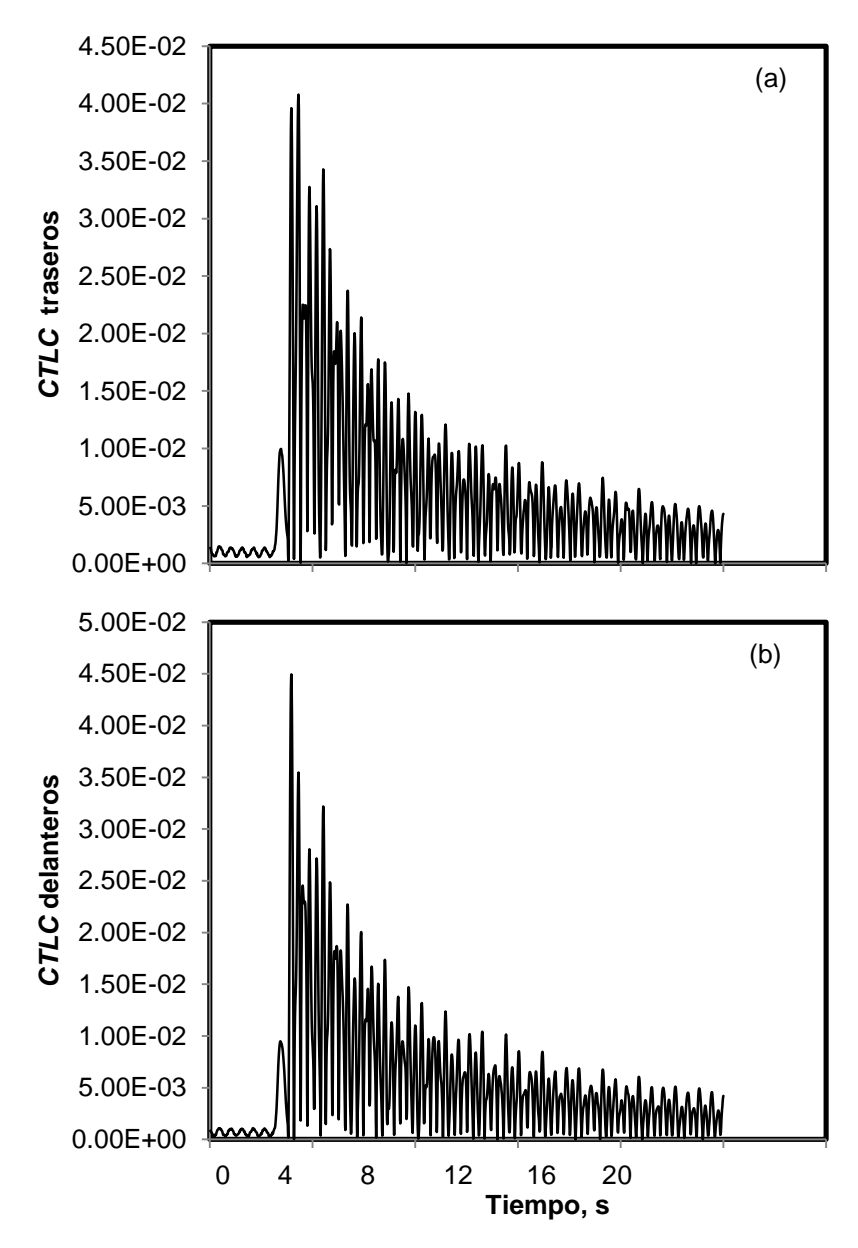

Figura 5.14 Coeficiente de transferencia lateral de carga (a) Entre elementos traseros (b) Entre elementos delanteros.

El coeficiente de correlación entre los elementos traseros y los elementos delanteros es de 0.97.

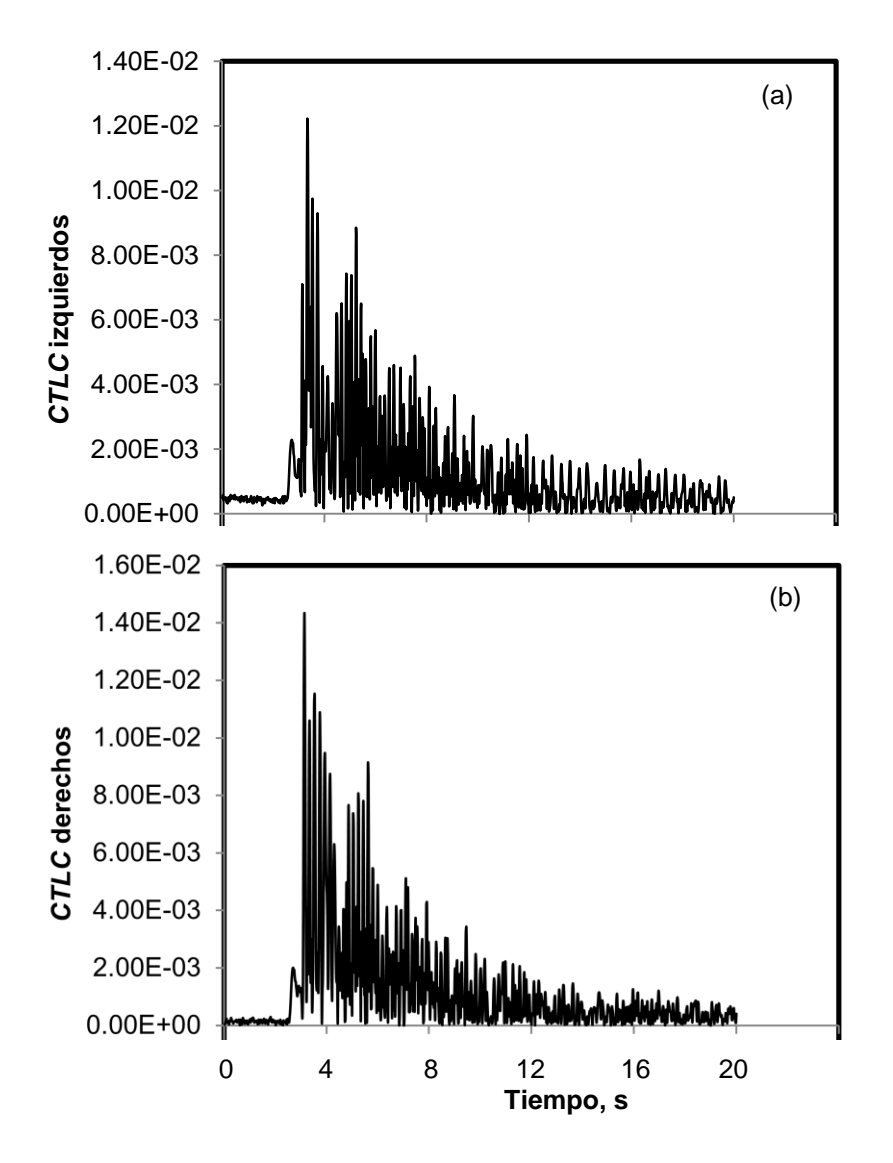

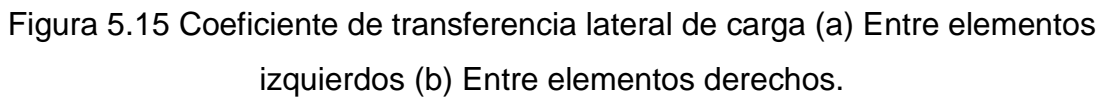

El coeficiente de correlación entre los elementos derechos y los elementos izquierdos es de 0.75.

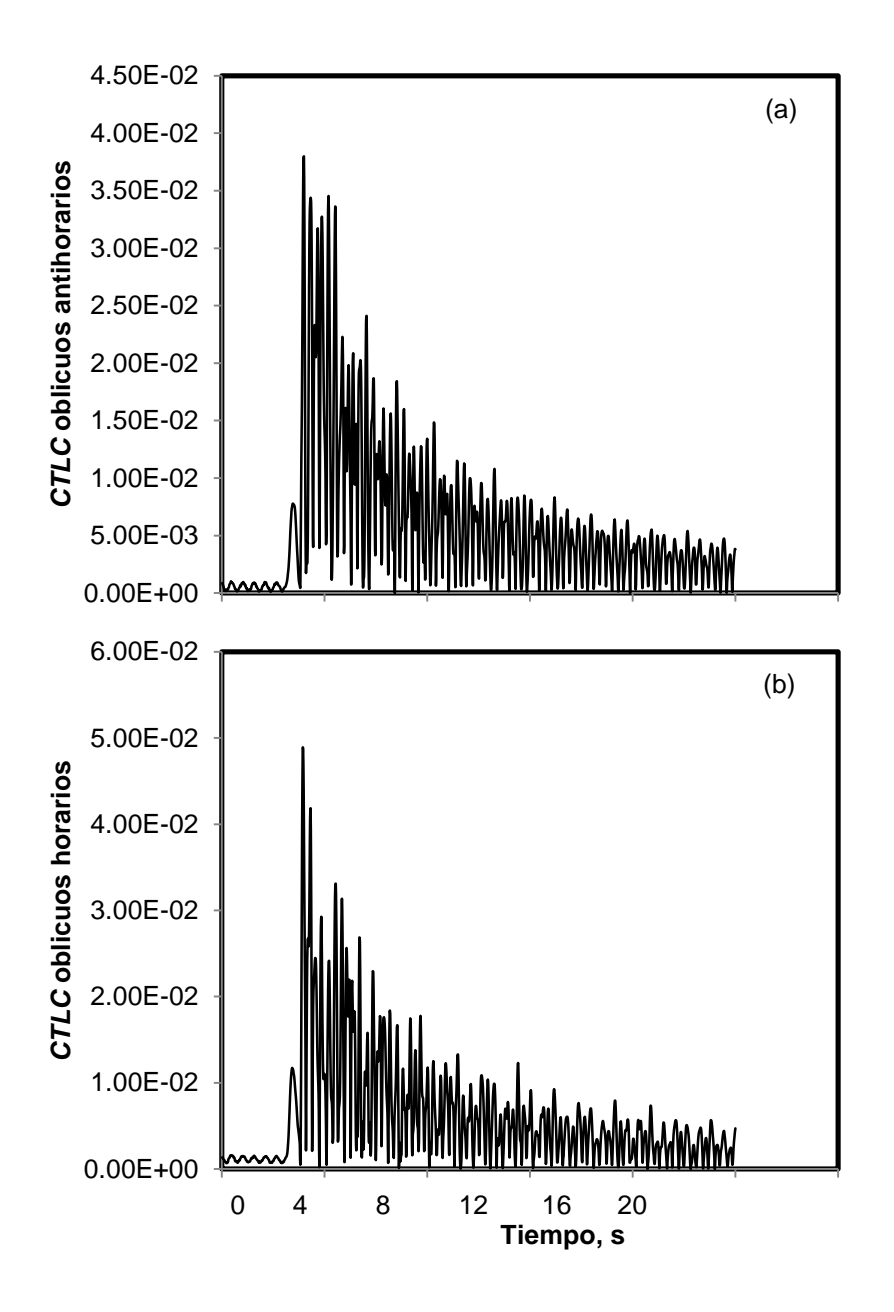

Figura 5.16 Coeficiente de transferencia lateral de carga (a) Entre elementos oblicuos horarios (b) Entre elementos oblicuos antihorarios.

El coeficiente de correlación entre los elementos horarios y los elementos oblicuos antihorarios es de 0.84.

## Prueba a  $67.5^\circ$

De acuerdo a los resultados mostrados en la Fig. 5.17, se observa en la primera gráfica el valor máximo de amplitud corresponde al elemento delantero derecho (DEL\_DER) con valor de  $3.9E^{-5}$  a los 2.7 segundos. La frecuencia predominante en el sistema es de 2.1  $\it ciclos/_{seg}$  con una amplitud de 3.29 $E^{-10}.$ 

Se deduce que para esta configuración angular a  $67.5^{\circ}$  predomina el modo de vibración balanceo, pero también se hace presente el cabeceo, mostrando valores de 6.9  $^{ciclos}/_{seg}$  y una amplitud de 0.9 $E^{\pm}$ 

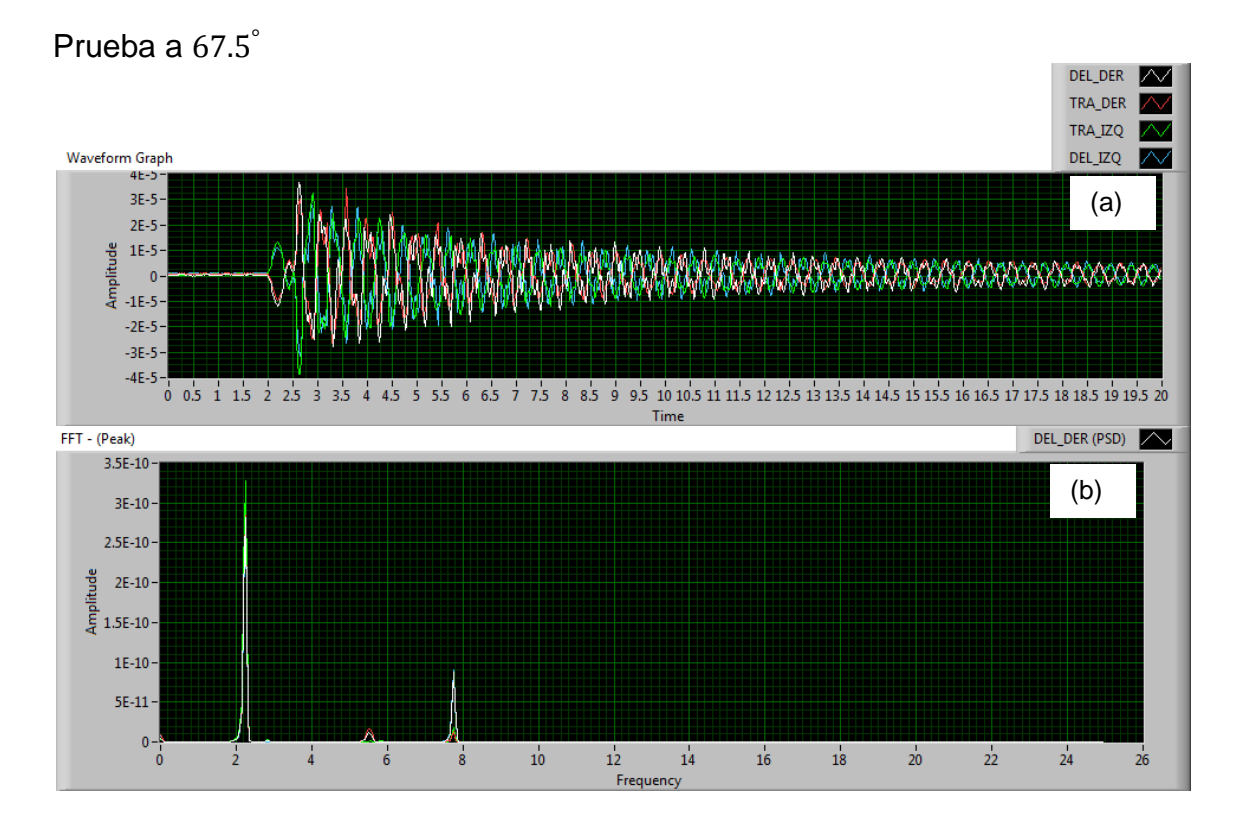

Figura 5.17 (a) Respuesta a 67.5° de las 4 galgas. (b) Espectro de frecuencia.

Los resultados del cálculo del CTLC para la posición a 67.5° se indican en las siguientes gráficas (Figs. 5.18 a 5.20).

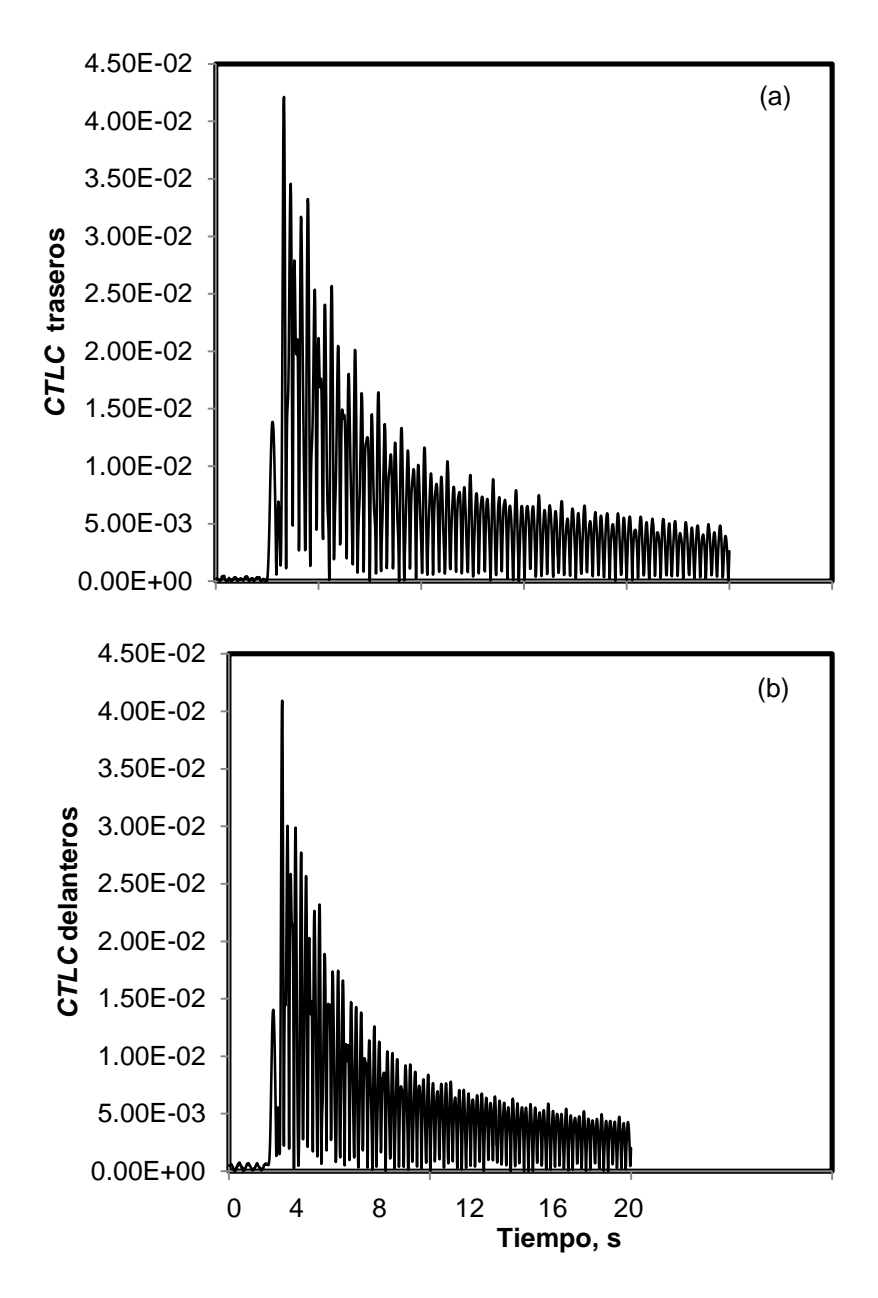

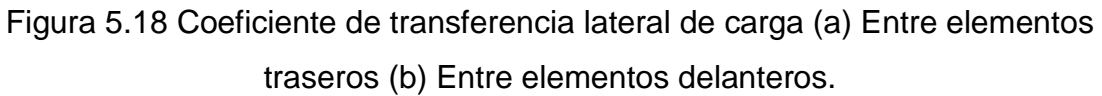

El coeficiente de correlación entre los elementos traseros y los elementos delanteros es de 0.98.

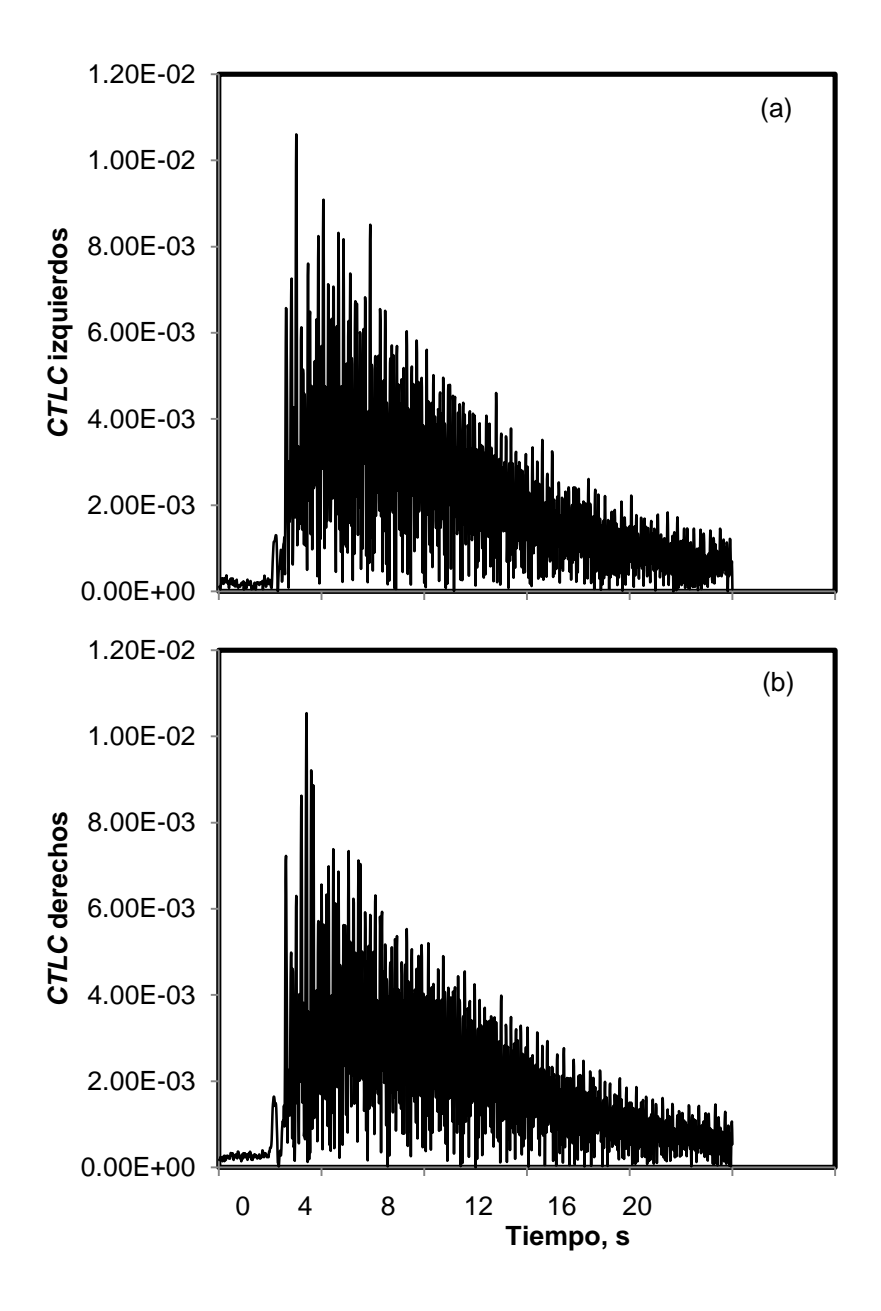

Figura 5.19 Coeficiente de transferencia lateral de carga (a) Entre elementos izquierdos (b) Entre elementos derechos.

El coeficiente de correlación entre los elementos izquierdos y los elementos derechos es de 0.81.

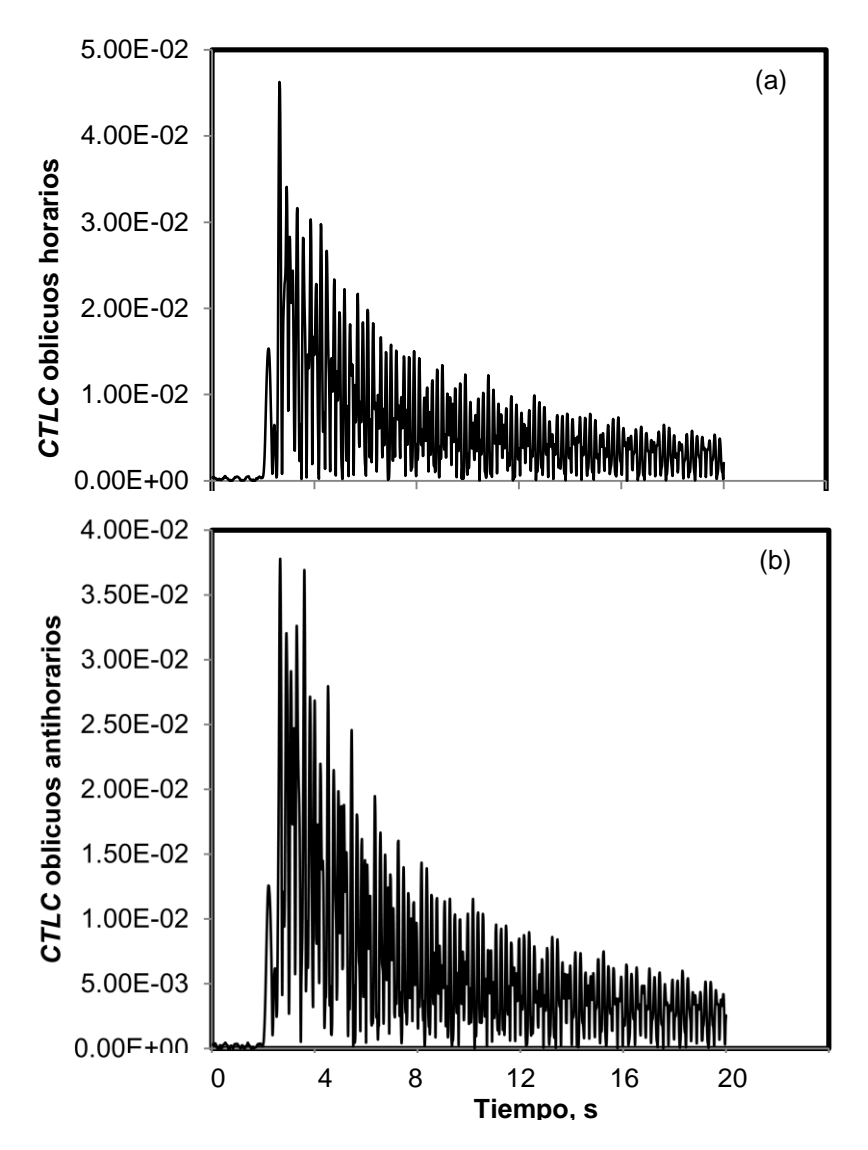

Figura 5.20 Coeficiente de transferencia lateral de carga (a) Entre elementos oblicuos horarios (b) Entre elementos oblicuos antihorarios.

El coeficiente de correlación entre los elementos horarios y los elementos oblicuos antihorarios es de 0.72.

### Prueba a 90°

Prueba a 90°

.

Se observa en la primera gráfica de la Fig. 5.21, que el valor máximo de amplitud corresponde a los elementos traseros y delanteros en el lado derecho (TRA\_DER y DEL\_DER) con valor de 4.75 $E^{-5}$  a los 2.98 segundos.

La frecuencia predominante en el sistema es de 2.05  $cicos/_{Seg}$  con una amplitud de  $4.65E^{-10}$ . Se deduce que para esta configuración angular a 90° predomina el modo de vibración balanceo, y en menor participación los demás modos de vibración

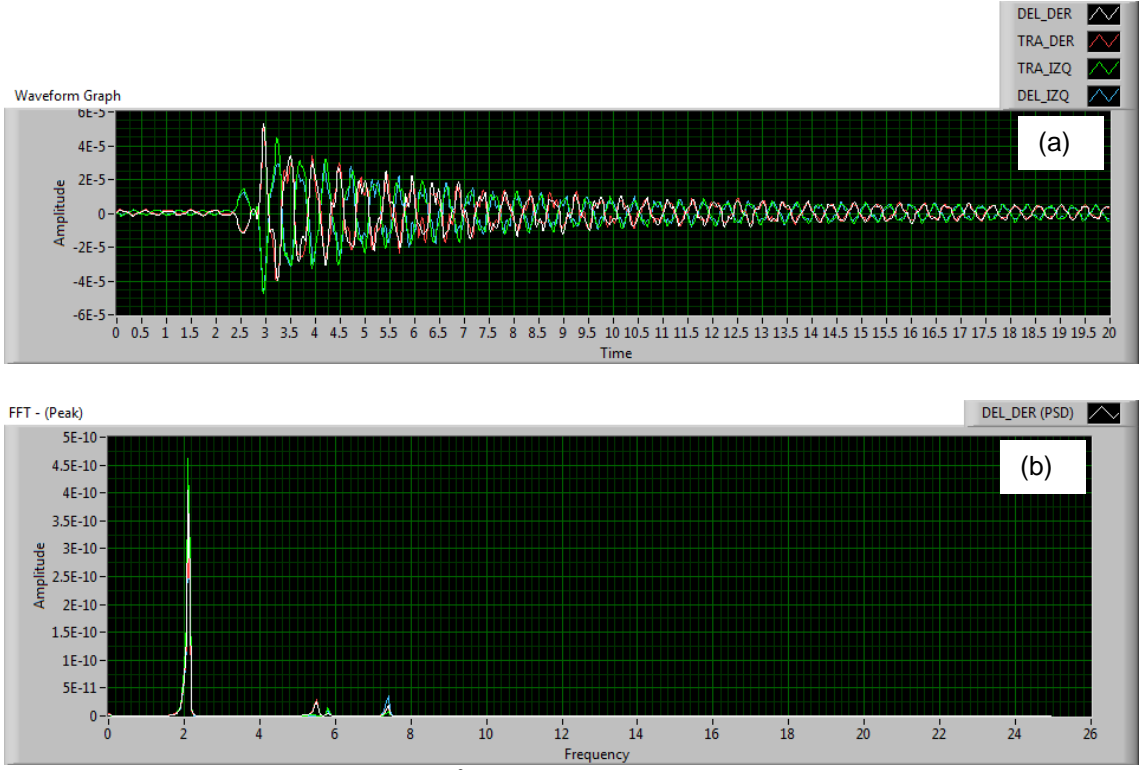

Figura 5.21 (a) Respuesta a  $90^{\circ}$  de las 4 galgas. (b) Espectro de frecuencia

Los resultados del cálculo del CTLC para la posición a 90° se indican en las siguientes gráficas (Figs. 5.22 a 5.24).

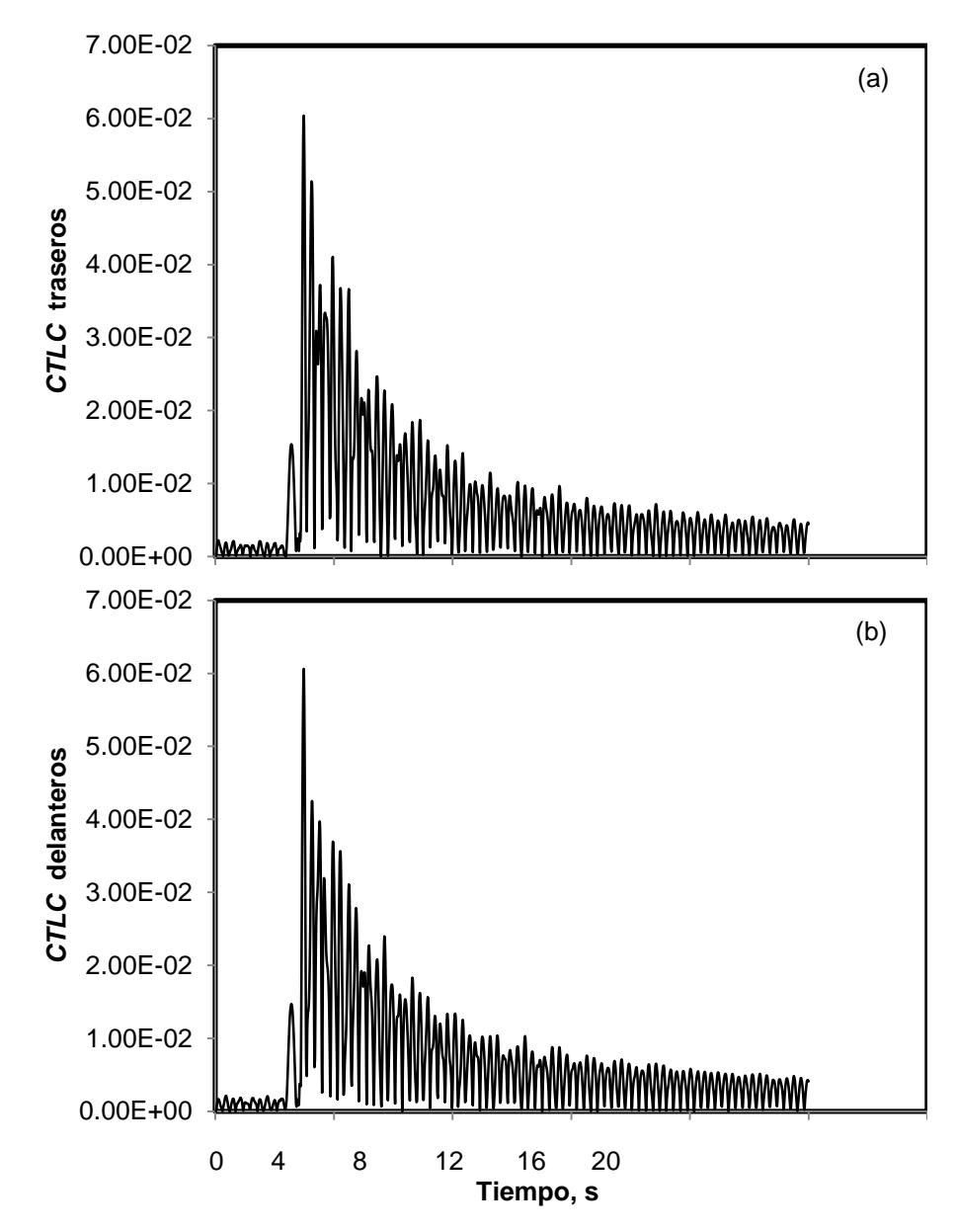

Figura 5.22 Coeficiente de transferencia lateral de carga (a) Entre elementos traseros (b) Entre elementos delanteros.

El coeficiente de correlación entre los elementos traseros y los elementos delanteros es de 0.97.

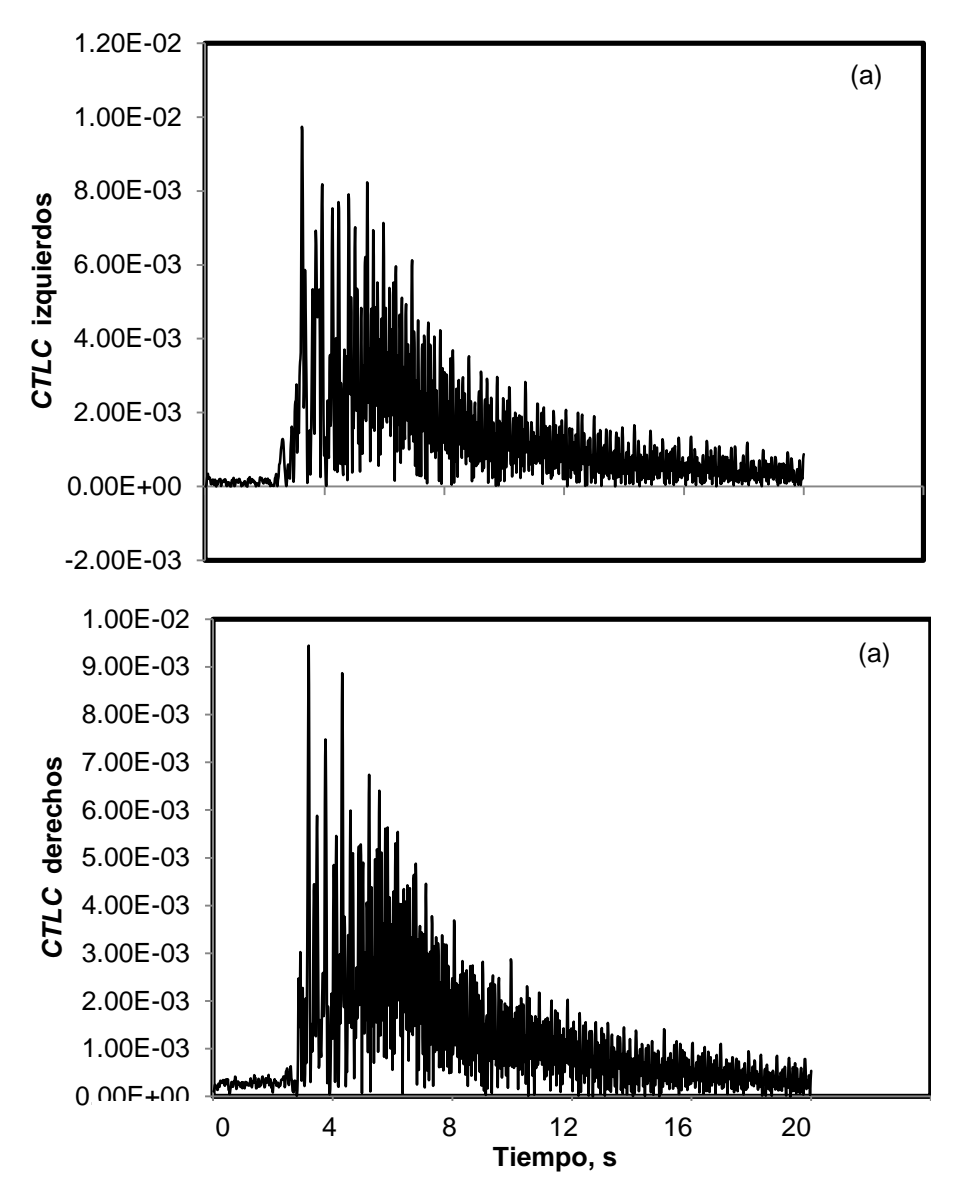

Figura 5.23 Coeficiente de transferencia lateral de carga (a) Entre elementos izquierdos (b) Entre elementos derechos.

El coeficiente de correlación entre los elementos izquierdos y los elementos derechos es de 0.62.

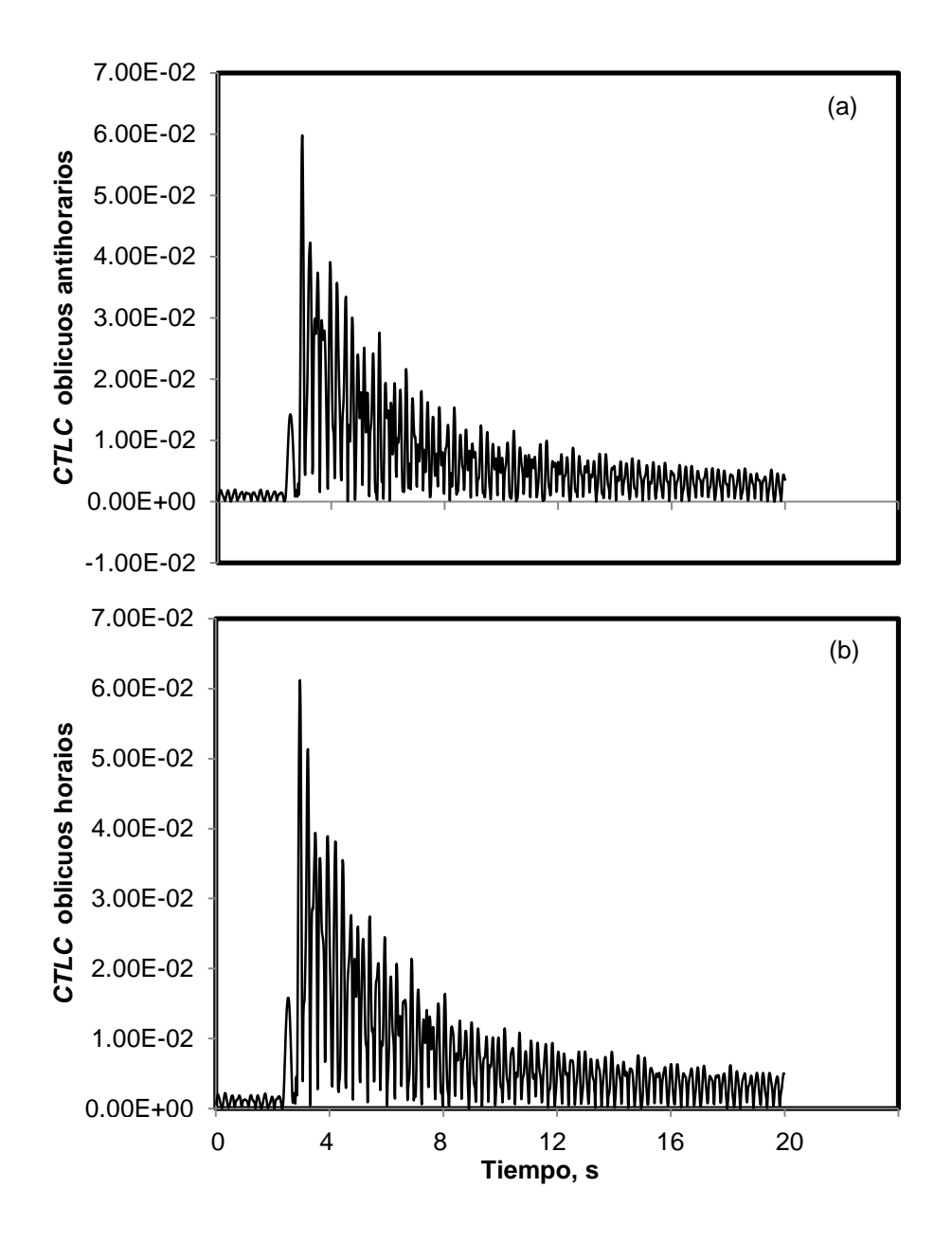

Figura 5.24 Coeficiente de transferencia lateral de carga (a) Entre elementos oblicuos horarios (b) Entre elementos oblicuos antihorarios.

El coeficiente de correlación entre los elementos horarios y los elementos oblicuos antihorarios es de 0.92.

## **5.3 Validación del modelo teórico**

Para validar el modelo teórico fue necesario comparar dos salidas, la primera salida es la que el programa en Mat-Lab en el nodo central superior (NODO 17) en dirección del eje "y" imprimió gráficamente. La segunda señal es la obtenida al instrumentar un acelerómetro unidireccional, colocado en el punto físico que representa el NODO 17, después de perturbar el sistema físico mediante desplazamiento en sus cuatro puntos externos.

En el programa en Mat-Lab la perturbación por desplazamiento es igual a 3 mm, en los cuatro nodos superiores extremos, se condiciona de este modo en la matriz de condiciones frontera. En el sistema físico los cuatro extremos superiores fueron desplazados ("bajados") aproximadamente 3 mm, con esto igualamos la condición de perturbación por desplazamientos que el modelo teórico obedece.

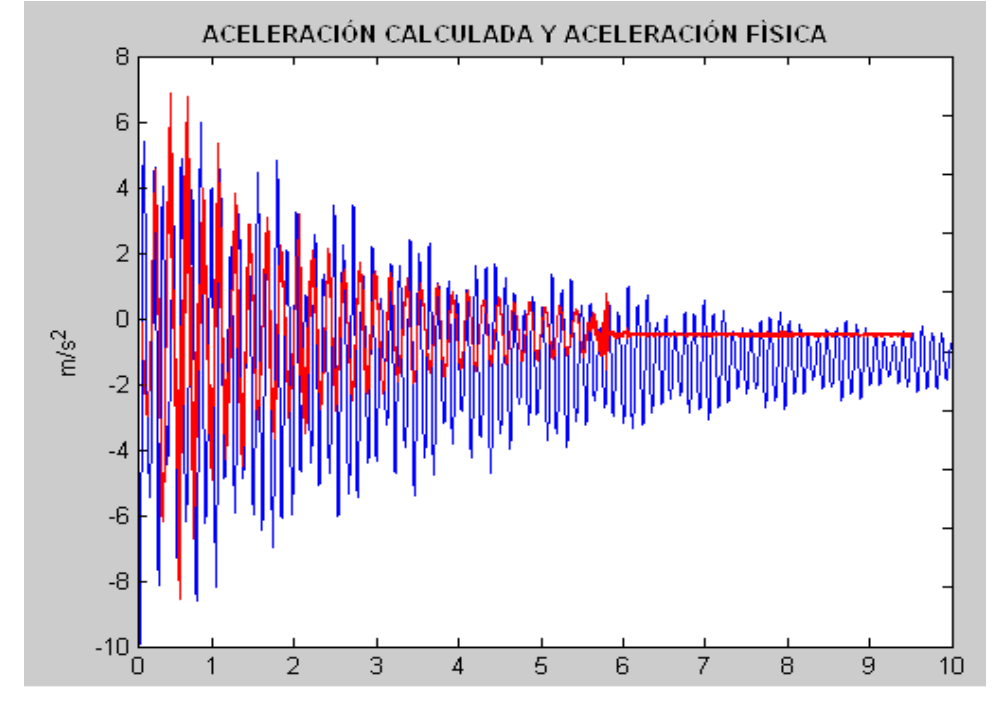

Las dos salidas (teórica y física) se muestran en la figura 5.25.

Figura 5.25 Comparación de puntos de aceleración. Teórica en color azul y práctica en color rojo

# **Conclusiones y recomendaciones**

Se ha presentado el diseño, construcción y evaluación de un equipo para realizar ensayos de respuesta dinámica de un tanque suspendido en resortes, a perturbaciones oblicuas, que representan maniobras de frenado en curva. Las etapas de diseño incluyeron desde la definición de necesidades, a la luz de restricciones impuestas por el proyecto por cuanto a dimensiones y costo, hasta la construcción del prototipo, pasando por el diseño conceptual del equipo. Este diseño conceptual involucró la definición de módulos del sistema, así como la selección de los respectivos principios de operación. Paralelamente se elaboró una aplicación del Método de Elemento Finito, con objeto de aplicar esta poderosa tecnología. La construcción del equipo implicó el manejo de diferentes disciplinas de manufactura, para las cuales se tuvo apoyo en particular de estudiantes en servicio social. Asimismo, se emplearon los servicios especializados de una empresa para la realización del rolado del cuerpo del tanque. Las demás operaciones se realizaron en el Taller de Manufactura de la Fac. de Ing. San Juan del Río, empleando principalmente los equipos de soldar y máquinas herramientas. Una vez concluido el equipo se realizaron pruebas en diferentes etapas: las primeras permitieron valorar el diseño del equipo, detectando algunos defectos que fueron corregidos. Las pruebas finales del equipo fueron hechas tomando en cuenta un diseño de pruebas, cuyo objetivo fue medir la transferencia lateral de carga como una función del ángulo entre la perturbación y el eje longitudinal del tanque. Los resultados de estas pruebas, a diferentes ángulos, permitieron valorar las magnitudes de la transferencia de carga, en ambas direcciones, pasando gradualmente de un modo predominante a otro. Las pruebas de validación permitieron comprobar las bondades del Método del Elemento Finito. De esta manera, este trabajo ha provisto de una infraestructura valiosa a la Universidad Autónoma de Querétaro, que permitirá ensayar diferentes configuraciones de tanques u otros equipos, para evaluar su respuesta dinámica a perturbaciones en cualquier dirección.

- [1] Romero, J.A., Lozano, A., Ortiz, W. "Modelling of liquid cargo –vehicle interaction during turning manoeuvers". (2007)
- [2] Rakheja, S., Kang, X., Stiharu, I. "Effects of Tank Shape on the Roll Dynamic Response of a Partly Filled Tank Vehicle ". (2000)
- [3] Publicación del diario Reforma, 15 de enero del 2011
- [4] Romero, J.A., Ramírez, O., Fortanell, J.M., Martínez, M., and Lozano, A. "Analisys of lateral sloshing forces within road containers with high fill levels " Journal of automovile engineering, proceedings of the Institution of Mechanical Engineers, Part D. Vol. 220, No. 3, pp. 303-312,2006.
- [5] Romero, J.A., Fortanell, J.M., and Hildebrand, R. "Experimental characterization of lateral sloshing in scaled road containers", Tent International Congress on Sound and Vibration, 7-07 2003. Stockolm, Sweden.
- [6] Romero, J A, Rakheja, S, y Ahmed, A K W. "Restrained Cargo Dynamics in Road Transportation: Indirect Tiedowns", Heavy Vehicle Systems. International Journal of Vehicle Design, Vol 9, No. 2, pp. 93-114 (2002).
- [7] Romero, J A, et al. "Modelado de la interacción carga sólida vehículo", Publicación Técnica 189, Instituto Mexicano del Transporte, Sanfandila, Qro (2002).
- [8] Strandberg, L. "Lateral Stability of Road Tankers", National Road and Traffic Research Institute (VTI), Volumen I. Main report No. 138A, Sweden (1978)
- [9] Romero, J A, et al. "Modelado de la interacción carga sólida vehículo", Publicación Técnica 189, Instituto Mexicano del Transporte, (2002).
- [10] Martínez Esquivel, M. (2009) "Estudio experimental del efecto del oleaje sobre la vibración lateral de vehículos tipo cisterna", Tesis de licenciatura, Fac. de Ingeniería de la Universidad Autónoma de Querétaro, Enero 2009.
- [11] Romero, J.A., Hildebrand, R. "Study of roll motions in highly-filled tank trucks using minimum instrumentation" Instituto Mexicano del Transporte (2005).
- [12] Romero, J.A., Lozano, A., Ortiz, W. (2007) "Conceptual design of a testing facility to asses trucks maneuvering performance". IMECE (2005)
- [13] Romero, J. A., Rakheja, S., y Lozano, A. (2005) "Simulation of Solid Cargo-Vehicle Interaction during Braking of a Heavy Vehicle with ABS" Technical Publication IMECE2005-79996.
- [14] David V. Hutton. "Fundamentals of Finite Element Analisys". Ed. Mc Graw Hill. (2004)

# **Apéndice A:Matrices del modelo de elementos finitos**

La formulación del resorte lineal como elemento finito se obtiene en referencia de la figura siguiente

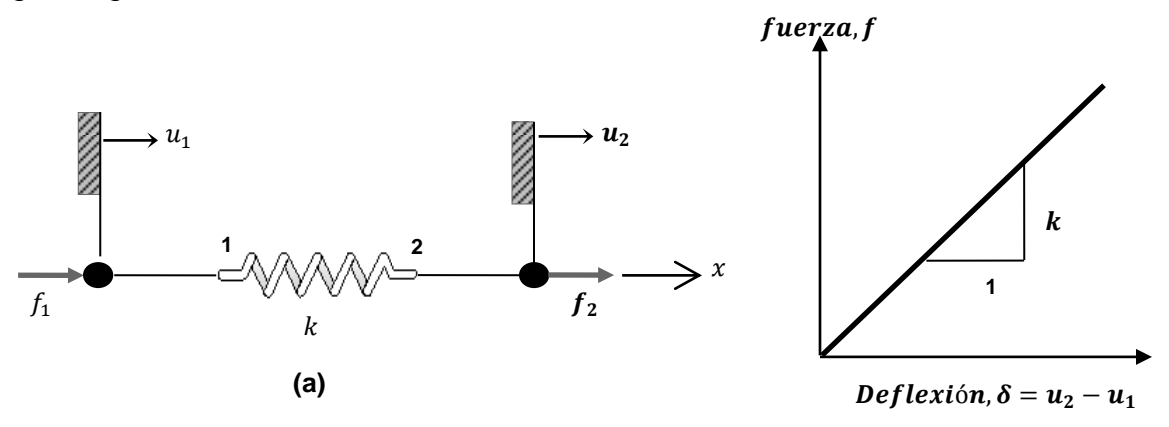

- a) Elemento resorte lineal con nodos en sus extremos, fuerzas aplicadas en los nodos y desplazamientos nodales.
- b) Relación de fuerza contra deformación

Consiste en un resorte elástico que soporta únicamente carga axial, el sistema coordenado seleccionado por conveniencia orienta al eje x a lo largo de la longitud del resorte, simplificando así la descripción de su comportamiento.

El sistema muestra un resorte con nodos en sus extremos, éstos nodos tienen un desplazamiento denotado por  $U_1$  y  $U_2$  en dirección positiva. Si los desplazamientos son conocidos, la elongación o contracción total también lo es. Los nodos son sometidos a fuerzas en dirección positiva y se denotan por  $f_1$  y  $f_2$ . Asumiendo que los desplazamientos nodales son cero cuando el resorte no es deformado, la deformación neta será:

 $\delta = U_2 - U_1$ 

Y la resultante axial del resorte es por ley de Hooke, representada claramente en la figura 2 b

$$
f = k\delta = k(U_2 - U_1)
$$

Por equilibrio,  $f_1 + f_2 = 0$  o  $f_1 = -f_2$ , entonces podemos reescribir la ecuación 2.2 en términos de la aplicación de las fuerzas en los nodos

 $f_1 = -k(U_2 - U_1)$ 

 $f_2 = k(U_2 - U_1)$ 

Si expresamos las ecuaciones en forma matricial tenemos:

$$
\begin{bmatrix}k & -k \\ -k & k\end{bmatrix}\begin{Bmatrix}U_1 \\ U_2\end{Bmatrix}=\begin{Bmatrix}f_1 \\ f_2\end{Bmatrix}
$$

O bien

 $[k_e]{u}{f}$ 

Donde

$$
[k_e] = \begin{bmatrix} k & -k \\ -k & k \end{bmatrix}
$$

Se define así la matriz de rigidez en su configuración local  $[k_e]$ ,  $\{u\}$  que es el vector de desplazamientos y  $\{f\}$  que es el vector de fuerzas en el nodo. La notación matricial es altamente extensa, para designar una matriz se utilizan corchetes[ ] y para vectores se usan llaves { }. Podemos observar que nos queda una matriz de 2 \* 2, esto corresponde a los dos desplazamientos o grados de libertad en los que actúa el sistema, debido a que los dos desplazamientos no son independientes el sistema es continuo y elástico y su matriz es simétrica. Una matriz es simétrica cuando kii=kjj. La simetría en la matriz de rigidez es un indicador de que el cuerpo o sistema es linealmente elástico y cada desplazamiento se relaciona al otro debido al mismo fenómeno físico.

## Elementos barra

Aunque los elementos tipo resorte lineal nos sirven para introducirnos en el concepto de matriz de rigidez, se queda limitado en cuanto a la utilidad de la aplicación del método de elemento finito. El resorte lineal es utilizado para representar el comportamiento elástico de sistemas más complicados, pero lo es también el elemento llamado barra solo sujeto a fuerzas axiales, este elemento es particularmente útil en el análisis de sistemas de dos y tres dimensiones. La formulación del elemento barra como elemento finito tiene como base las siguientes reglas:

- 1.- La barra es geométricamente recta
- 2.- El material se comporta de acuerdo a la ley de Hooke

3.- Las fuerzas son aplicadas solamente en los extremos de la barra

4.- La barra soporta cargas axiales únicamente, momento, torsiones y cortantes no son transmitidos de forma natural de elemento a elemento.

La figura 2.6 muestra una barra elástica de longitud L en un sistema de coordenadas x con origen en el extremo izquierdo. Para este elemento éste es su sistema de coordenadas o marca de referencia. Denotamos el desplazamiento axial en alguna posición a lo largo de la longitud de la barra como  $u(x)$  y definimos en los extremos los nodos 1 y 2 como se muestra e introducimos como desplazamientos nodales  $u_1 = u(x = 0)$  y  $u_2 = u(x = L)$ . De esta manera tenemos una variable continua conocida  $u(x)$ , con esto expresamos (aproximadamente) en términos a las variables  $u_1$  y  $u_2$  de los nodos. Para completar la discretización , asumimos la existencia de funciones de interpolación (también llamadas función de forma), esto con el fin de simplificar la descripción geométrica que conforma el sistema.

$$
\begin{array}{|c|c|}\n\hline\n & u_1 \\
\hline\n & 1 \\
\hline\n & x & \rightarrow & u(x) \\
\hline\n & 1 & \rightarrow & u(x) \\
\hline\n & 1 & \rightarrow & u(x) \\
\hline\n & 1 & \rightarrow & u(x) \\
\hline\n\end{array}
$$

Elemento barra en sistema coordenado y dirección del desplazamiento en los nodos

Para determinar las funciones de interpolación requerimos valores iníciales en los desplazamientos de los nodos que satisfagan las ecuaciones:

$$
u(x = 0) = u_1 \qquad \qquad u(x = L) = u_2
$$

Siguiendo las ecuaciones 2.17 y 2.18 tenemos como condiciones iniciales::

 $N_1(0) = 1$  $N_2(0) = 0$ 

 $u(x) = N_1(x)u_1 + N_2(x)u_1$ 

$$
N_1(L) = 0 \qquad N_2(L) = 0
$$

La ecuación 2.17 satisface la condición en el nodo, los nodos son los puntos de conexión entre los elementos, los desplazamientos se deben a las fuerzas aplicadas en los nodos y son continuos entre los elementos conectados. Si tenemos dos condiciones están deben de satisfacer cada una de las dos funciones en una dimensión, las formas más simples para la interpolación de funciones son los polinomios de forma:

 $N_1(x) = a$ 

 $N_2(x) = b$ 

Donde los coeficientes de los polinomios son determinados por las condiciones iniciales.

Aplicando la ecuación 2.19 con en la ecuación 2.20  $a_0 = 1$  y  $b_0 = 0$  resulta  $a_1 = -(1/L)$  y  $b_1 = (x/L)$ . Entonces la interpolación de funciones será:

$$
N_1(x) = 1 - x/L
$$

 $N_2(x) = x/L$ 

Y la función de desplazamiento continuo es representada por la discretización:

$$
u(x) = (1 - x/L)u_1 + (x/L)u_2
$$

Expresada de manera matricial tenemos:

$$
u(x) = [N_1(x) \qquad N_2(x)]\begin{Bmatrix} u_1 \\ u_2 \end{Bmatrix} = [N]\{u\}
$$

Donde es la matriz de las funciones de interpolación y es el vector de los desplazamientos nodales.

Ahora que tenemos los desplazamientos expresados en términos de las variables de los nodos, nos queda determinar la relación entre los desplazamientos y las fuerzas aplicadas para obtener la matriz de rigidez del elemento barra. La variable elemental presente en los materiales es la deflexión  $\delta$ , para una barra elástica de longitud  $L$  y área de sección transversal uniforme  $A$  cuando es sometida a una carga axial  $P$  está dada por:

$$
\delta = \frac{PL}{AE}
$$

Donde  $E$  es el módulo de elasticidad del material. Usando la ecuación 2.27 obtenemos la constante de rigidez equivalente para una barra elástica:

$$
k = \frac{P}{\delta} = \frac{AE}{L}
$$

Como vemos la rigidez de la barra se comporta como un resorte lineal.

Finalmente tenemos que calcular los desplazamientos nodales sometidos a las condiciones de carga presentes el elemento. Para obtener la ecuaciones de equilibrio necesarias que relacionan el desplazamiento con las fuerzas aplicadas consideramos un componente de esfuerzos normales definido por:

$$
\varepsilon_x = \frac{du}{dx}
$$

Sustituyendo la ecuación 2.25 tenemos:

$$
\varepsilon_x = \frac{u_2 - u_1}{L}
$$

El elemento se comporta de acuerdo a la teoría de materiales : "En los elementos que tienen área de sección transversal constante y que están sujetos a fuerzas constantes es sus extremos, la tensión no varía a lo largo e su longitud". Entonces, los esfuerzos axiales, determinados por Ley de Hooke resultan:

$$
\sigma_x = E \varepsilon_x = E \frac{u_2 - u_1}{L}
$$

Y la carga axial asociada es

$$
P = \sigma_x A = \frac{AE}{L}(u_2 - u_1)
$$

Haciendo una correcta relación algebraica obtenemos las fuezas nodales  $f_1 \, y \, f_2$ 

$$
f_1 = -\frac{AE}{L}(u_2 - u_1)
$$

$$
f_2 = \frac{AE}{L}(u_2 - u_1)
$$

Si expresamos las ecuaciones 2.33 y 2.34 en forma matricial tenemos:

$$
\frac{AE}{L}\begin{bmatrix} 1 & -1 \\ -1 & 1 \end{bmatrix} \begin{Bmatrix} u_1 \\ u_2 \end{Bmatrix} = \begin{Bmatrix} f_1 \\ f_2 \end{Bmatrix}
$$

Comparando la ecuación 2.33 y 2.34 la matriz de rigidez del elemento barra nos queda

$$
[k_e] \frac{AE}{L} \begin{bmatrix} 1 & -1 \\ -1 & 1 \end{bmatrix}
$$
## Elementos viga

Para describir los elementos viga definiremos primero el comportamiento de vigas elementales, la figura 4 muestra una viga simplemente apoyada, con cargas transversales distribuidas a lo largo del la viga q(X) asumimos esta expresión en términos de fuerza por unidad de longitud.

El sistema de coordenadas esta definido por x que representa la coordenada axial y y la carga transversal. La teoría elemental de las vigas asume que:

1.- La viga es cargada solamente en la dirección de y

2.- Las deflexiones de la viga son pequeñas en comparación con las dimensiones características de la viga.

3.- El material de la viga es linealmente elástico, isotrópico y homogéneo.

4.- La viga es prismática y su área de sección transversal en el eje axial es simétrica en el plano ortogonal

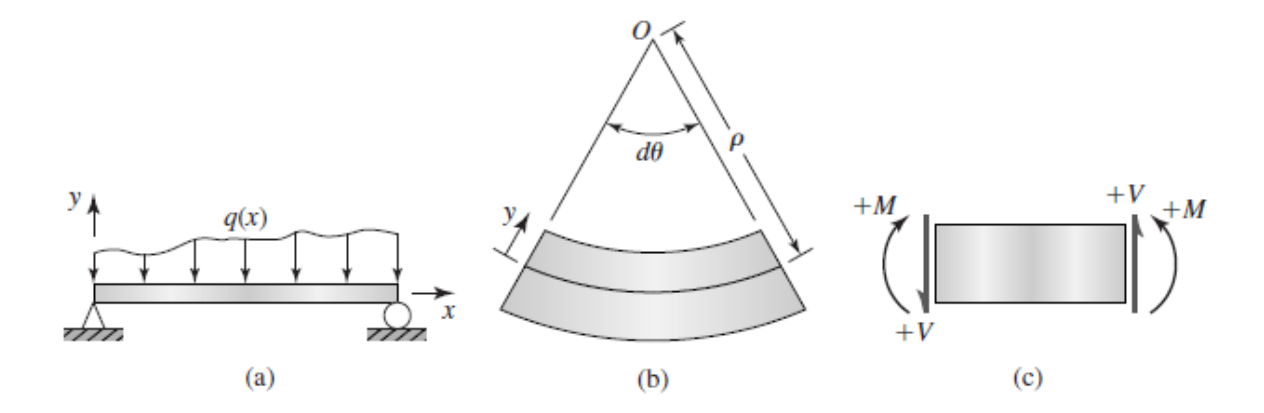

a) Viga simplemente apoyada y cargas (negativas) arbitrariamente distribuidas b) Deflexión del elemento viga c) Convención de signos para el diagrama de fuerzas y momentos.

Fig 4.2. Secciones transversales de vigas. a) y b) satisfacen la condición de simetría, c) no satisface esta condición

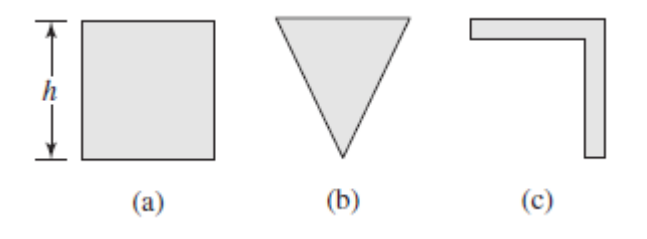

109

Los elementos viga sometidos a flexión tienen las mismas asunciones mencionadas en la teoría de vigas en 2- D, pero se desarrollan usando el teorema de Castigliano, así que se agregan tres apartados:

1.- El elemento es de longitud L y tiene 2 nodos, uno en cada extremo

2.- El elemento es conectado a otros elementos únicamente a través de nodos

3.- Las cargas en el elemento ocurren únicamente en los nodos.

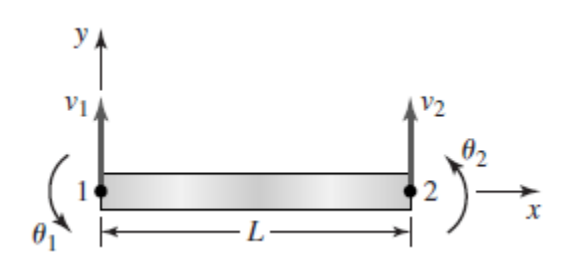

Configuración de un elemento viga con sus desplazamientos nodales y sentidos positivos

La matriz de rigidez después de desarrollar las ecuaciones que lo componen de los elementos a flexión se escribe:

$$
[K_e] = \frac{EI_z}{L^3} \begin{bmatrix} 12 & 6L & -12 & 6L \\ 6L & 4L^2 & -6L & 2L^2 \\ -12 & -6L & 12 & -6L \\ 6L & 2L^2 & -6L & 4L^2 \end{bmatrix}
$$

Para este caso a la matriz de rigidez se le agrega la sección de la flexión de los elementos y se obtiene una matriz de 6\*6

$$
\begin{bmatrix}\n\frac{AE}{L} & -\frac{AE}{L} & 0 & 0 & 0 & 0 \\
-\frac{AE}{L} & \frac{AE}{L} & 0 & 0 & 0 & 0 \\
0 & 0 & \frac{12EI_z}{L^3} & \frac{6EI_z}{L^2} & -\frac{12EI_z}{L^3} & \frac{6EI_z}{L^2} \\
0 & 0 & \frac{6EI_z}{L^2} & \frac{4EI_z}{L} & -\frac{6EI_z}{L^2} & \frac{2EI_z}{L} \\
0 & 0 & -\frac{12EI_z}{L^3} & -\frac{6EI_z}{L^2} & \frac{12EI_z}{L^3} & -\frac{6EI_z}{L^2} \\
0 & 0 & \frac{6EI_z}{L^2} & \frac{2EI_z}{L} & -\frac{6EI_z}{L^2} & \frac{4EI_z}{L}\n\end{bmatrix}
$$

Se puede escribir de forma más simple

$$
[k_e] = \begin{bmatrix} [k_{axial}] & [0] \\ [0] & [k_{flexión}] \end{bmatrix}
$$

Hasta ahora hemos estudiado los elementos en su configuración local en un sistema coordenado, esta configuración muestra al elemento en su configuración básica. Lo que nos interesa es tener el elemento finito en un sistema coordenado que nos muestre con comportamiento en su forma real, por lo que recuirrimos a una configuración llamada configuración global del elemento finito.

La figura 4.13 nos muestra una viga a flexión en dos sistemas de coordenadas, la parte a) muestra al elemento en su configuración local y b) muestra al elemento en su configuración global.

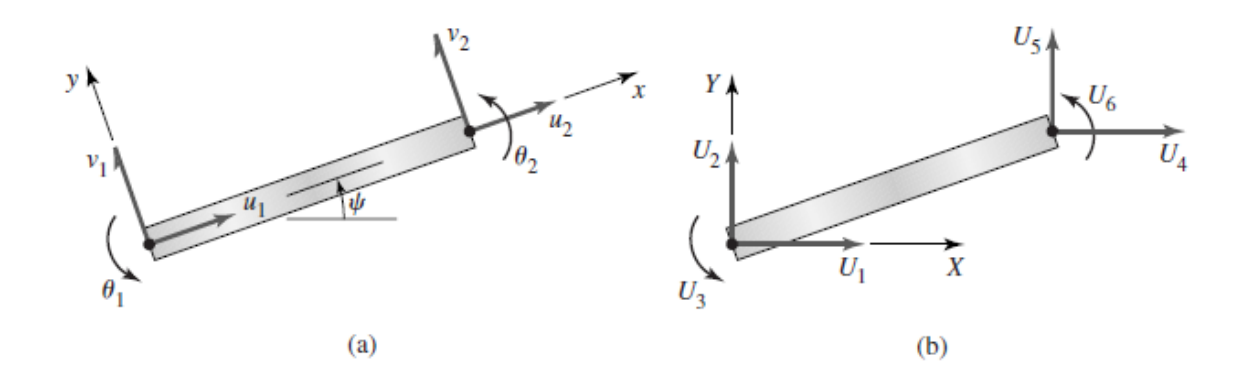

El vector desplazamiento del marco de referencia nos da:

$$
\{\delta\} = \begin{pmatrix} u_1 \\ v_1 \\ \theta_1 \\ u_2 \\ v_2 \\ \theta_2 \end{pmatrix}
$$

Para el elemento la matriz de rigidez queda:

$$
[K_e] = \begin{bmatrix} \frac{AE}{L} & 0 & 0 & -\frac{AE}{L} & 0 & 0 \\ 0 & \frac{12EI_z}{L^3} & \frac{6EI_z}{L^2} & 0 & -\frac{12EI_z}{L^3} & \frac{6EI_z}{L^2} \\ 0 & \frac{6EI_z}{L^2} & \frac{4EI_z}{L} & 0 & -\frac{6EI_z}{L^2} & \frac{2EI_z}{L} \\ -\frac{AE}{L} & 0 & 0 & \frac{AE}{L} & 0 & 0 \\ 0 & -\frac{12EI_z}{L^3} & -\frac{6EI_z}{L^2} & 0 & \frac{12EI_z}{L^3} & -\frac{6EI_z}{L^2} \\ 0 & \frac{6EI_z}{L^2} & \frac{2EI_z}{L} & 0 & \frac{6EI_z}{L} & \frac{4EI_z}{L} \end{bmatrix}
$$